NEW MILFORD PUBLIC SCHOOLS

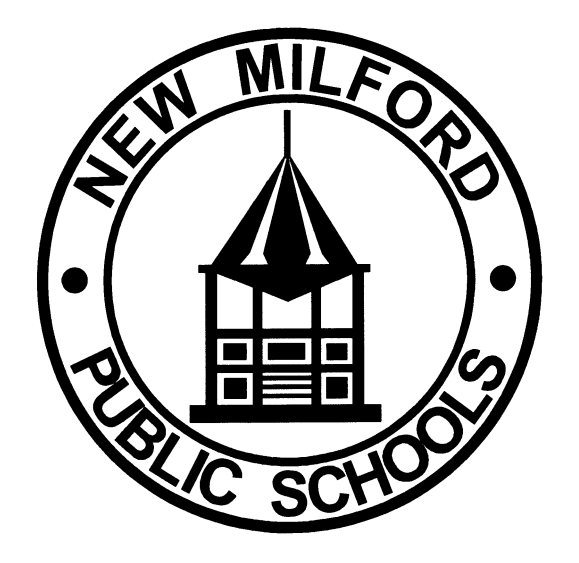

# **ARCHITECTURAL DRAFTING I**

JUNE 2016

Approved by BOE December 2016

### **New Milford Board of Education**

David A.Lawson, Chairperson Bill Dahl, Vice Chairperson Wendy Faulenbach, Secretary Tammy McInerney, Assistant Secretary Angela C. Chastain Robert Coppola David Littlefield **Brian McCauley** J.T. Schemm

**Superintendent of Schools**

Joshua D. Smith

### **Acting Assistant Superintendent** Ms. Alisha DiCorpo

### **New Milford High School Principal** Greg P. Shugrue

### **Author of Course Guide** Joe Neff

### **New Milford's Mission Statement**

The mission of the New Milford Public Schools, a collaborative partnership of students, educators, family and community, is to prepare each and every student to compete and excel in an every-changing world, embrace challenges with vigor, respect and appreciate the worth of every human being, and contribute to society by providing instruction and dynamic curriculum, offering a wide range of valuable experiences, and inspiring students to pursue their dreams and aspirations.

### **Architectural Drafting I**

This is a beginning course in drafting as it relates to residential architecture. Basic principles of drafting will be studied including proper use of instruments, templates, lines lettering, and dimensions. The construction of residential buildings is studied in detail from excavations to finishing materials. Principles of good house design are included. Each student will plan and draw a set of blueprints for a house, complete with specifications. Introduction to the basic functions of CAD (Computer-Aided Drafting) will also be explored. CAD applications and operational skills are developed across a variety of technical areas with emphasis on residential construction.

### **Common Core State Standard Key**

### **Connecticut Technology Education Standards Revised June, 2016**

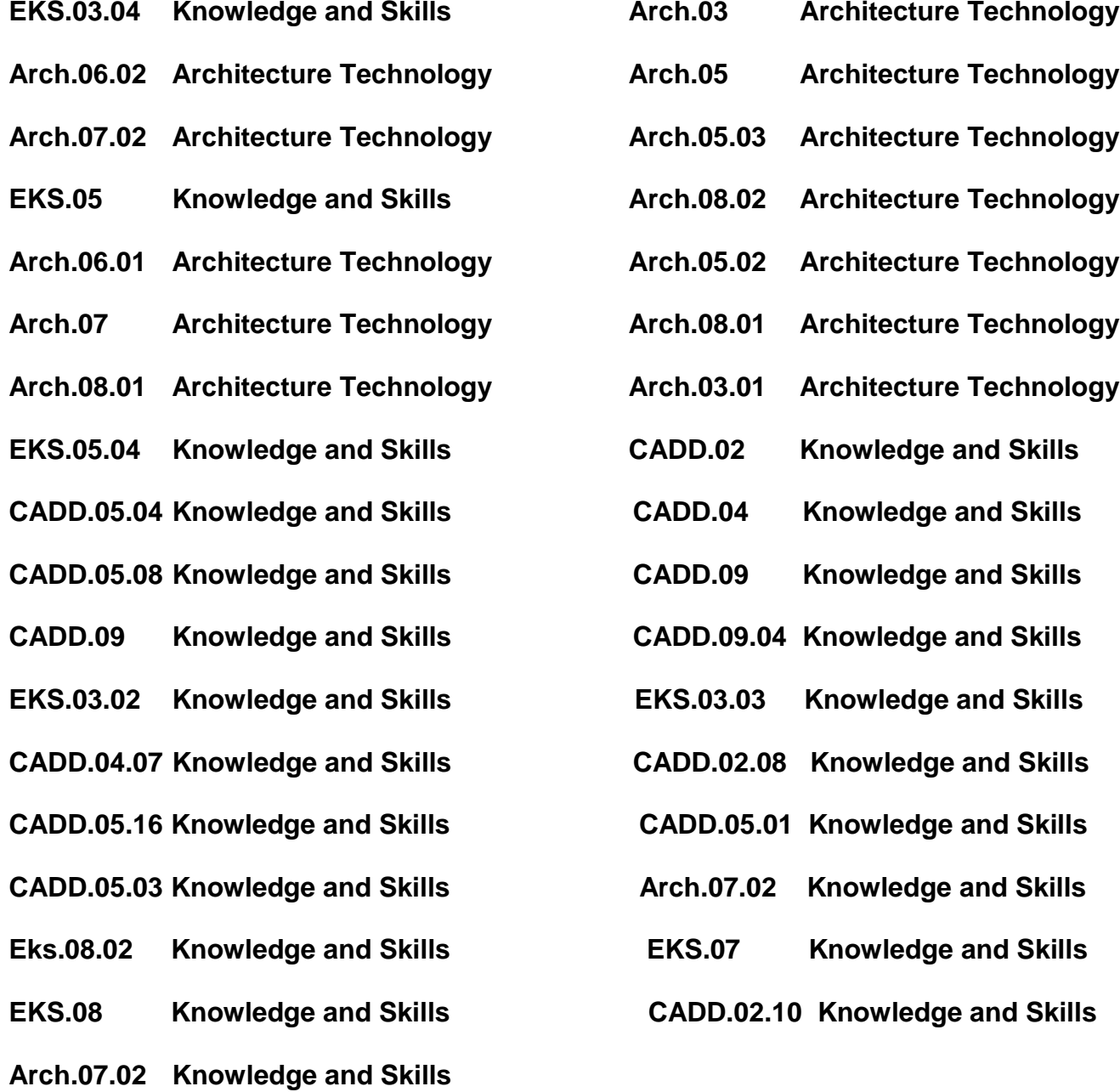

### **Pacing Guide**

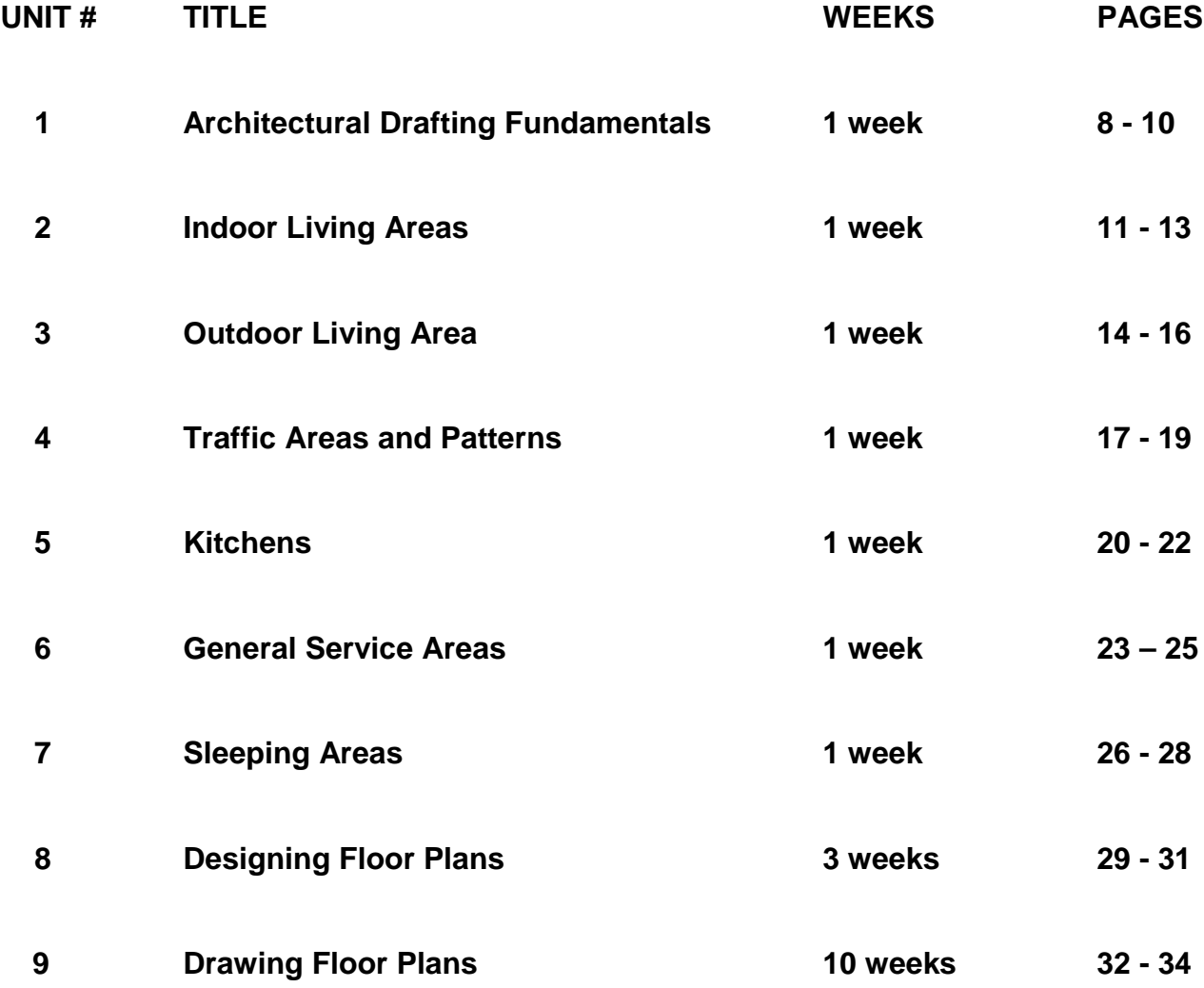

# **END of FIRST SEMESTER**

# **START OF SECOND SEMESTER**

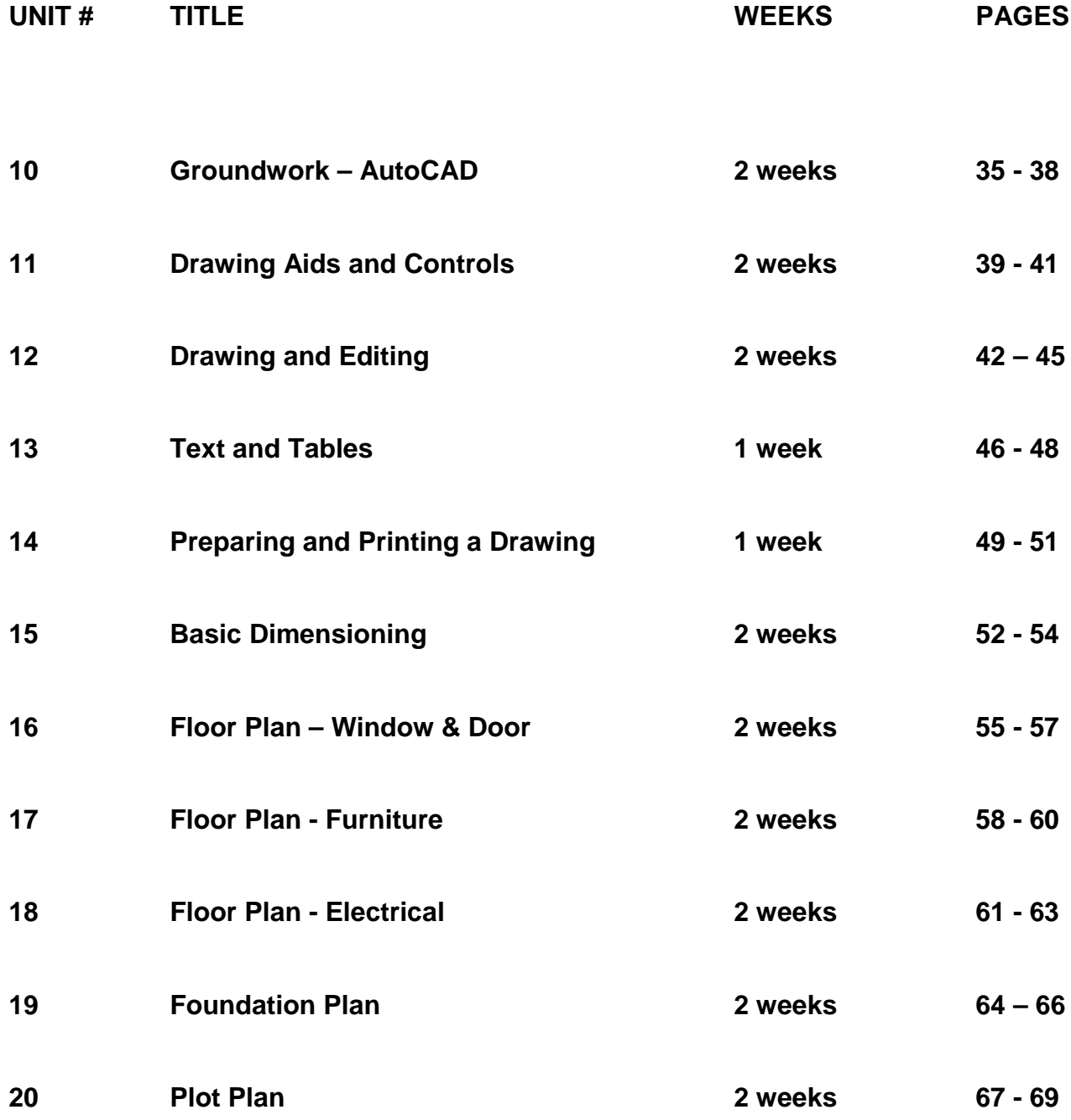

Committee Member(s): Joe Neff Unit 1: Architectural Drafting **Fundamentals** 

Course/Subject: Architectural Drafting I Grade Level: 9-12 # of Weeks: 1 week

### **Identify Desired Results**

**Common Core State Standards**

- Apply data and measurements to solve problems. **EKS.03.04**
- Draw and sketch by hand to communicate ideas effectively. **Arch.06.02**
- Create effective working drawings, and presentation drawings. **Arch.07.02**

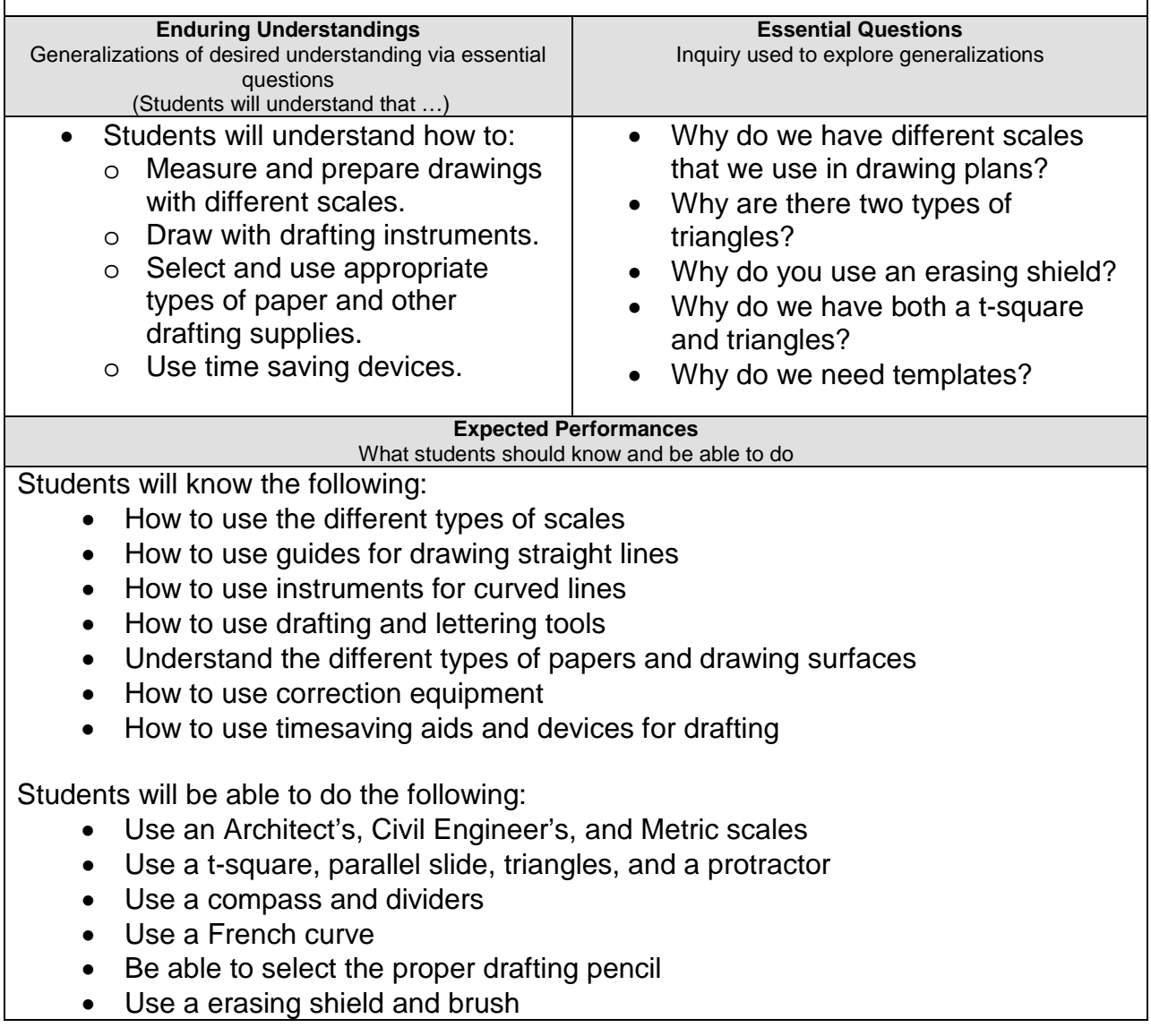

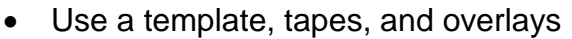

- Select the proper paper (type and size)
- •

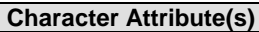

- Perseverance
- Cooperation

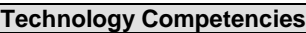

• Acquire employability skills, including academic and technical skills, demonstrate positive attitudes toward work, including acceptance of the necessity of making a living and an appreciation of the social value and dignity of work.

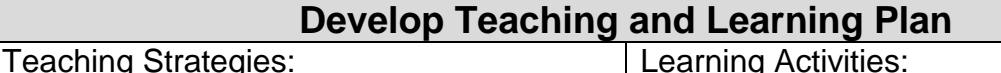

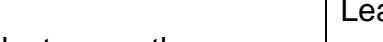

• Teacher will lecture on the proper use of equipment. • Teacher will lecture on the proper care of drafting equipment. • Teacher will lecture on the proper technique used for lettering. • Students will complete a handout on measuring. • Students will complete a handout on using the equipment. • Students will complete a handout on lettering. • Draw the following four lines using a scale of  $\frac{1}{4}$ " = 1'-0" o 5'-0" o 7'-6" o 9'-10" o 11'-3" • Convert the following dimensions to millimeters: 5'-6", 6'-8", 12'-2", 25'-11". • Practice drawing lines using all pencil grades on tracing paper and paper. • Handout on the use of different scales. • Handout on the proper use of drafting equipment. • Handout on the proper technique for lettering.

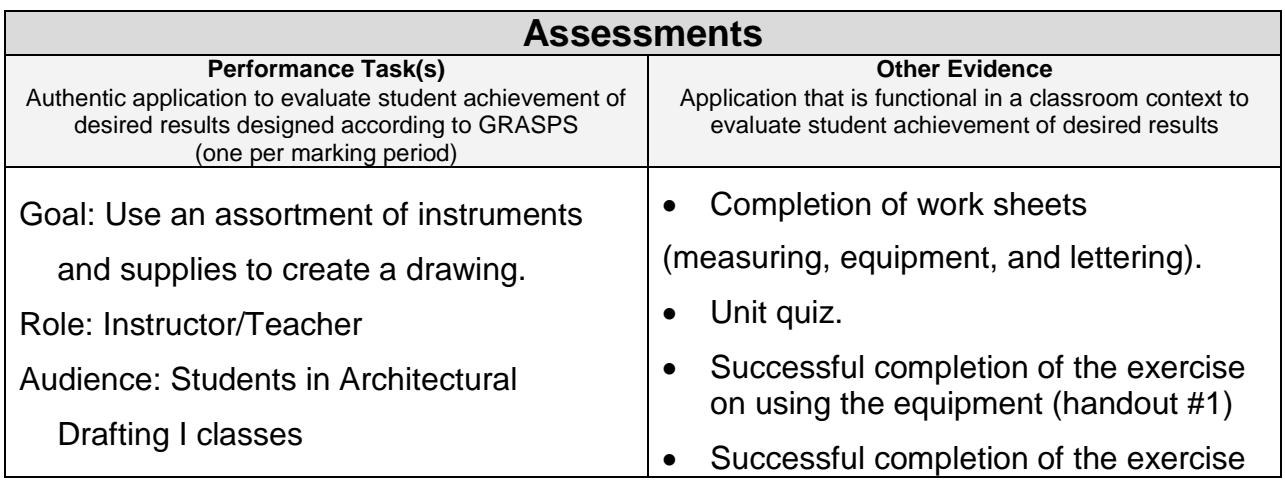

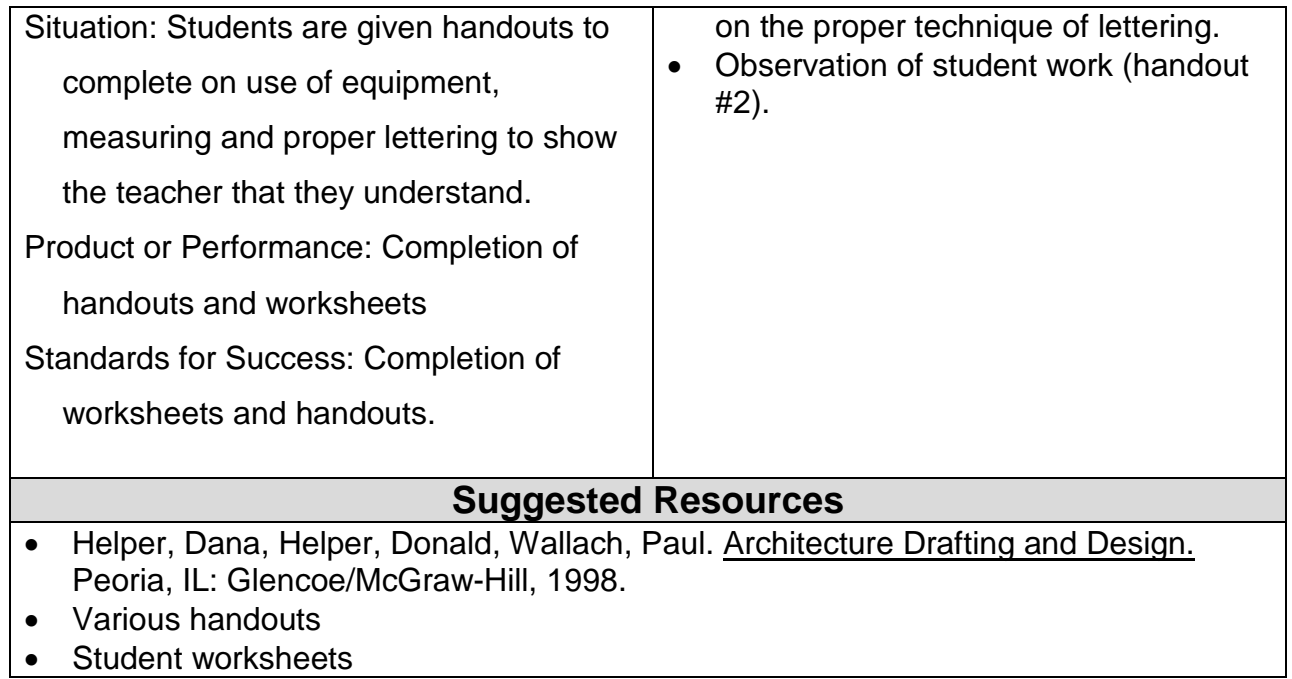

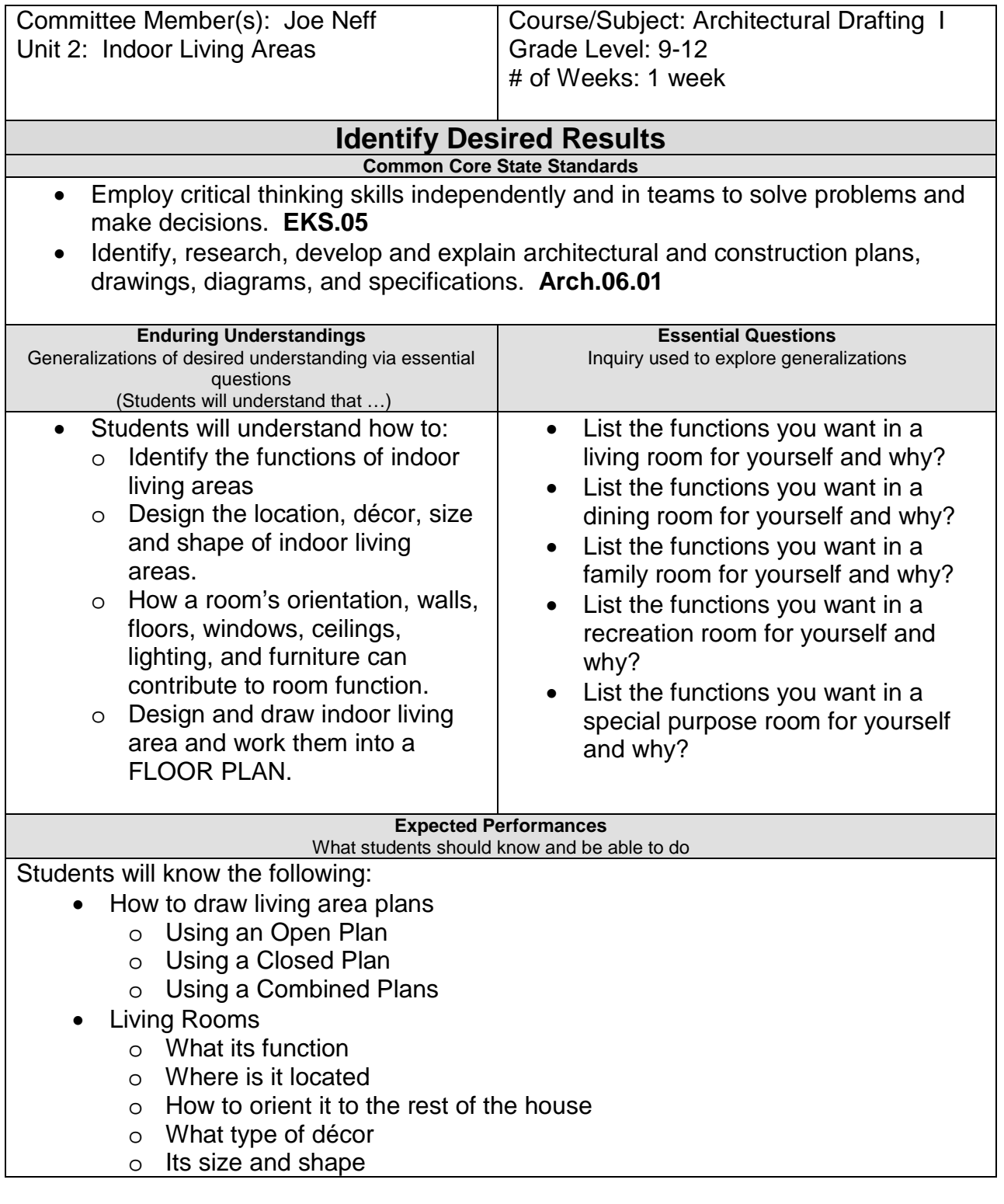

- Dining Room
	- o What its function
	- o Where is it located
	- o How to orient it to the rest of the house
	- o What type of décor
	- o Its size and shape
- Family Room
	- o What its function
	- o Where is it Located
	- o How to orient it to the rest of the house
	- o What type of décor
	- o Its size and shape
- Recreation Rooms
	- o What its function
	- o Where its location
	- o How to orient it to the rest of the house
	- o What type of décor
	- o Its size and shape
- Special Purpose Rooms
	- o What its function
	- o Where is it located
	- o What type of décor
	- o Its size and shape

Students will be able to do the following:

- Understand, design and draw a living area.
- Draw a living room
- Draw a dining room
- Draw a family room
- Draw a recreation room
- Draw a special purpose room
- Complete a floor plan of a house.

### **Character Attribute(s)**

- Courage
- Honesty

### **Technology Competencies**

- Students will demonstrate technical knowledge and skills, including planning, designing, organizing, coordinating, and constructing.
- Use basic drafting tools.

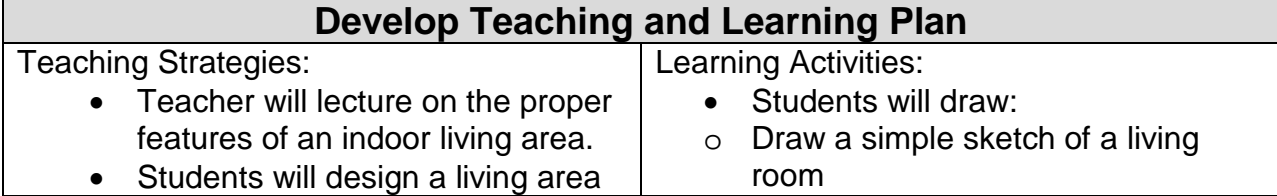

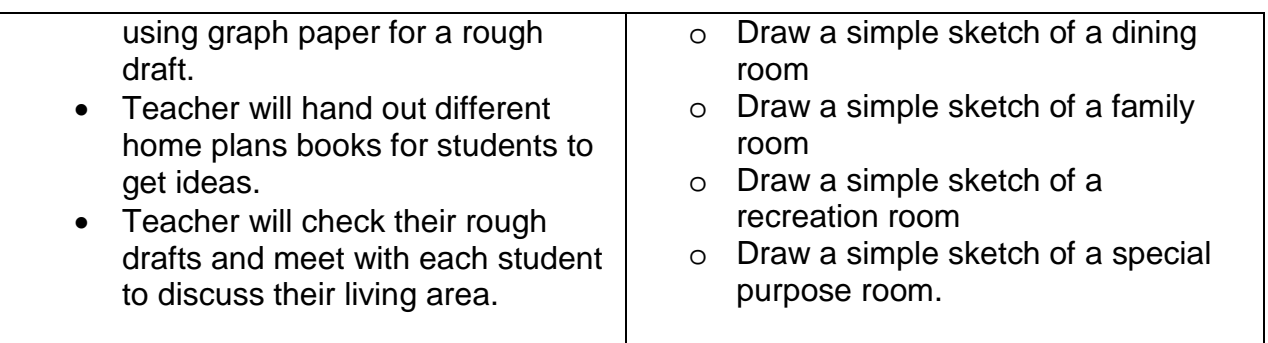

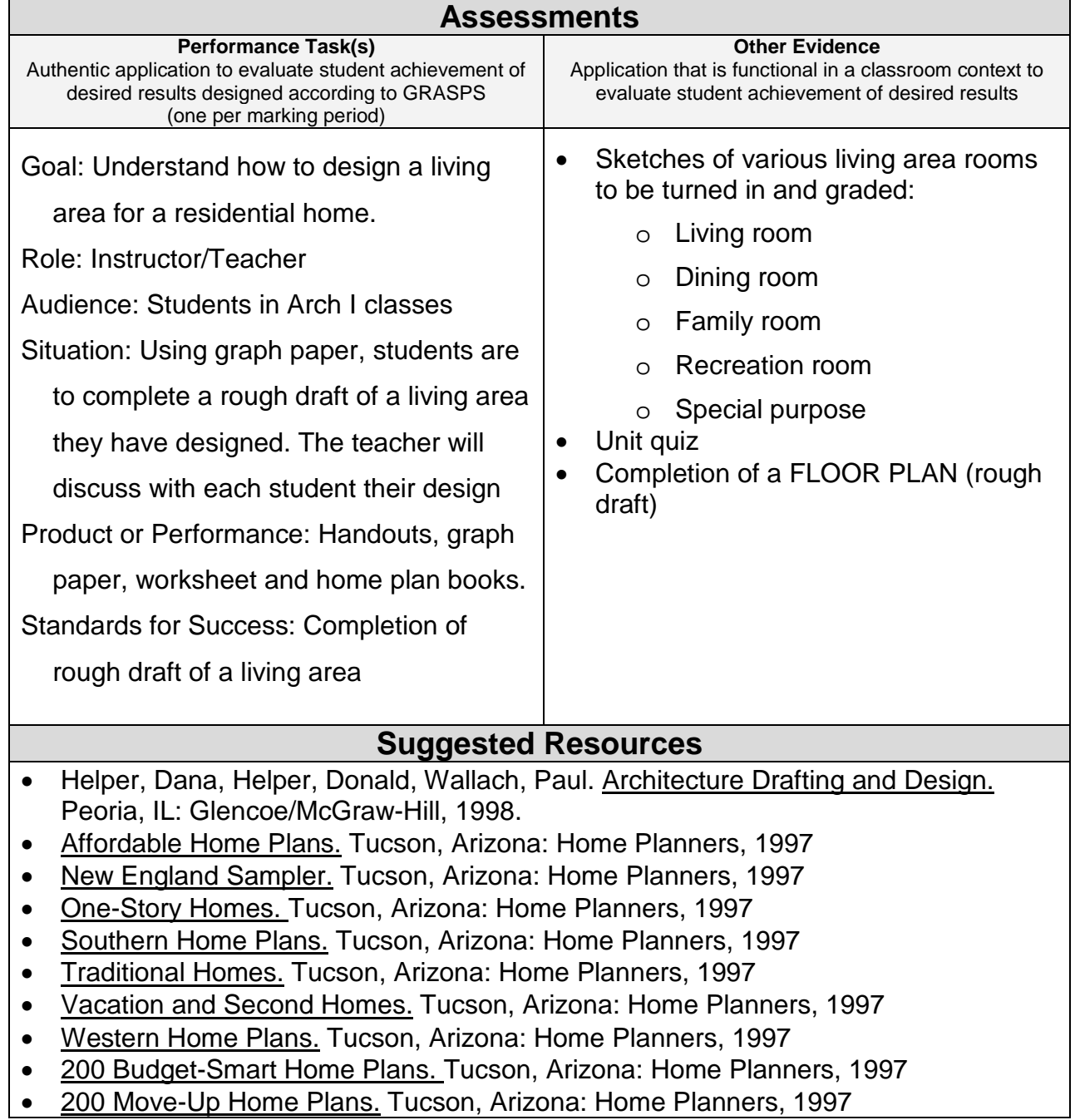

- 200 Small House Plans. Tucson, Arizona: Home Planners, 1997
- Various handouts
- Student worksheets

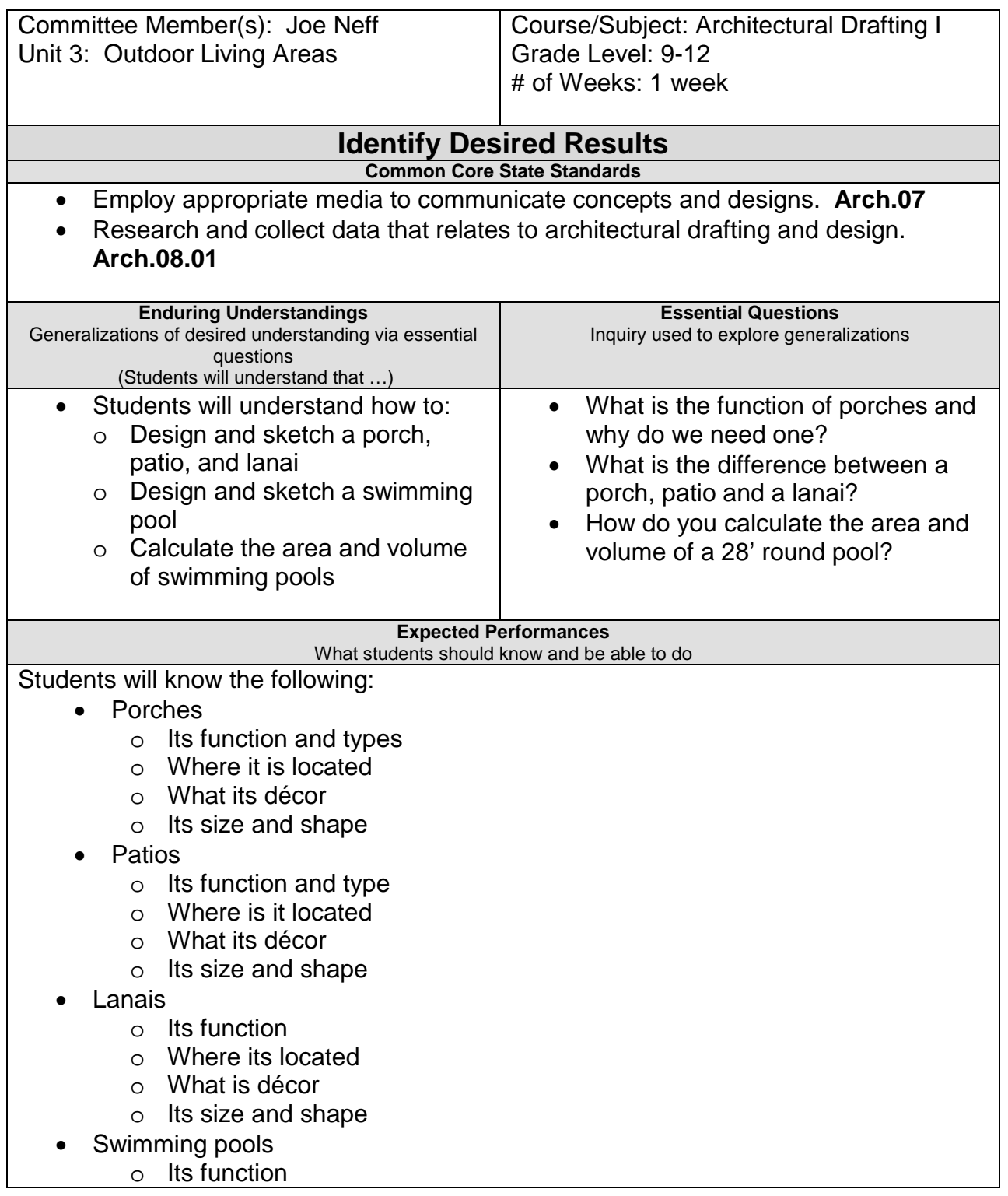

- o Its location and orientation to the house and compass direction
- o How its constructed
- o Be able to calculate its sizes
- o Its safety devices
- o Proper pool equipment

Students will be able to do the following:

- Understand, design and draw outdoor living areas
- Complete a floor plan of a living area and the outdoor living area.

#### **Character Attribute(s)**

- Respect
- **Responsibility**

#### **Technology Competencies**

- Evaluate ideas, proposals, and solutions to problems
- Identify, use and maintain measuring layouts and measuring tools

### **Develop Teaching and Learning Plan**

Teaching Strategies:

- Teacher will lecture on the proper functions of the outdoor living area.
- Teacher will handout house plan books for students to get ideas of different outdoor living areas.
- Using graph paper and their rough draft of their living area, complete an outdoor living area.
- Teacher will meet with each student and discuss their outdoor living area.

Learning Activities:

- From catalogs, newspapers and magazines, cut out pictures of porch furniture that you particularly like.
- Plan a porch and/or patio from a house of your own design. Sketch the basic outline and the facilities
- Draw a simple sketch of a porch
- Draw a simple sketch of a patio
- Draw a simple sketch of a lanais
- Design and draw a swimming pool
- Complete a rough draft of an outdoor living area

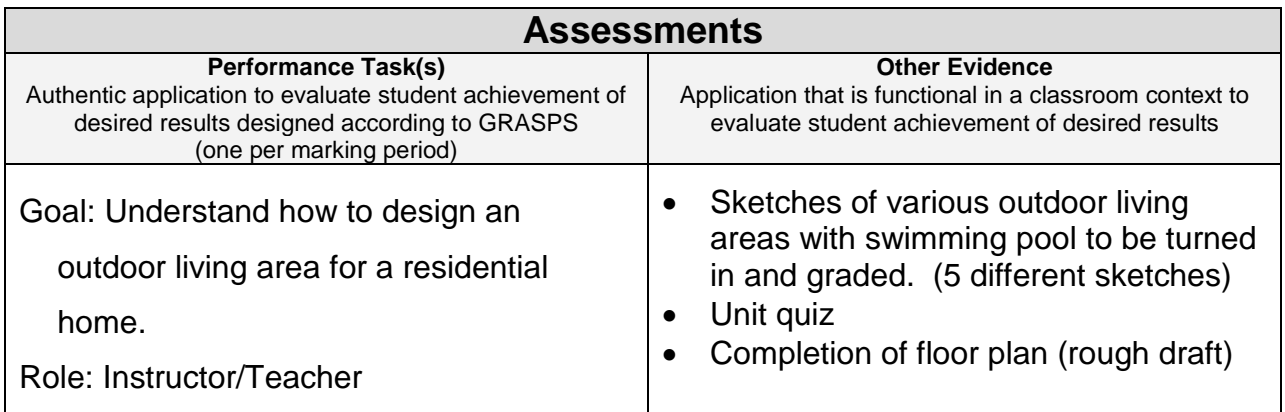

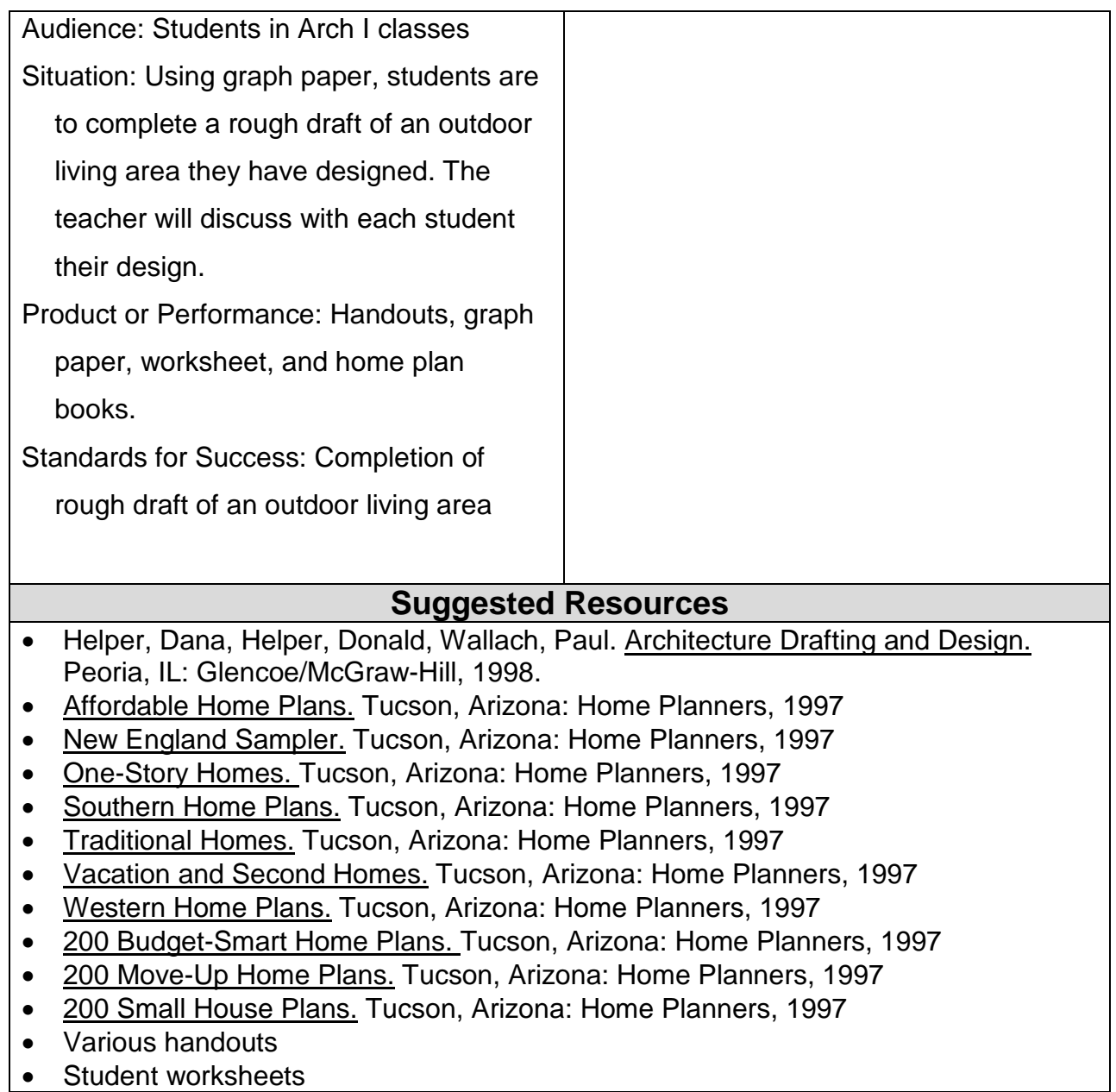

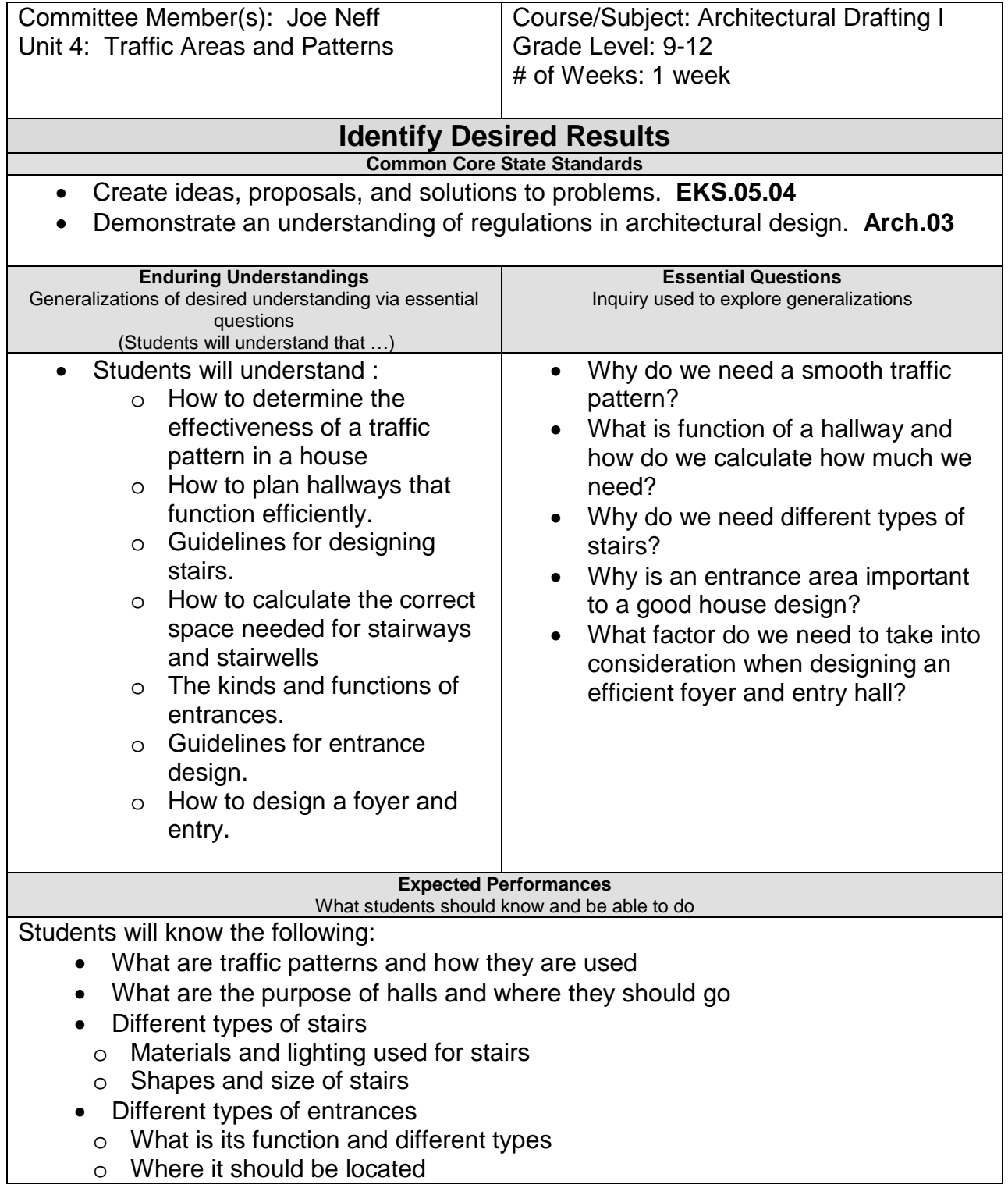

- o What type of décor
- o Its size and shape

Students will be able to do the following:

- Understand, design and draw traffic areas and patterns.
- Draw a rough sketch of a hallway for their floor plan
- Draw a rough sketch of the type and style of stairs they are going to use
- Draw a rough sketch of the entrance
- Add these traffic patterns to their rough draft of the floor plan.
- Complete a floor plan of a house.

#### **Character Attribute(s)**

- Honesty
- Perseverance

#### **Technology Competencies**

- Employ critical thinking skills independently and in teams to solve problems and make decisions
- Guide individuals through the process of recognizing concerns and making informed decisions

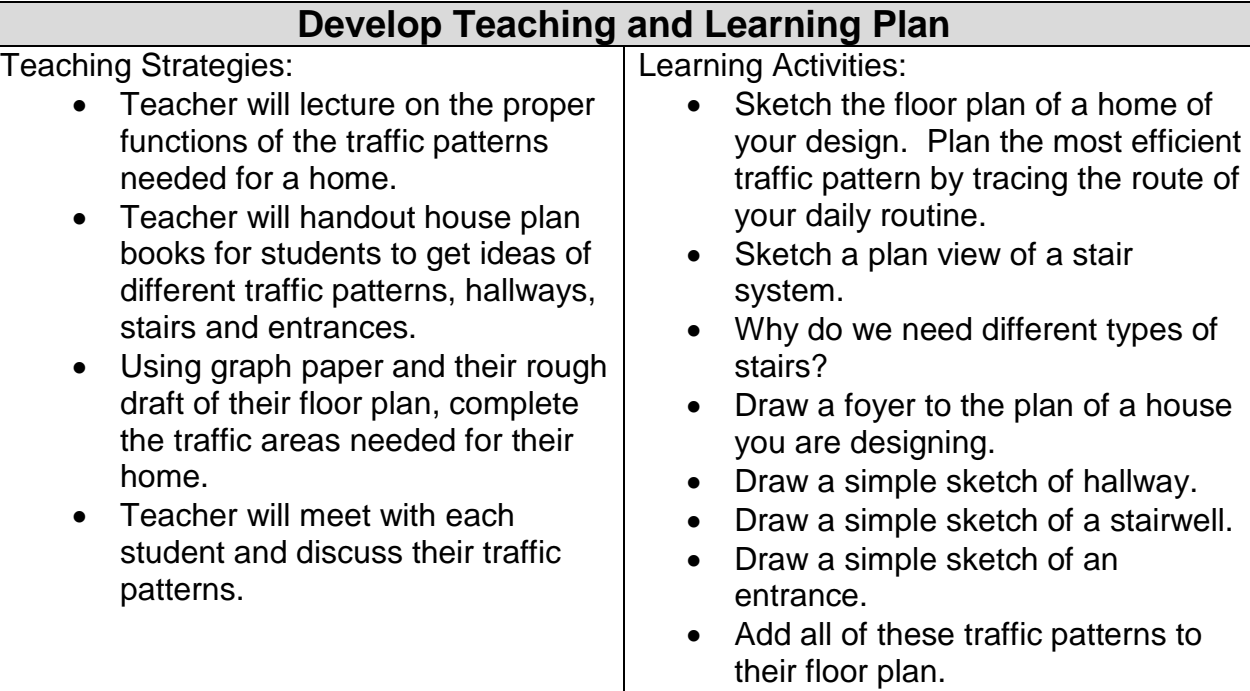

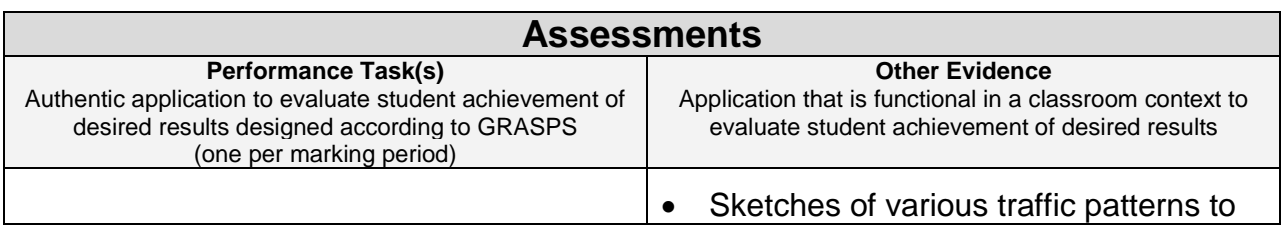

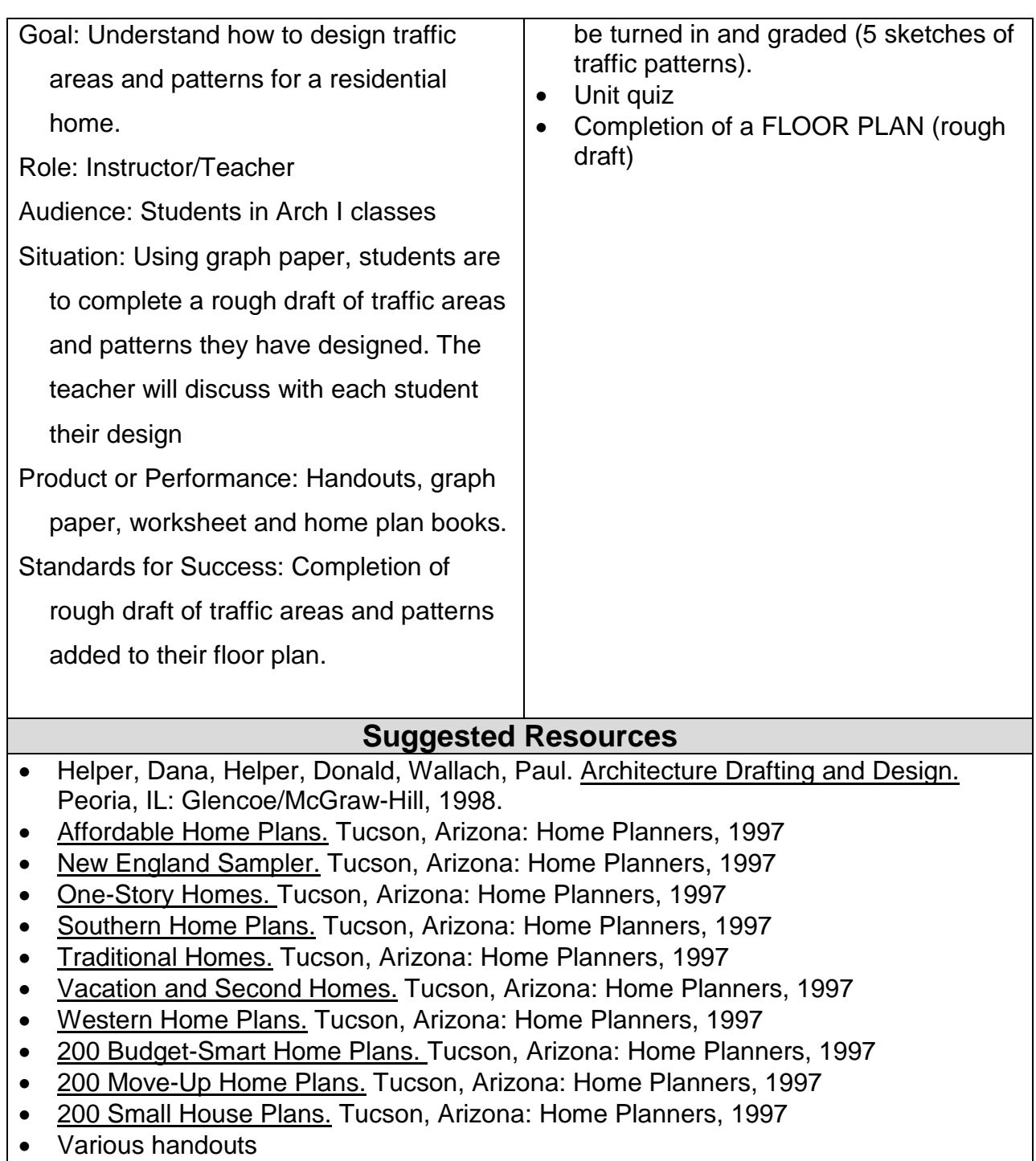

• Student worksheets

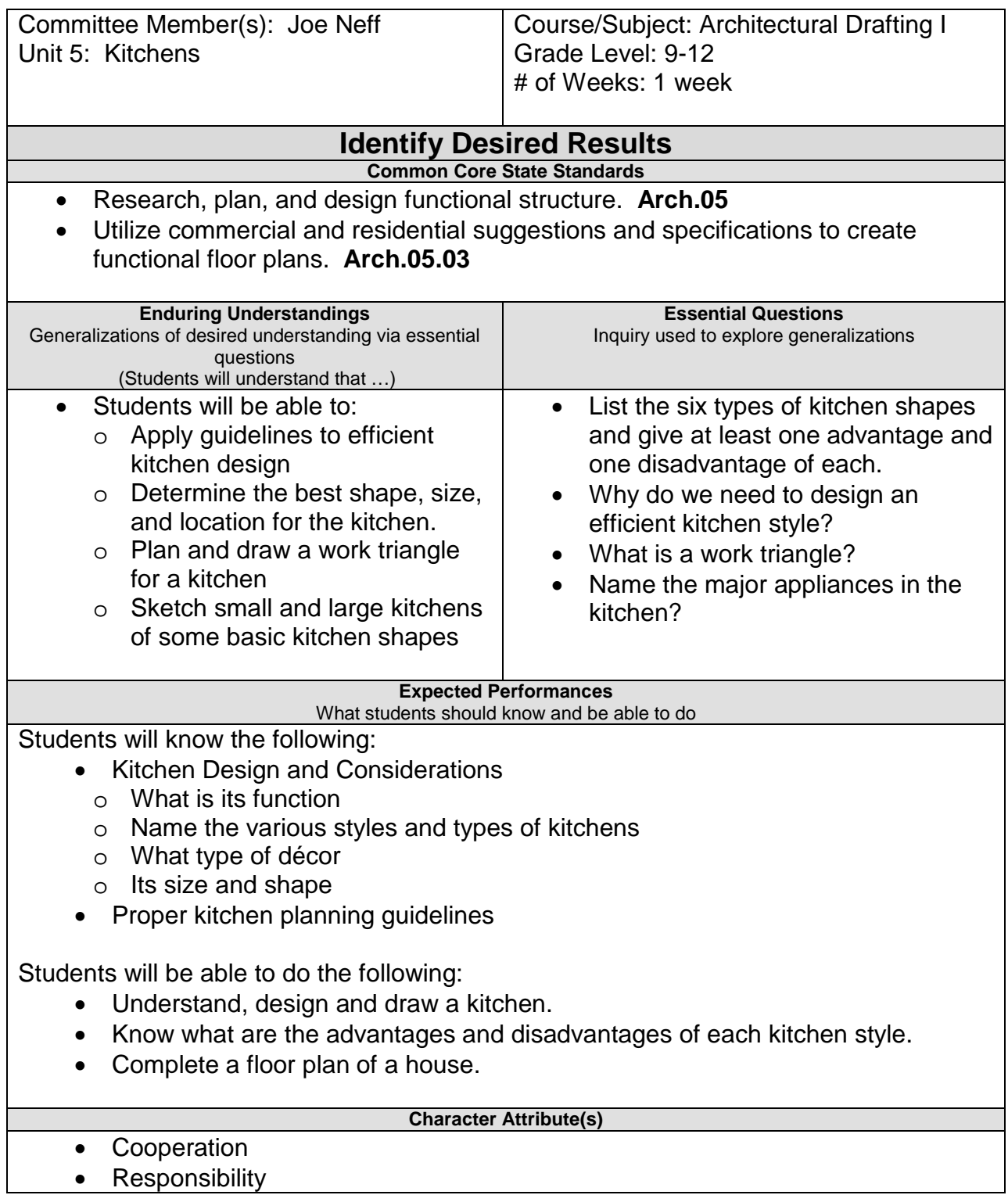

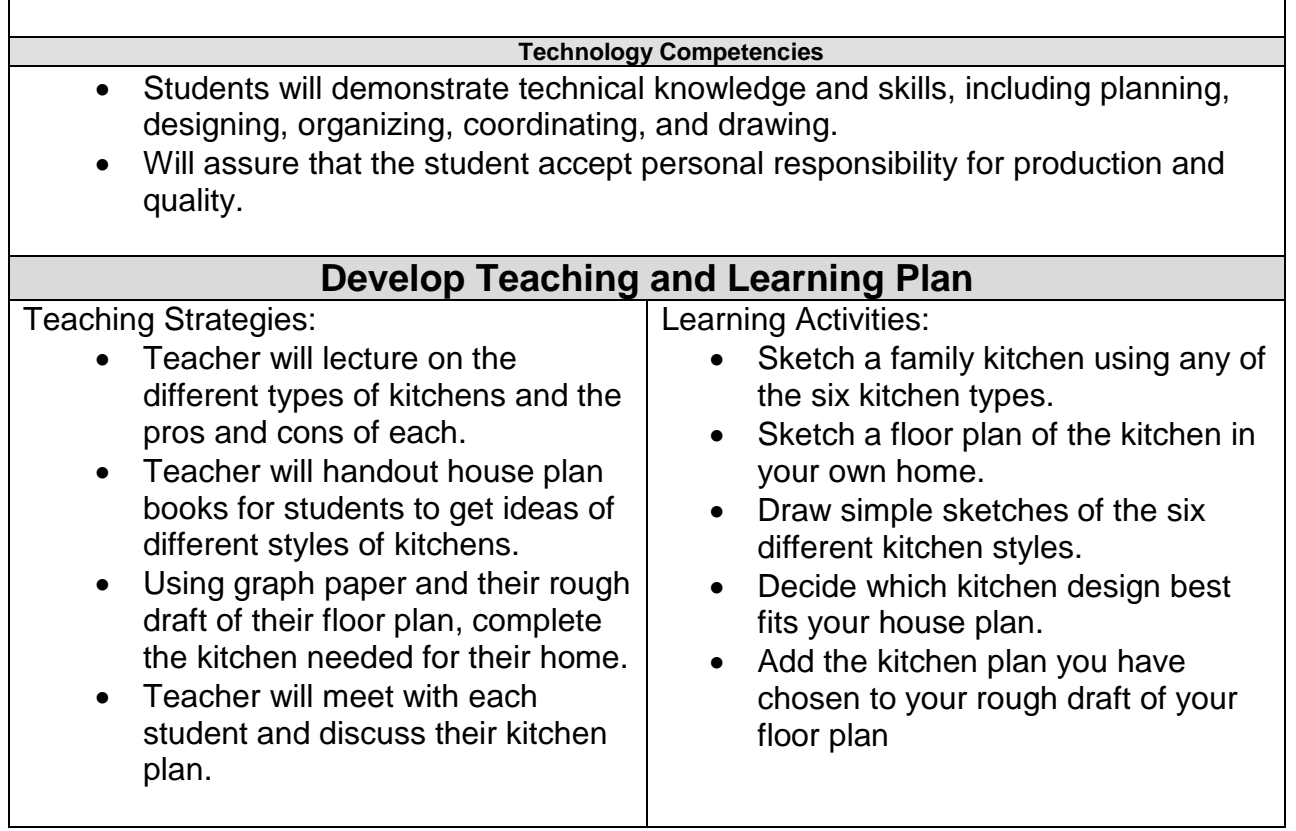

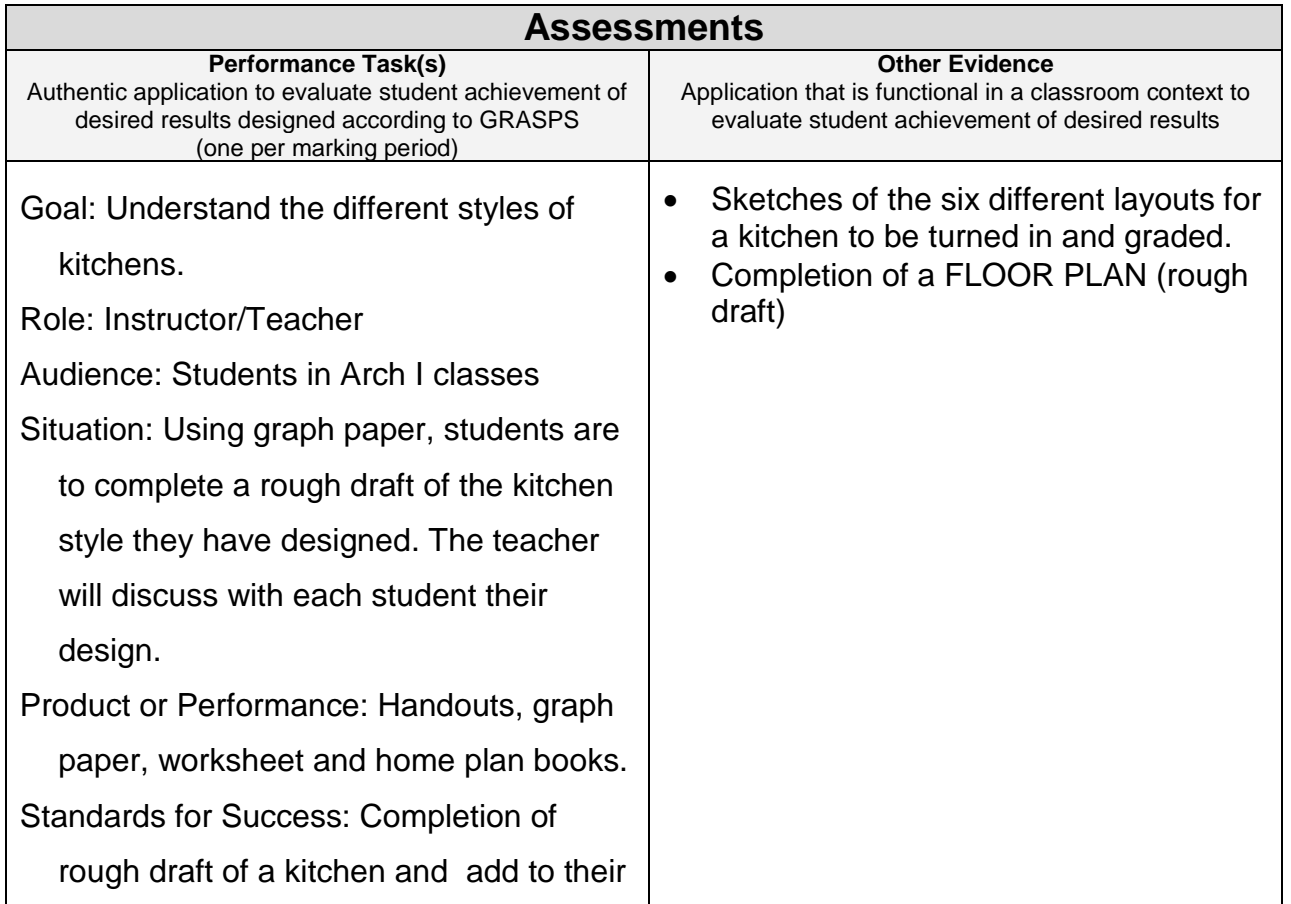

floor plan. **Suggested Resources** • Helper, Dana, Helper, Donald, Wallach, Paul. Architecture Drafting and Design. Peoria, IL: Glencoe/McGraw-Hill, 1998. • Affordable Home Plans. Tucson, Arizona: Home Planners, 1997 • New England Sampler. Tucson, Arizona: Home Planners, 1997 • One-Story Homes. Tucson, Arizona: Home Planners, 1997 • Southern Home Plans. Tucson, Arizona: Home Planners, 1997 • Traditional Homes. Tucson, Arizona: Home Planners, 1997 • Vacation and Second Homes. Tucson, Arizona: Home Planners, 1997 • Western Home Plans. Tucson, Arizona: Home Planners, 1997 • 200 Budget-Smart Home Plans. Tucson, Arizona: Home Planners, 1997 • 200 Move-Up Home Plans. Tucson, Arizona: Home Planners, 1997 • 200 Small House Plans. Tucson, Arizona: Home Planners, 1997 • Various handouts • Student worksheets

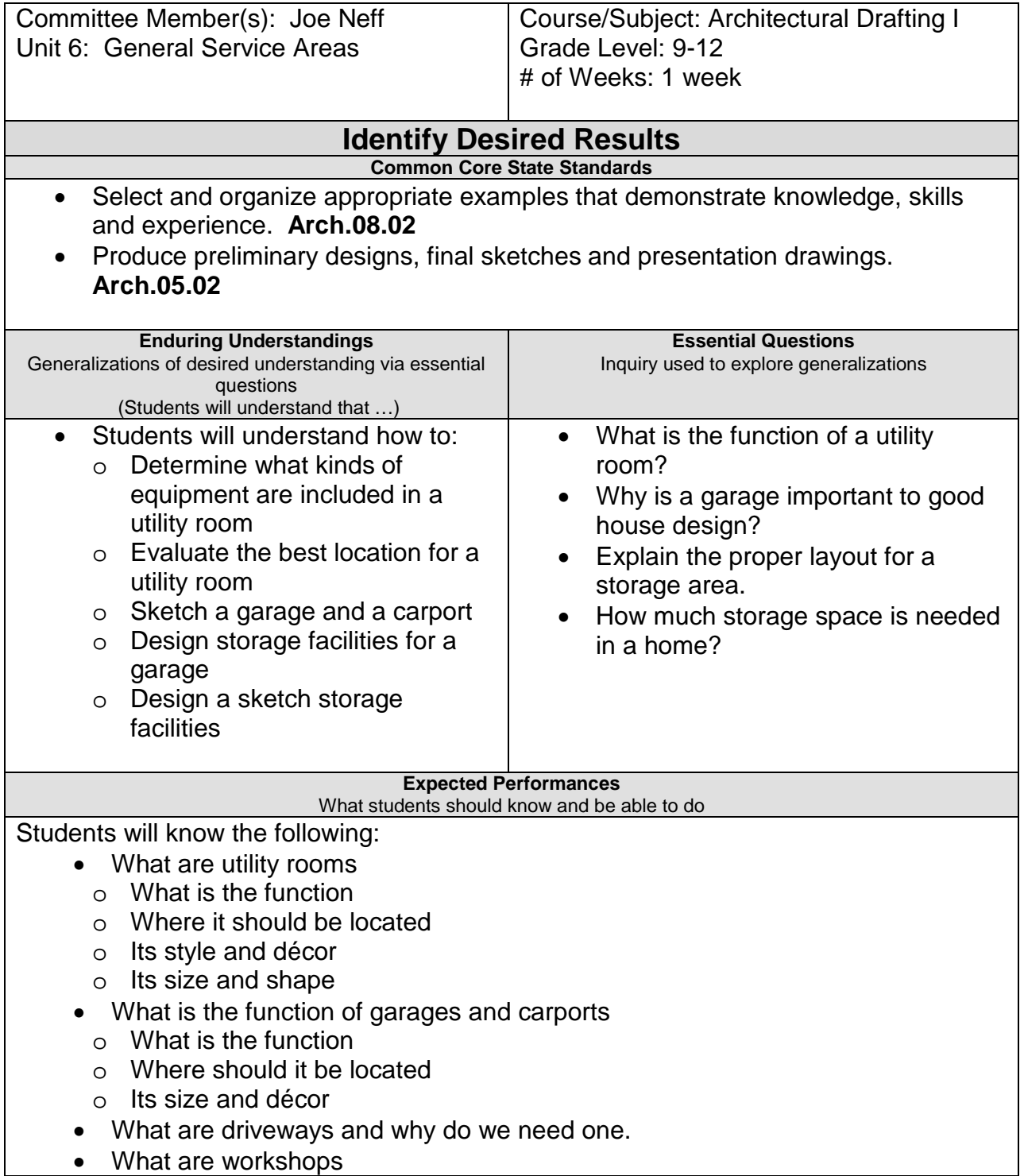

- o What is the function
- o Where are they located
- o Its size and decor
- What are storage areas
	- o What is the function and types
	- o Where are they located

Students will be able to do the following:

- Understand, design and draw general service areas
	- o Draw a rough draft of a utility room
	- o Draw a rough draft of a garage /carport
	- o Draw a rough draft of a driveway
	- o Draw a rough draft workshop
	- o Draw a rough draft of a storage area
- Add the general service area to the rough draft of their FLOOR PLAN.

#### **Character Attribute(s)**

- Integrity
- Perseverance

#### **Technology Competencies**

• Students will demonstrate appropriate employability traits and skills, including team work, custom service, responsibility, adaptability and persistence.

### **Develop Teaching and Learning Plan**

Teaching Strategies:

- Teacher will lecture on the different types of general service areas and the pros and cons of each.
- Teacher will handout house plan books for students to get ideas of different types of general service areas.
- Using graph paper and their rough draft of their floor plan, complete the general service areas needed for their home.
- Teacher will meet with each student and discuss their general service areas.

Learning Activities:

- Design a utility room including a complete laundry facility
- Design a full double garage and driveway for the house your designed
- Design a work area for the house you are planning.
- Add storage facilities to your house
- Draw a simple sketch of a utility room
- Draw a simple sketch of a garage and a carport
- Draw a simple sketch of a driveway
- Draw a simple sketch of a workshop and a storage area.

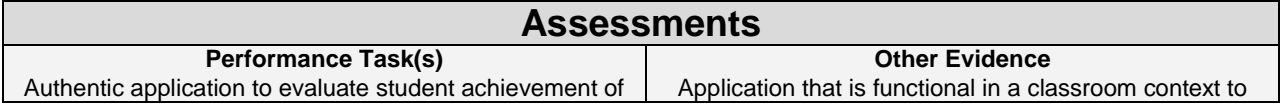

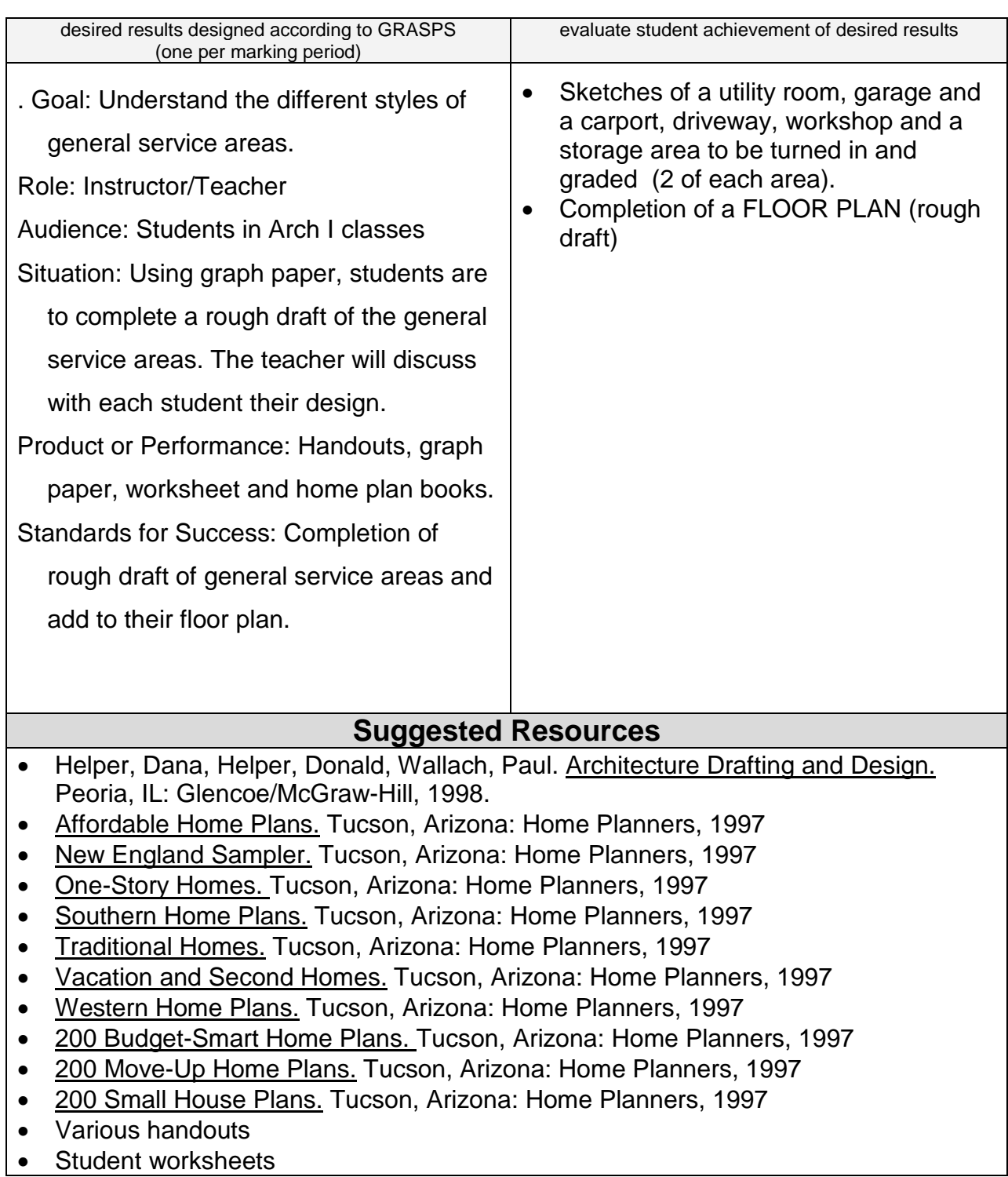

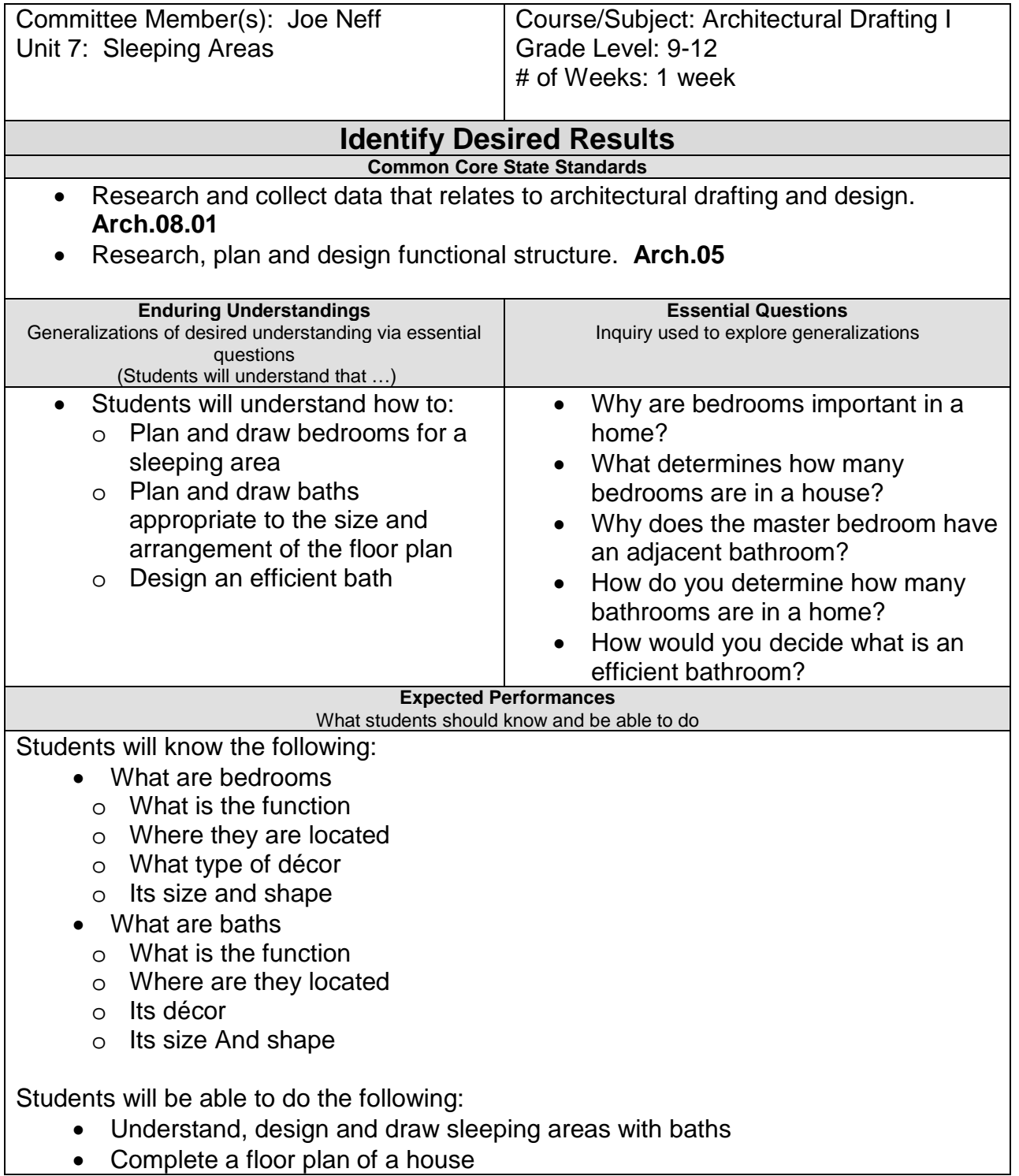

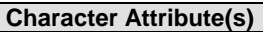

• Honesty

**Courage** 

#### **Technology Competencies**

- Demonstrate attitudes and habits, including pride in good workmanship, dependability and regular attendance, that are valued in the workplace
- Explore career and postsecondary educational opportunities through performance-based learning experiences

### **Develop Teaching and Learning Plan**

Teaching Strategies:

- Teacher will lecture on the different types of sleeping areas and the pros and cons of each.
- Teacher will handout house plan books for students to get ideas of different types of sleeping areas.
- Using graph paper and their rough draft of their floor plan, complete the sleeping areas needed for their home.
- Teacher will meet with each student and discuss their sleeping areas.

Learning Activities:

- Design a bedroom, 100 sq.ft. in size, for a six-year-old child.
- Design a master bedroom with an adjoining bath
- Plan the bedroom areas for the home you are designing
- Draw a plan with a master bath and a central bath
- Draw a simple sketch of a master bedroom and bath
- Draw a simple sketch of a bedroom
- Draw a simple sketch of a central bath

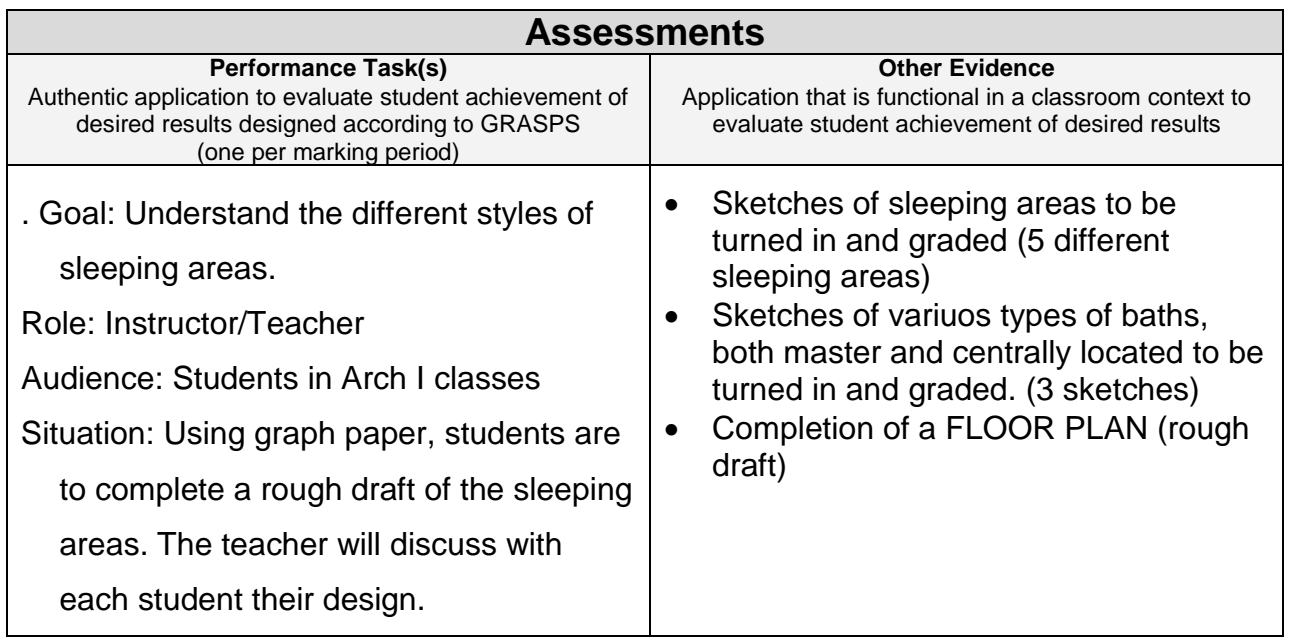

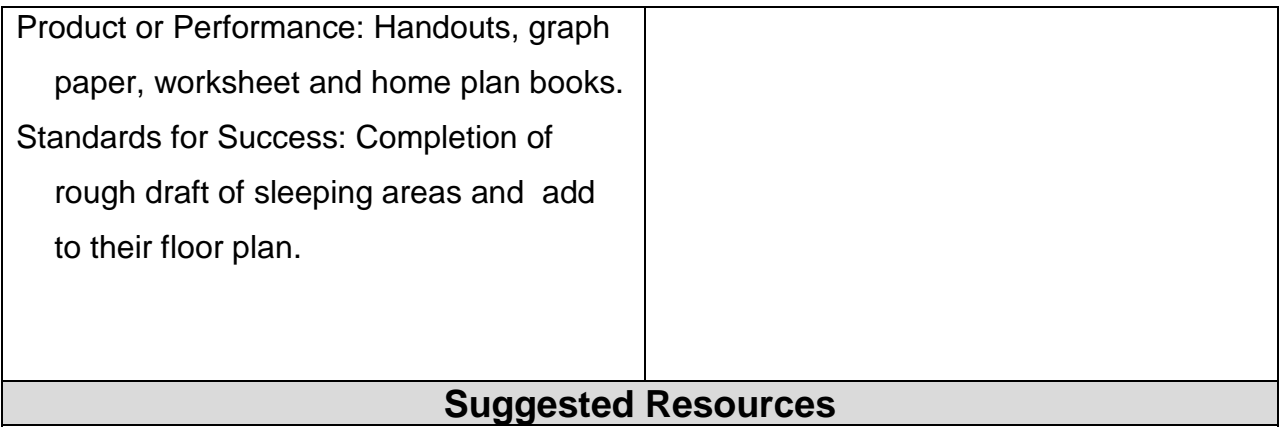

- Helper, Dana, Helper, Donald, Wallach, Paul. Architecture Drafting and Design. Peoria, IL: Glencoe/McGraw-Hill, 1998.
- Affordable Home Plans. Tucson, Arizona: Home Planners, 1997
- New England Sampler. Tucson, Arizona: Home Planners, 1997
- One-Story Homes. Tucson, Arizona: Home Planners, 1997
- Southern Home Plans. Tucson, Arizona: Home Planners, 1997
- Traditional Homes. Tucson, Arizona: Home Planners, 1997
- Vacation and Second Homes. Tucson, Arizona: Home Planners, 1997
- Western Home Plans. Tucson, Arizona: Home Planners, 1997
- 200 Budget-Smart Home Plans. Tucson, Arizona: Home Planners, 1997
- 200 Move-Up Home Plans. Tucson, Arizona: Home Planners, 1997
- 200 Small House Plans. Tucson, Arizona: Home Planners, 1997
- Various handouts
- Student worksheets

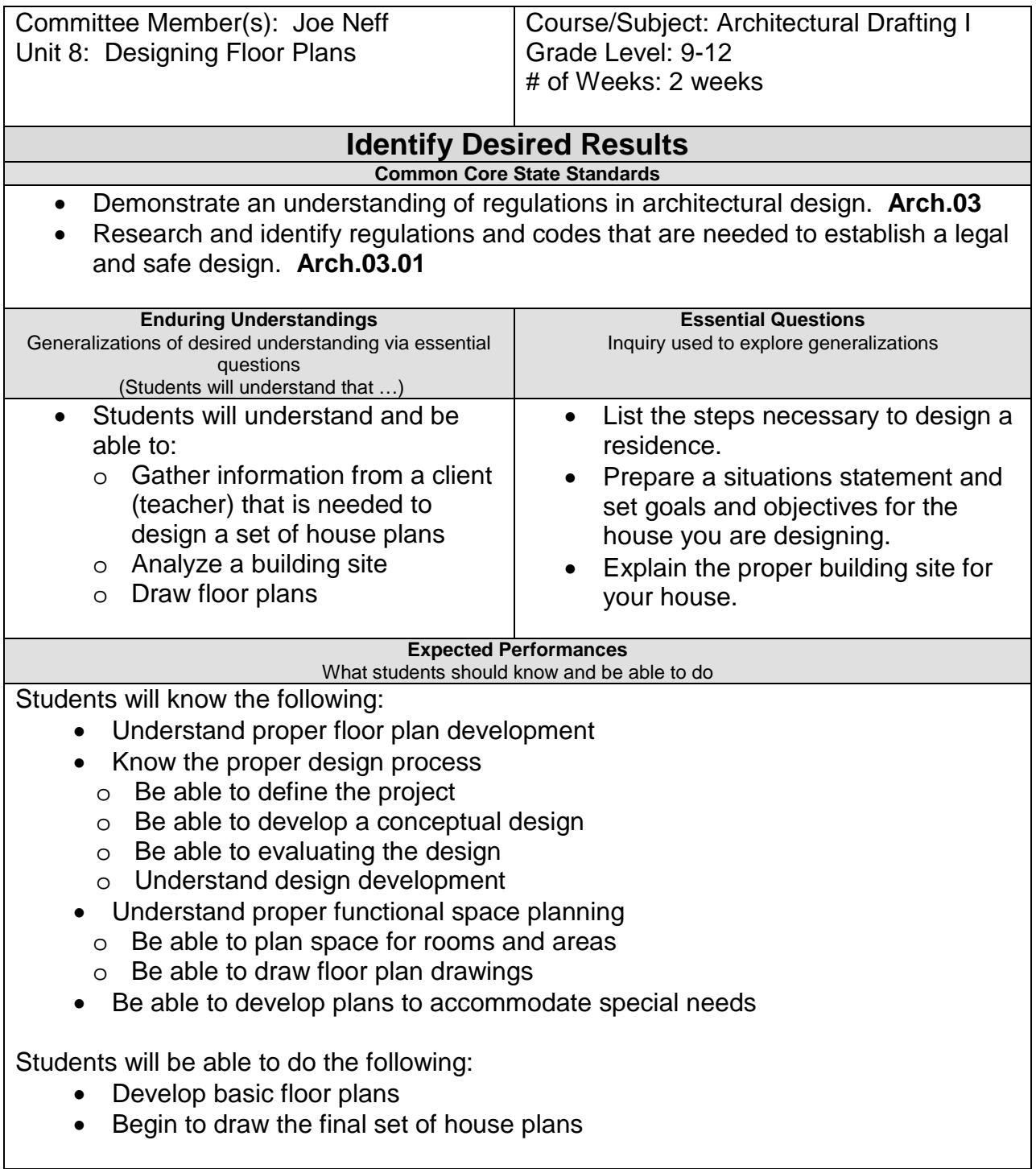

 $\mathsf{l}$ 

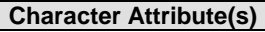

- Perseverance
- Integrity

#### **Technology Competencies**

• Students will demonstrate technical knowledge and skills, including planning, designing, organizing, coordinating, constructing and maintaining Construction Technologies and Design

### **Develop Teaching and Learning Plan**

Teaching Strategies:

- Teacher will lecture on the proper way to begin drawing floor plans. Explain how to put together all of their rough drafts to complete a final floor plan.
- Teacher will explain the basic requirements needed for the house they are designing.
- Using drafting paper and their rough draft of their floor plan, begin to organize plans.
- Teacher will meet with each student and discuss their overall plans.

Learning Activities:

- Organize all of the rough drafts and put into a basic set of house plans: o Rough draft – Window/Door plan o Rough draft – Electrical plan
	-
	- o Rough draft Furniture plan
	- $\circ$  Rough draft Foundation plan
	- $\circ$  Rough draft Plot plan
	- o Rough draft Schedule sheet
	- o Rough draft Wall Section
	- o Rough draft Cover sheet
- Begin to develop floor plans

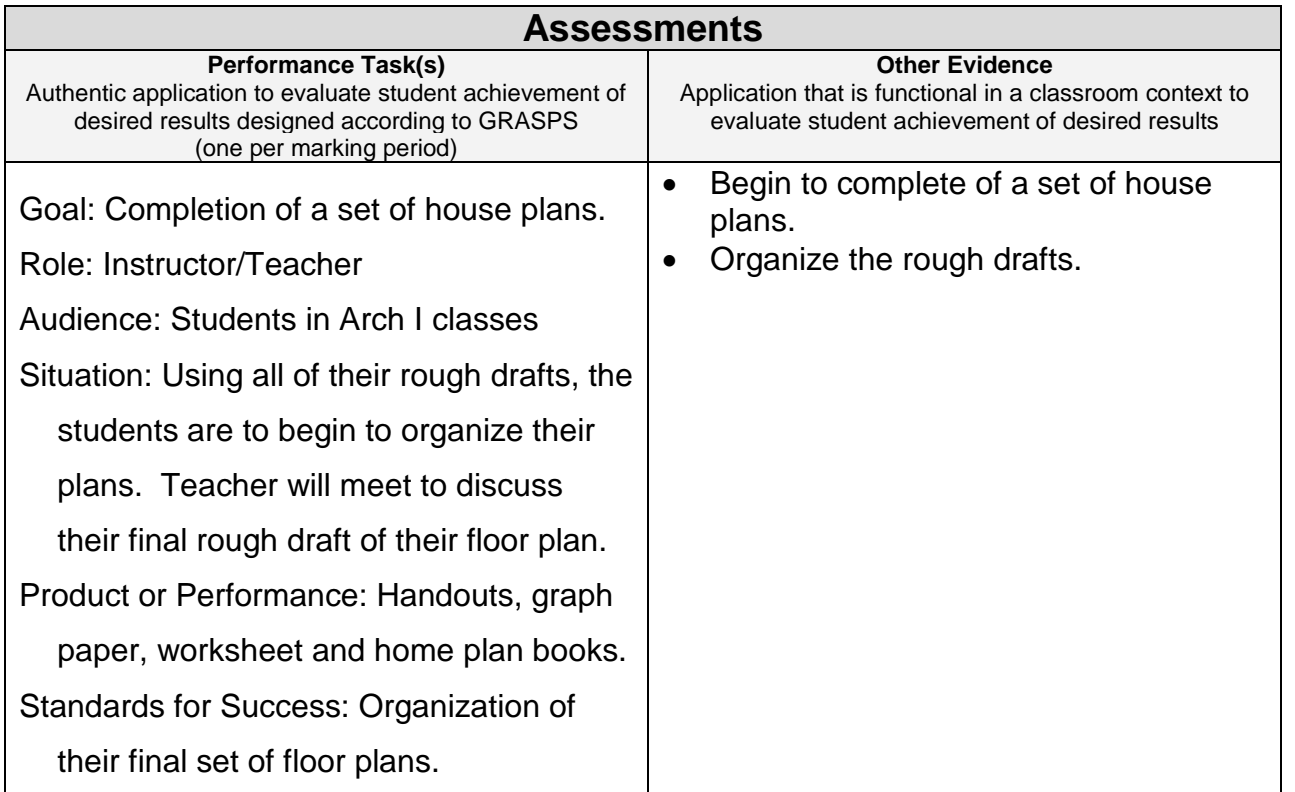

### **Suggested Resources**

- Helper, Dana, Helper, Donald, Wallach, Paul. Architecture Drafting and Design. Peoria, IL: Glencoe/McGraw-Hill, 1998.
- Affordable Home Plans. Tucson, Arizona: Home Planners, 1997
- New England Sampler. Tucson, Arizona: Home Planners, 1997
- One-Story Homes. Tucson, Arizona: Home Planners, 1997
- Southern Home Plans. Tucson, Arizona: Home Planners, 1997
- Traditional Homes. Tucson, Arizona: Home Planners, 1997
- Vacation and Second Homes. Tucson, Arizona: Home Planners, 1997
- Western Home Plans. Tucson, Arizona: Home Planners, 1997
- 200 Budget-Smart Home Plans. Tucson, Arizona: Home Planners, 1997
- 200 Move-Up Home Plans. Tucson, Arizona: Home Planners, 1997
- 200 Small House Plans. Tucson, Arizona: Home Planners, 1997
- Various handouts
- Student worksheets

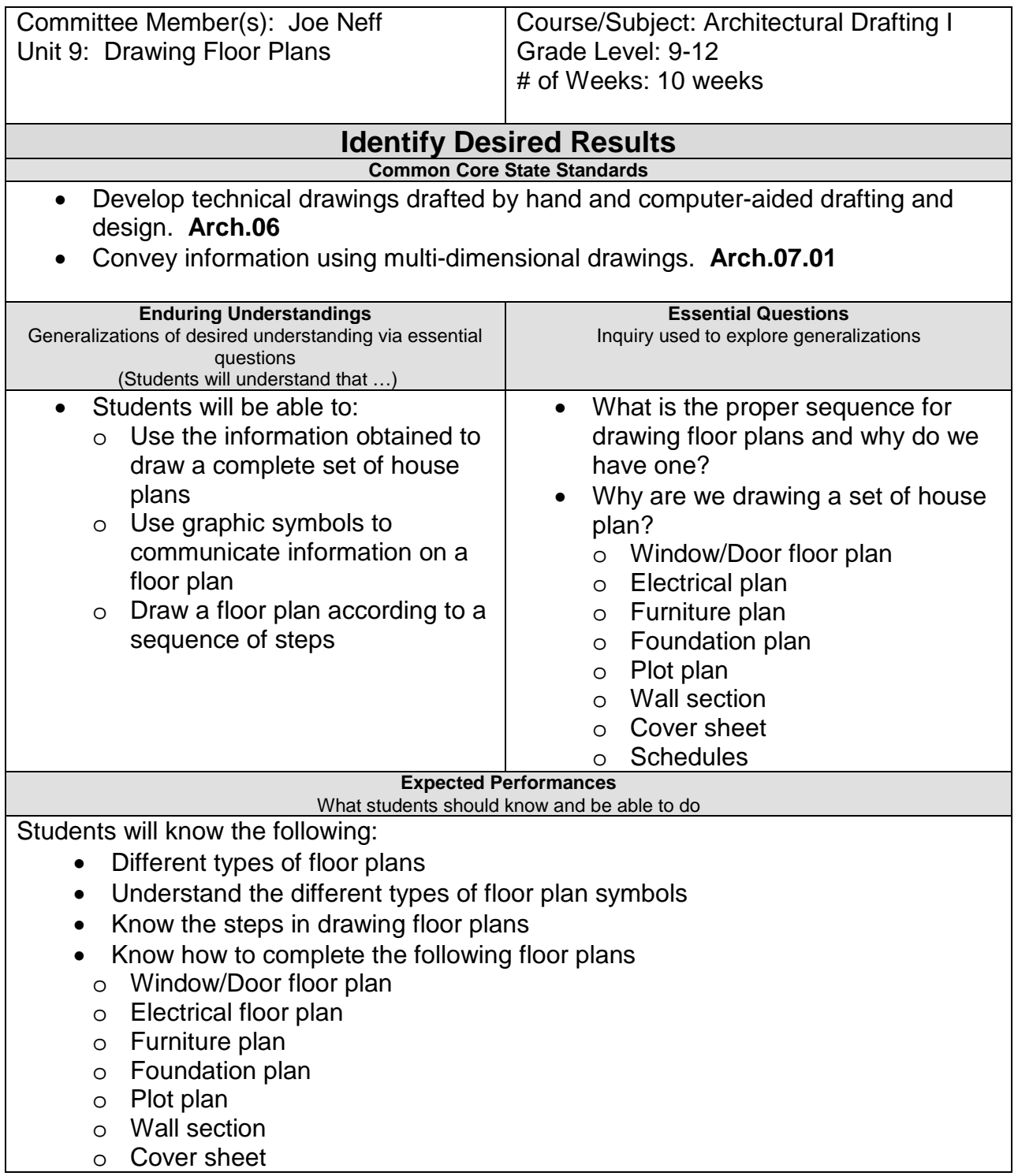

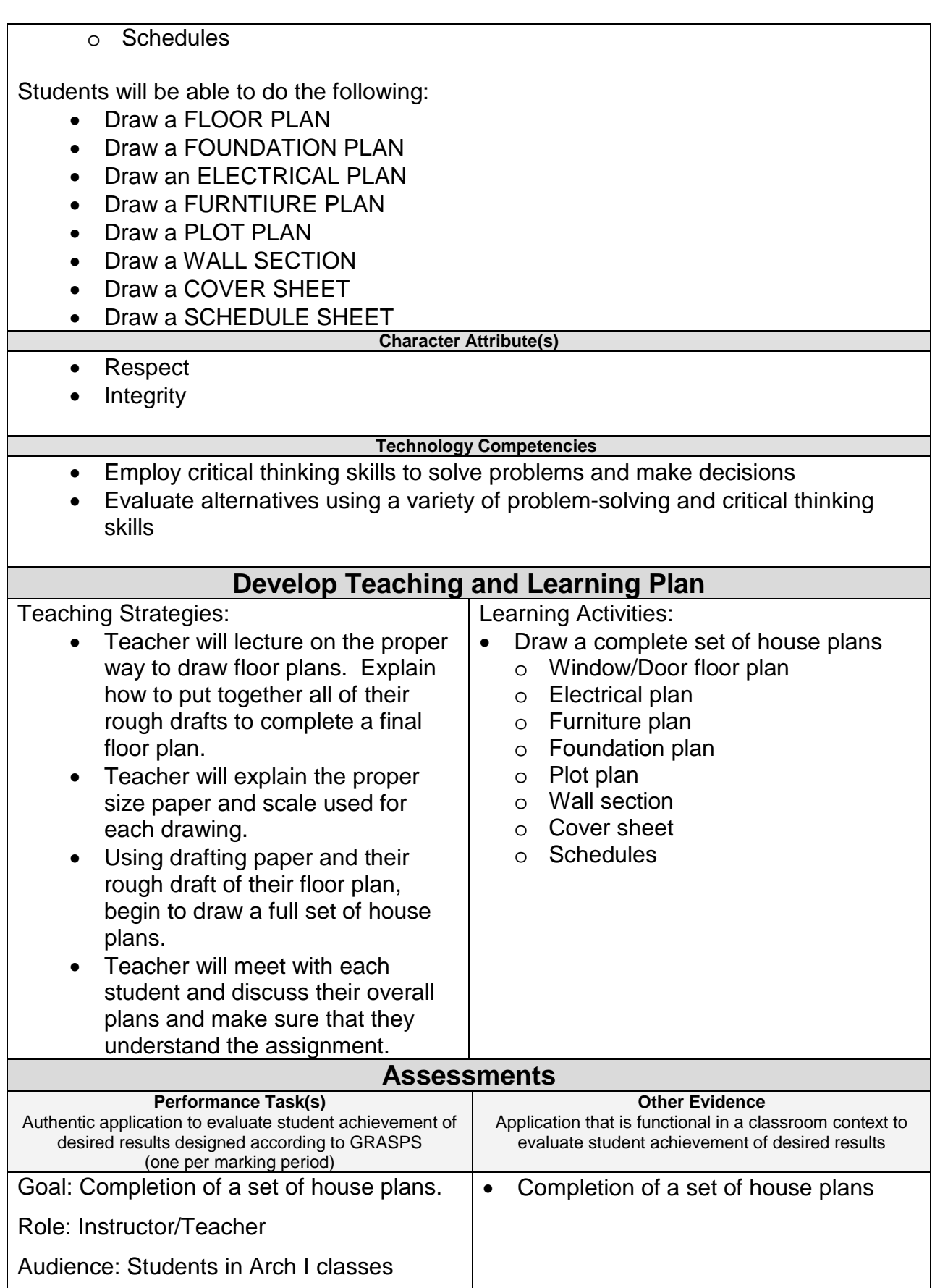

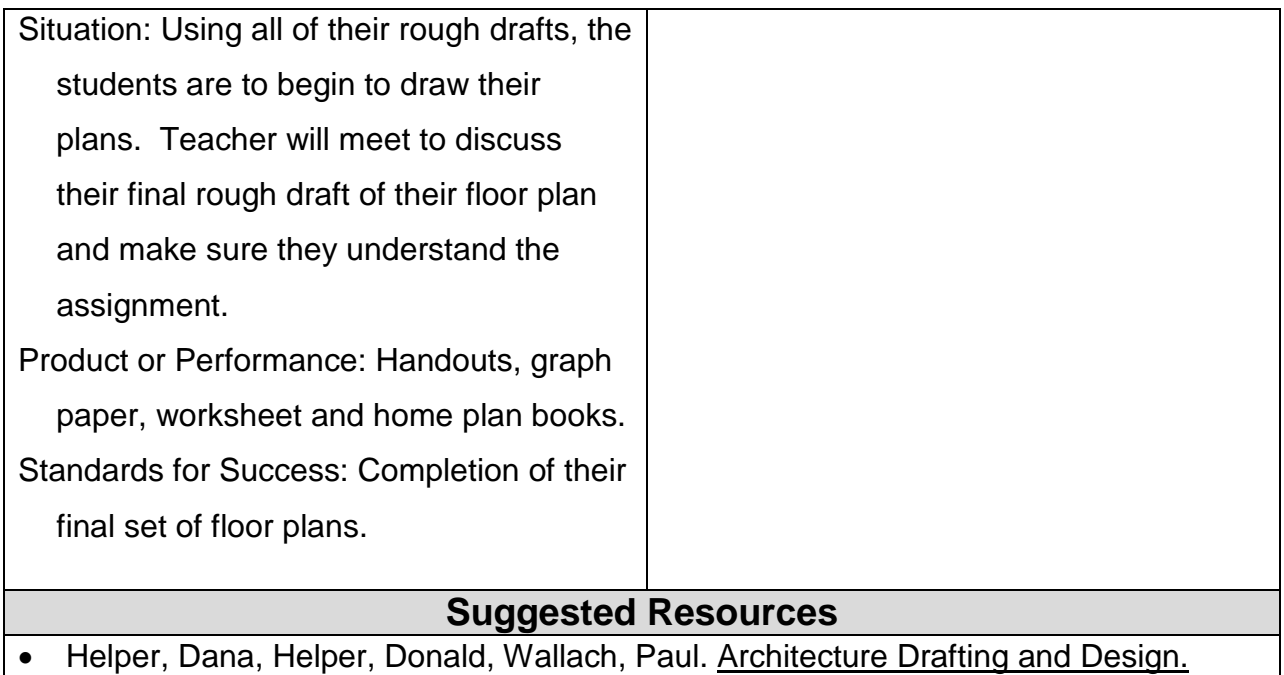

- Peoria, IL: Glencoe/McGraw-Hill, 1998. • Affordable Home Plans. Tucson, Arizona: Home Planners, 1997
- New England Sampler. Tucson, Arizona: Home Planners, 1997
- One-Story Homes. Tucson, Arizona: Home Planners, 1997
- Southern Home Plans. Tucson, Arizona: Home Planners, 1997
- Traditional Homes. Tucson, Arizona: Home Planners, 1997
- Vacation and Second Homes. Tucson, Arizona: Home Planners, 1997
- Western Home Plans. Tucson, Arizona: Home Planners, 1997
- 200 Budget-Smart Home Plans. Tucson, Arizona: Home Planners, 1997
- 200 Move-Up Home Plans. Tucson, Arizona: Home Planners, 1997
- 200 Small House Plans. Tucson, Arizona: Home Planners, 1997
- Various handouts
- Student worksheets

# **END of FIRST SEMESTER**

# **START OF SECOND SEMESTER New Milford Public Schools**

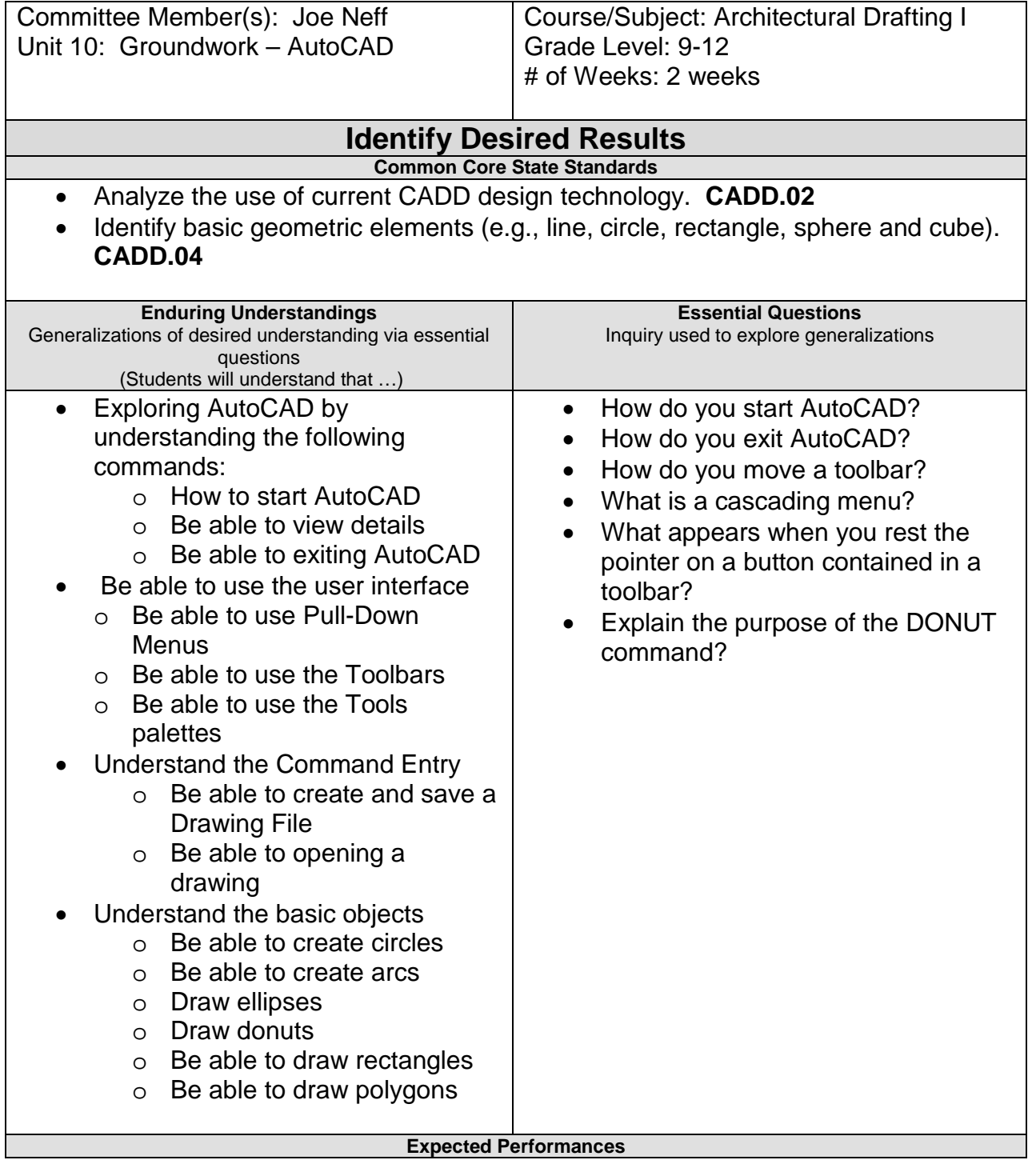

#### What students should know and be able to do

Students will know the following:

- How to start AutoCAD
- How to preview drawing files
- Exit AutoCAD
- Be able to navigate AutoCAD's pull-down menus
- Be able to display and reorganize docked and floating toolbars
- Be able to describe the functions of the Tools Palette
- Create, save and open an AutoCAD drawing file
- Be able to enter commands using the keyboards and toolbars
- Be able to reenter commands
- Create curved objects such as circles, arcs, ellipses, and donuts
- Create rectangles and other types of regular polygons

Students will be able to do the following:

- Start AutoCAD
- Open a drawing file
- Exit AutoCAD
- Use the pull-down menus
- Know the difference between floating and docked toolbars
- Use the tools palette
- Be able to create and save a drawing file
- Be able to open a drawing file
- Be Able to enter a command
- Understand the pick buttons on a toolbar
- Reenter the last command

#### **Character Attribute(s)**

- Perseverance
- Cooperation

#### **Technology Competencies**

• Identify, describe, and utilize the basic hardware and operating systems used in CADD

### **Develop Teaching and Learning Plan**

### Teaching Strategies:

- Learning Activities:
- Teacher lectures on the proper commands needed to create a simple drawing • Teacher uses the data projector to show the students the various commands needed to draw a simple drawing • Teacher uses active learning to help the students complete their assignments. Using the computer and by listening to the lecture, • Students will practice commands using the keyboard. • Students will practice using their pointing device. • Students will use the Select File Dialog • Using the Coordinate display to locate the position of various (X, Y) points in the drawing. • Completion of drawings #1 - #5

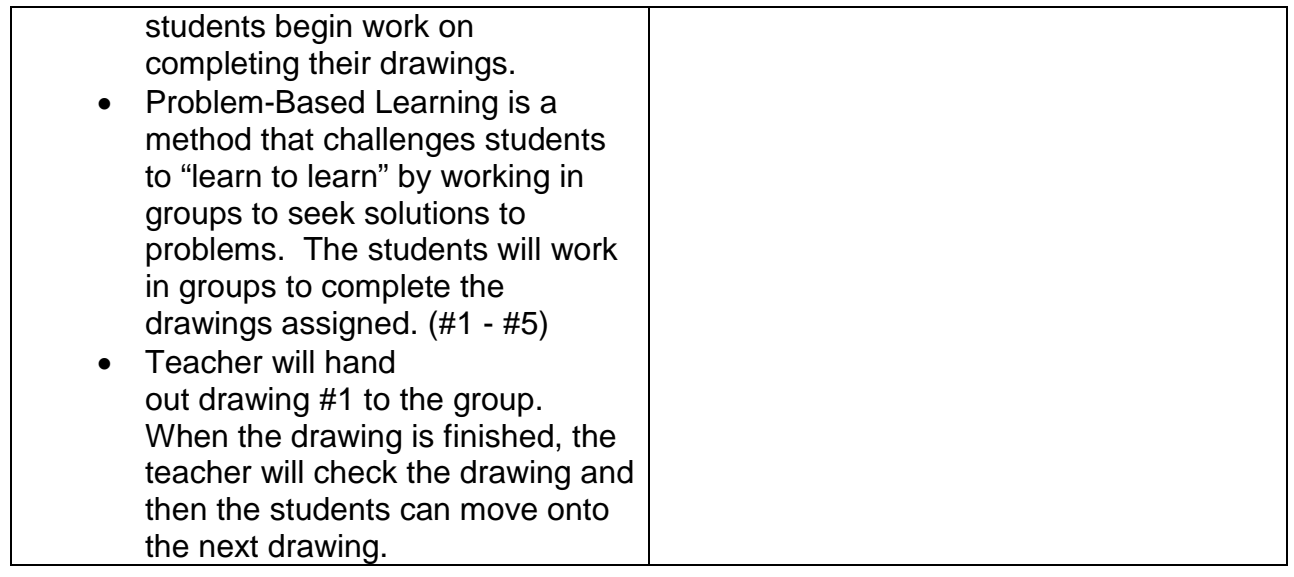

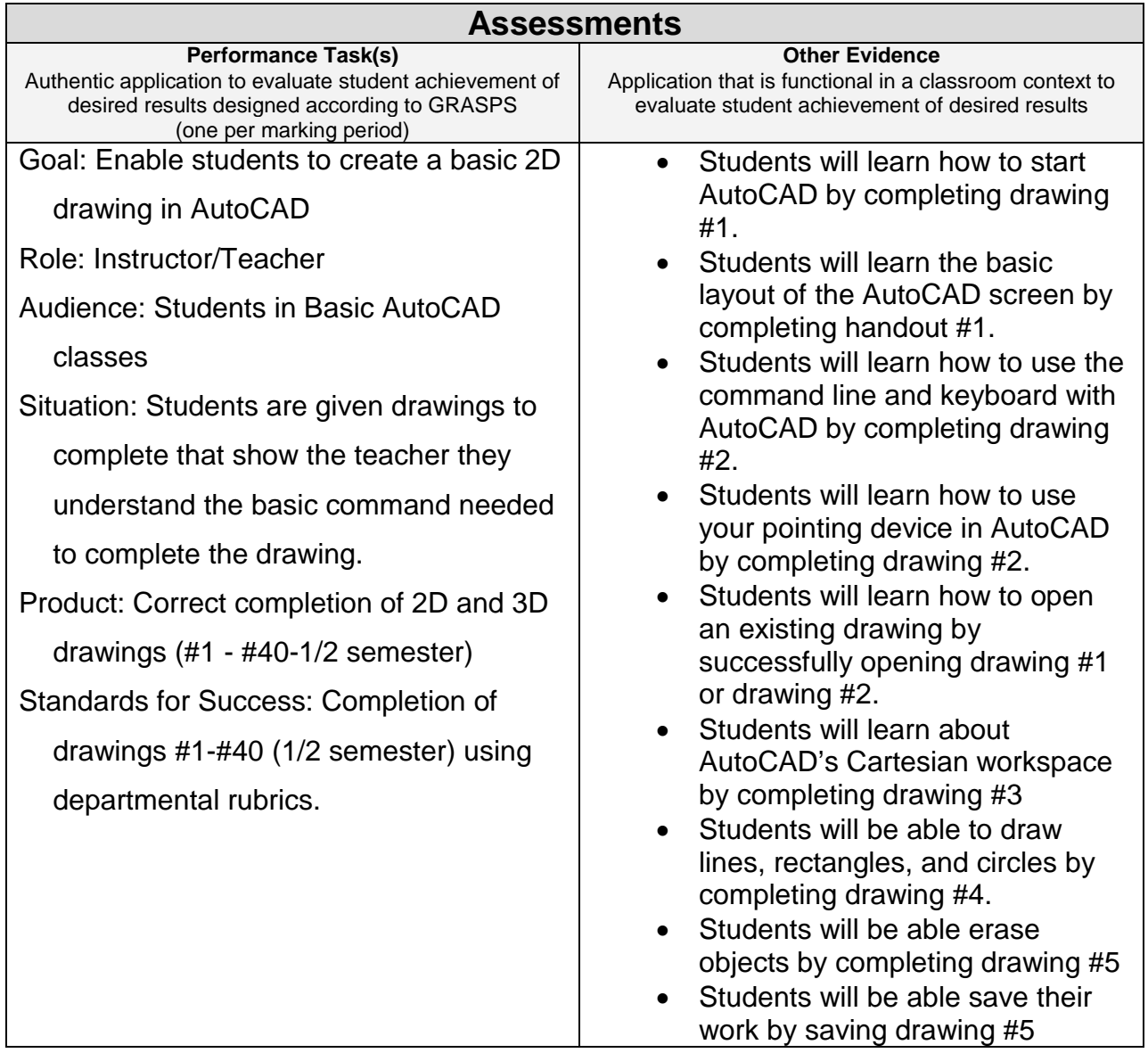

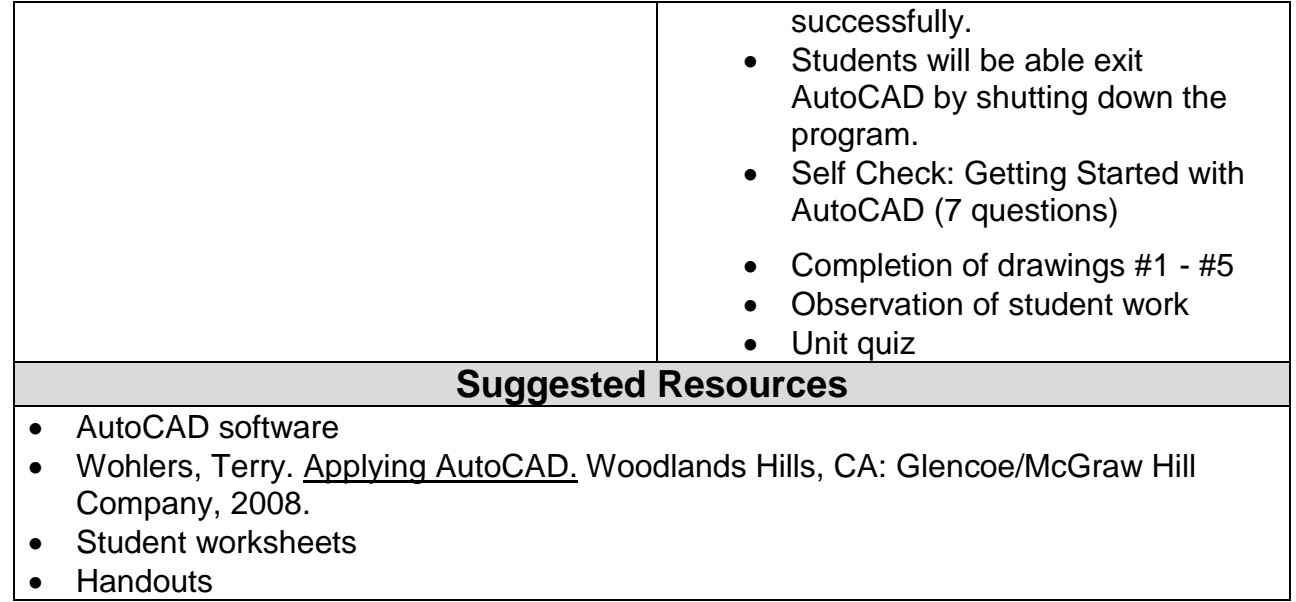

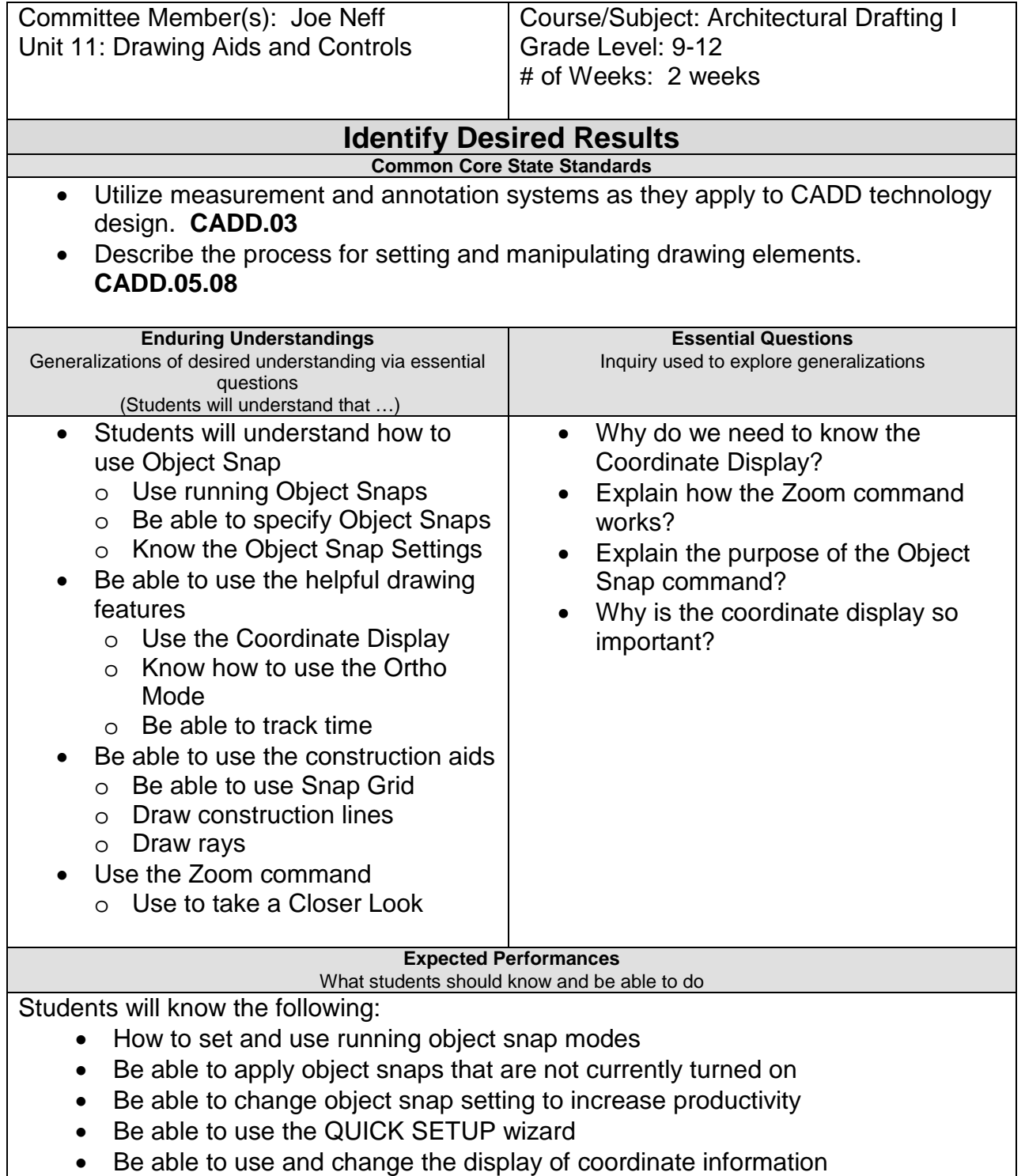

- Be able to set and use AutoCAD's visual grid system
- Be able to zoom in on portions of a drawing to view or add details

Students will be able to do the following:

- Use the alignment grid and Snap grid
- Draw Construction lines and Rays
- Understand Orthographic Projection
- Methods of Zooming

#### **Character Attribute(s)**

- Respect
- Integrity

#### **Technology Competencies**

- Explore career and postsecondary educational opportunities through performance-based learning experiences
- Operate a personal computer using the AutoCAD software

### **Develop Teaching and Learning Plan**

Teaching Strategies:

- Teacher lectures on the proper commands needed to create a simple drawing
- Teacher uses the data projector to show the students the various commands needed to draw a simple drawing
- Teacher uses active learning to help the students complete their assignments. Using the computer and by listening to the lecture, students begin work on completing their drawings.
- Problem-Based Learning is a method that challenges students to "learn to learn" by working in groups to seek solutions to problems. The students will work in groups to complete the drawings assigned. (#6 - #9)
- Teacher will hand out drawing #6 to the students, then the teacher will check the drawing and the students can move onto the next drawing.

Learning Activities:

• Completion of drawings #6 - #9 • Students will be able draw with GRID, and SNAP • Students will be able view a drawing with Zoom and PAN • Students will be able undo commands • Students will be able save your work • Students will be able exit AutoCAD • Self Check: Drawing Aides with AutoCAD (10 questions)

### **Assessments**

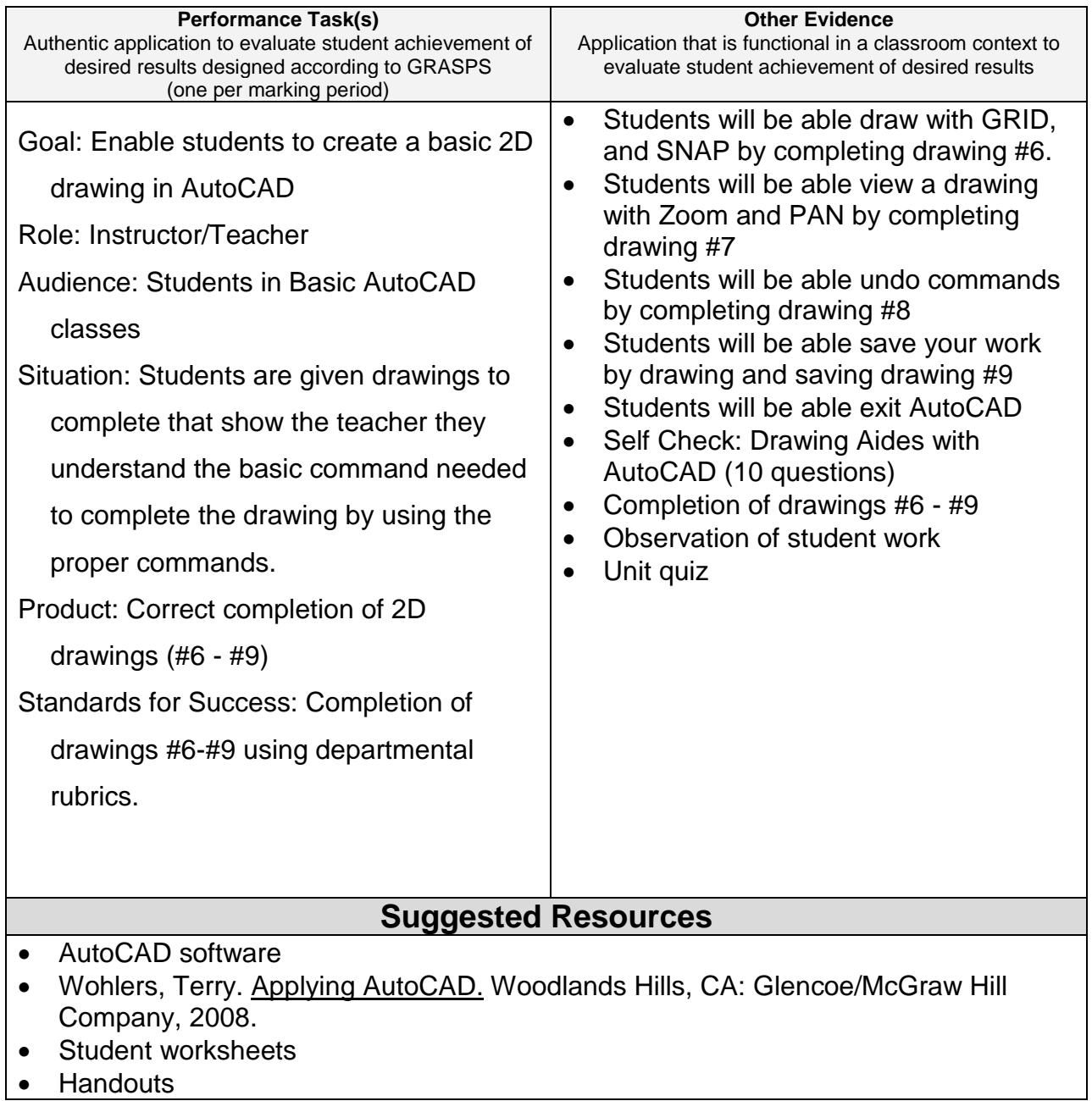

• Handouts

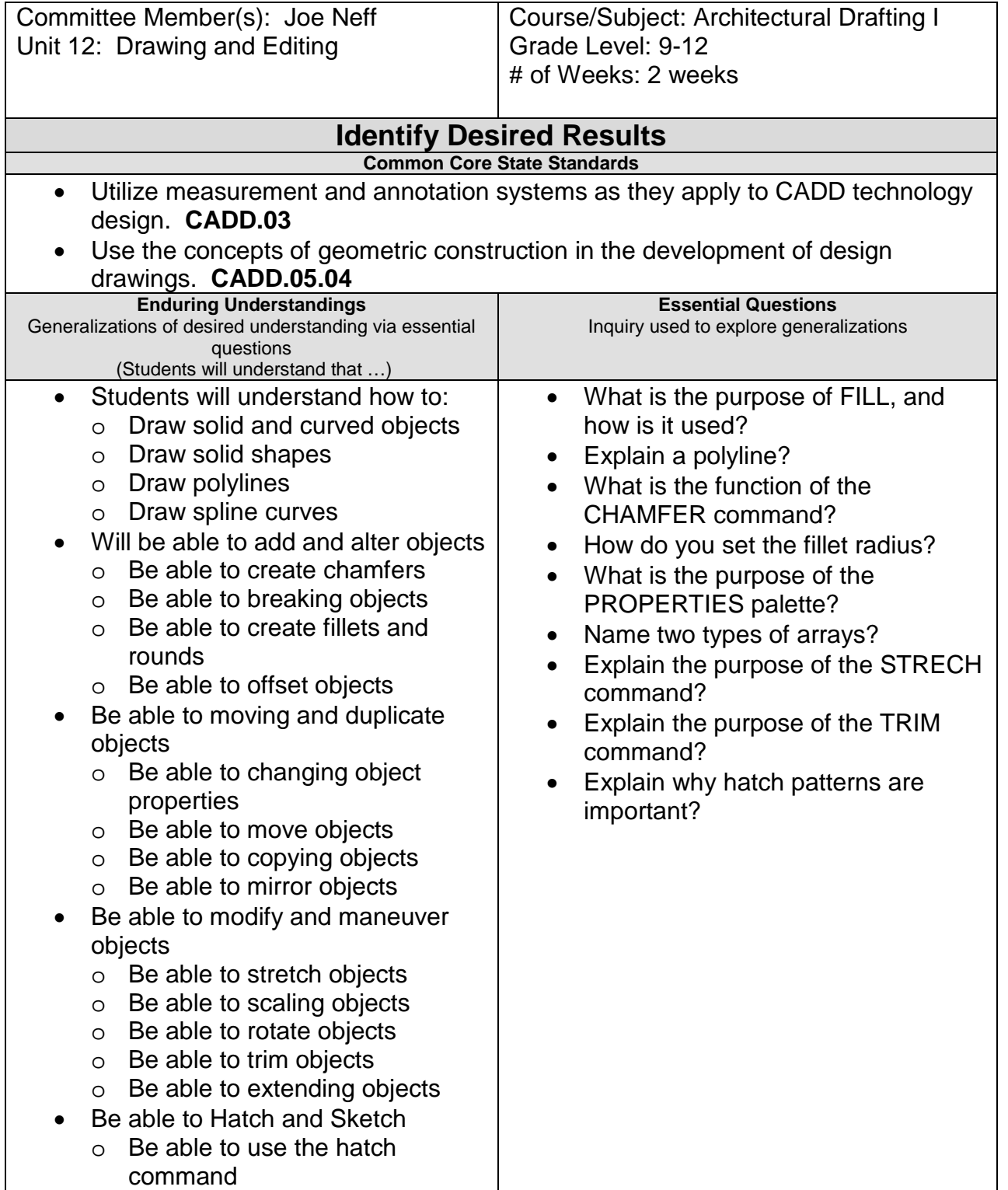

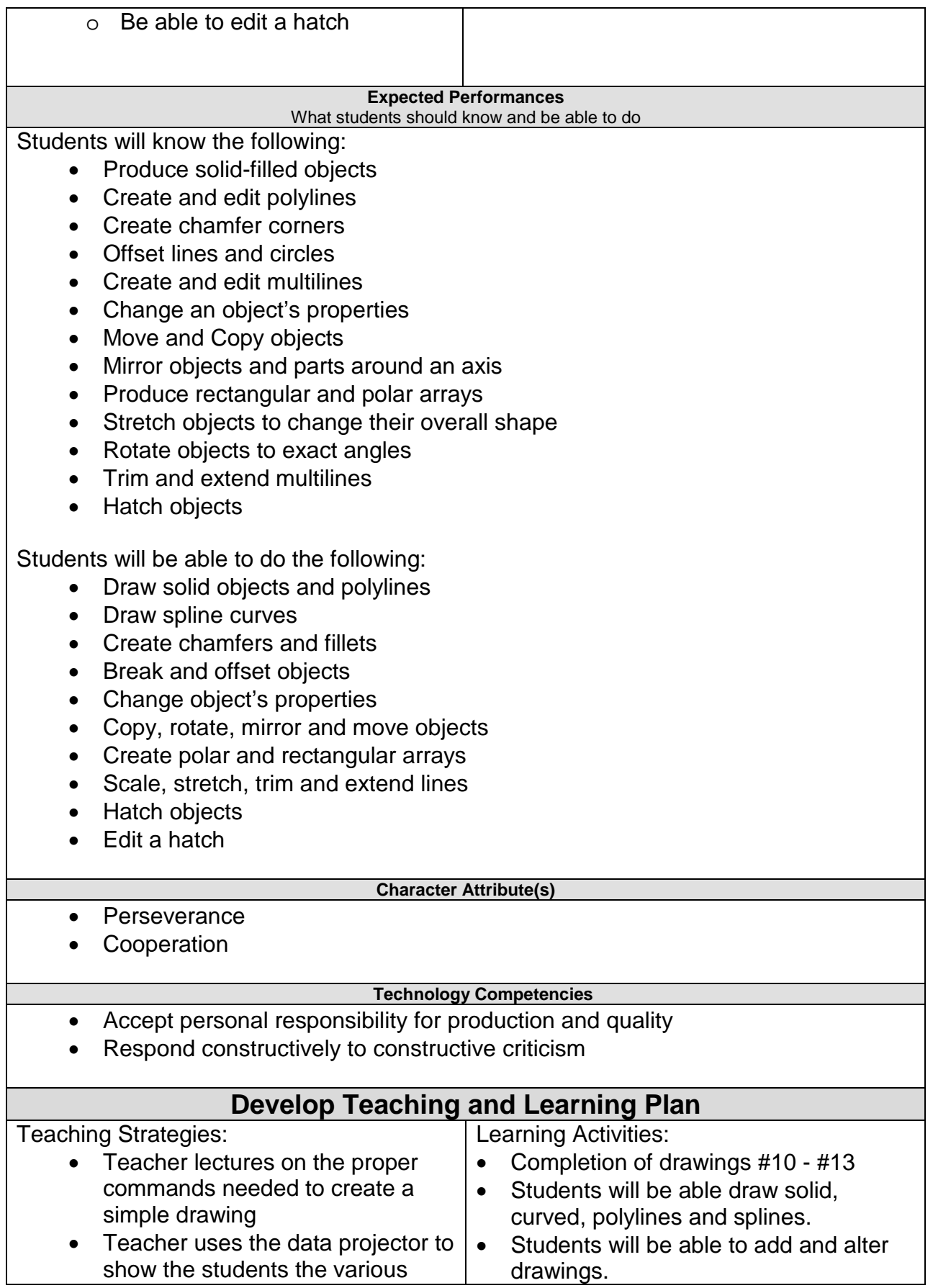

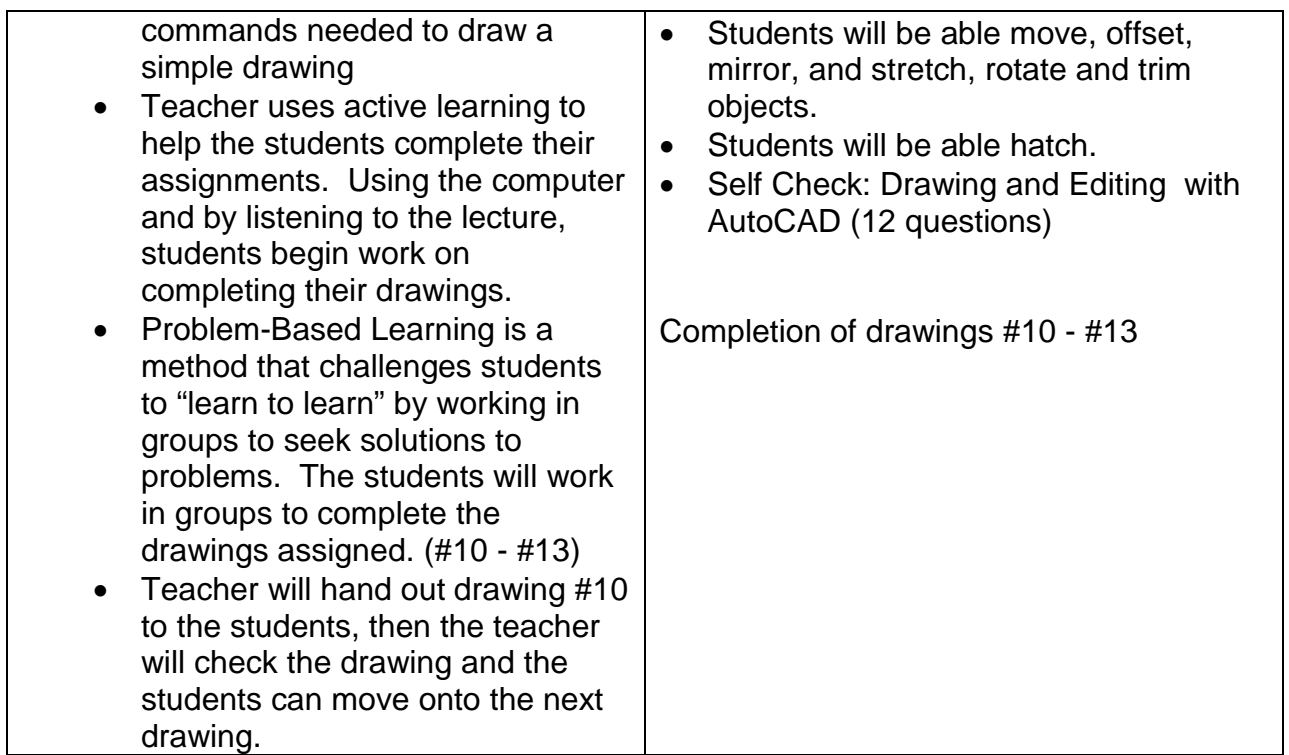

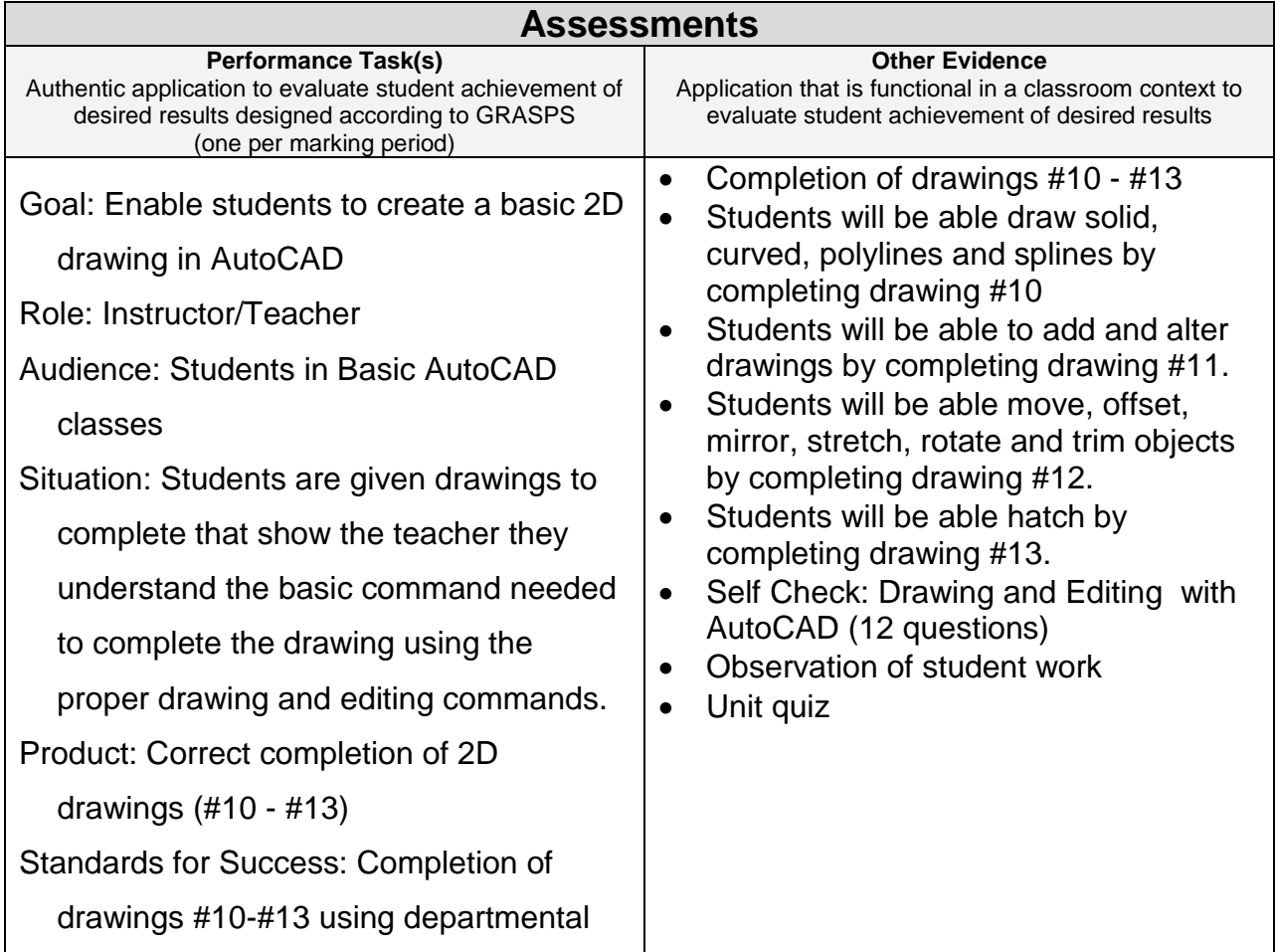

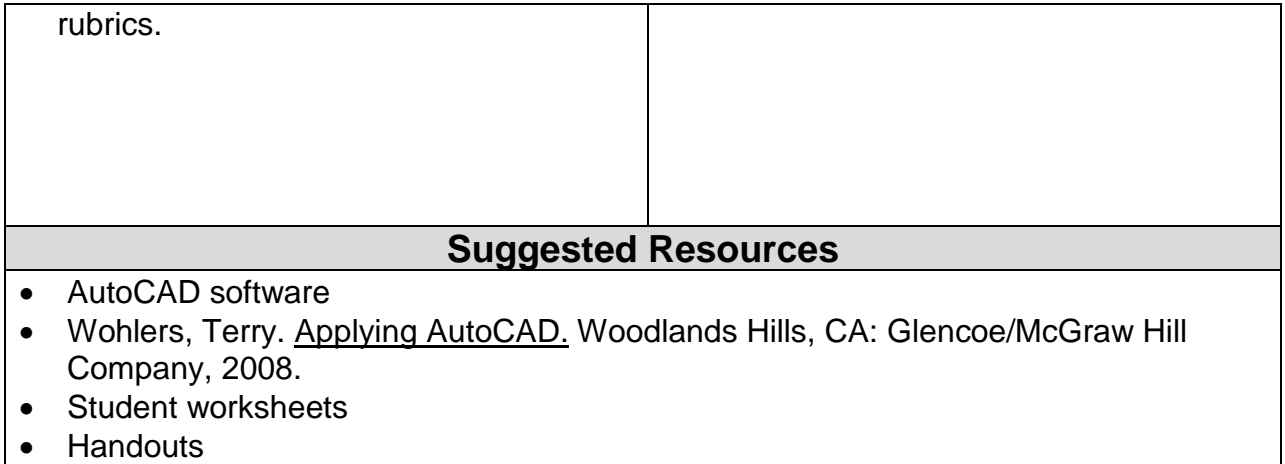

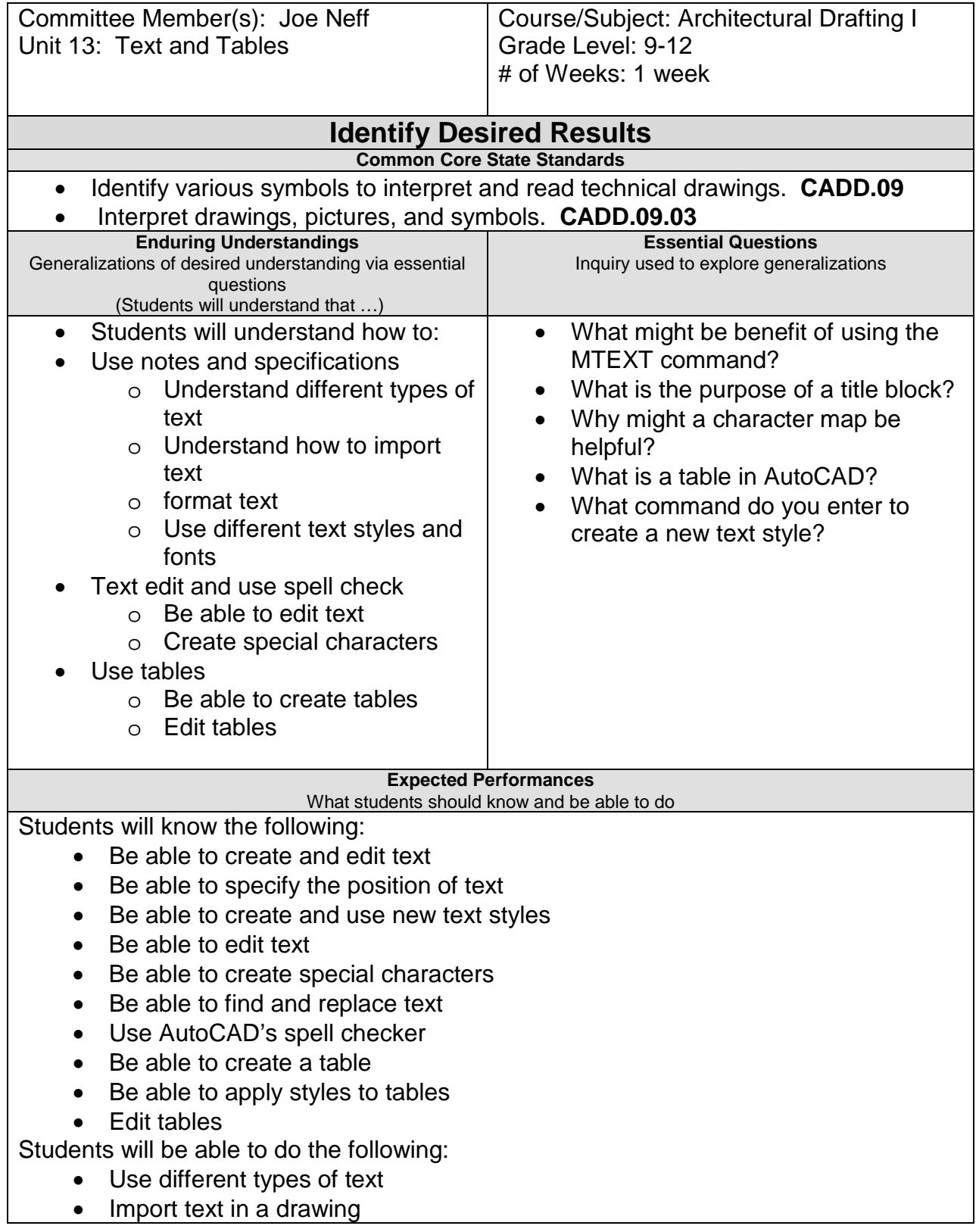

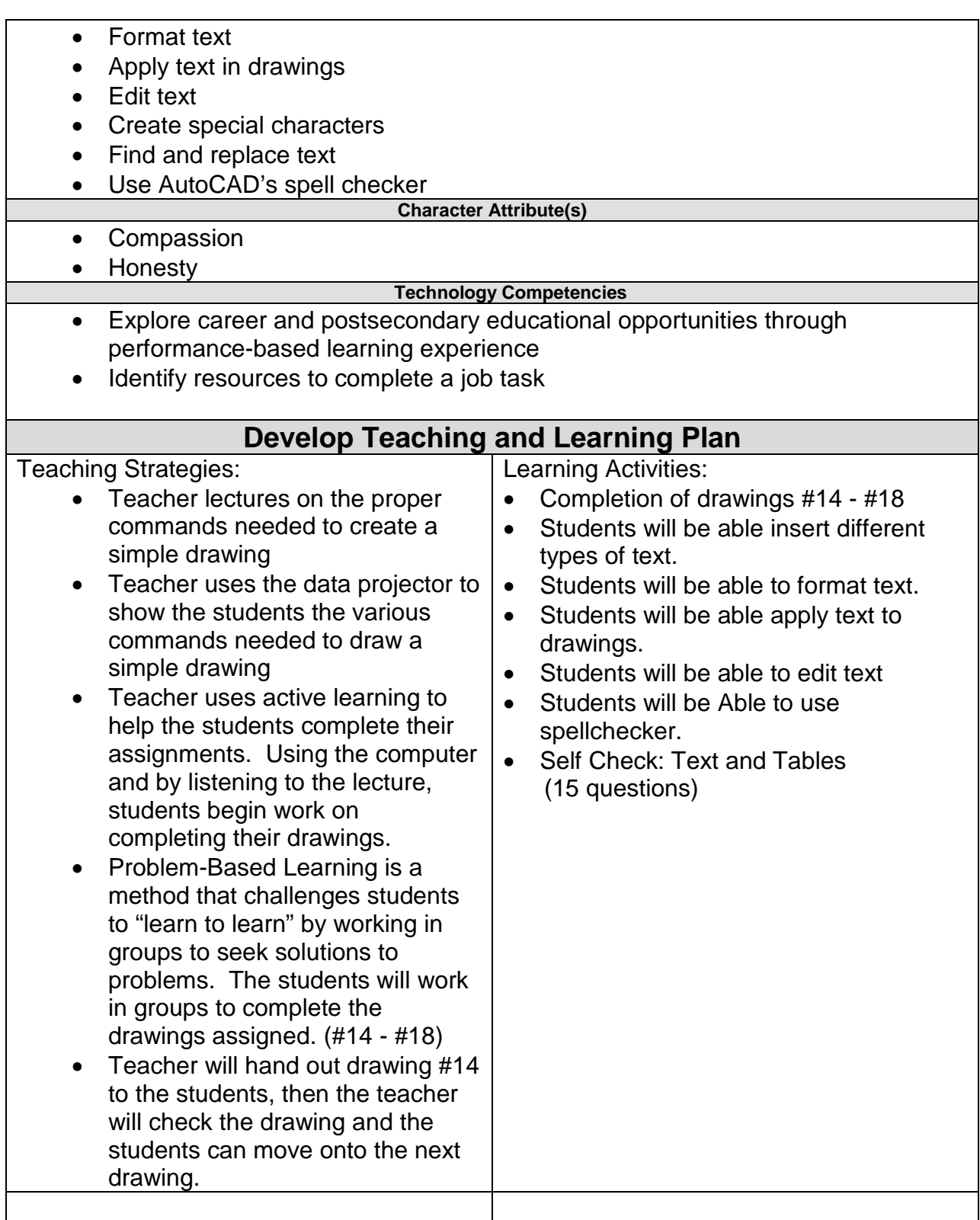

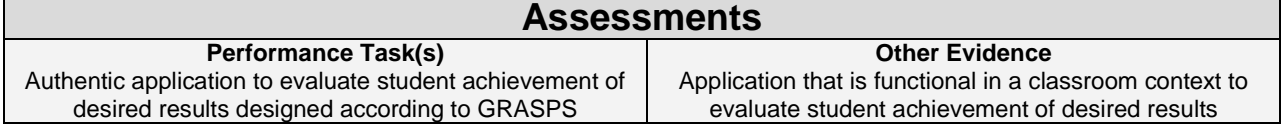

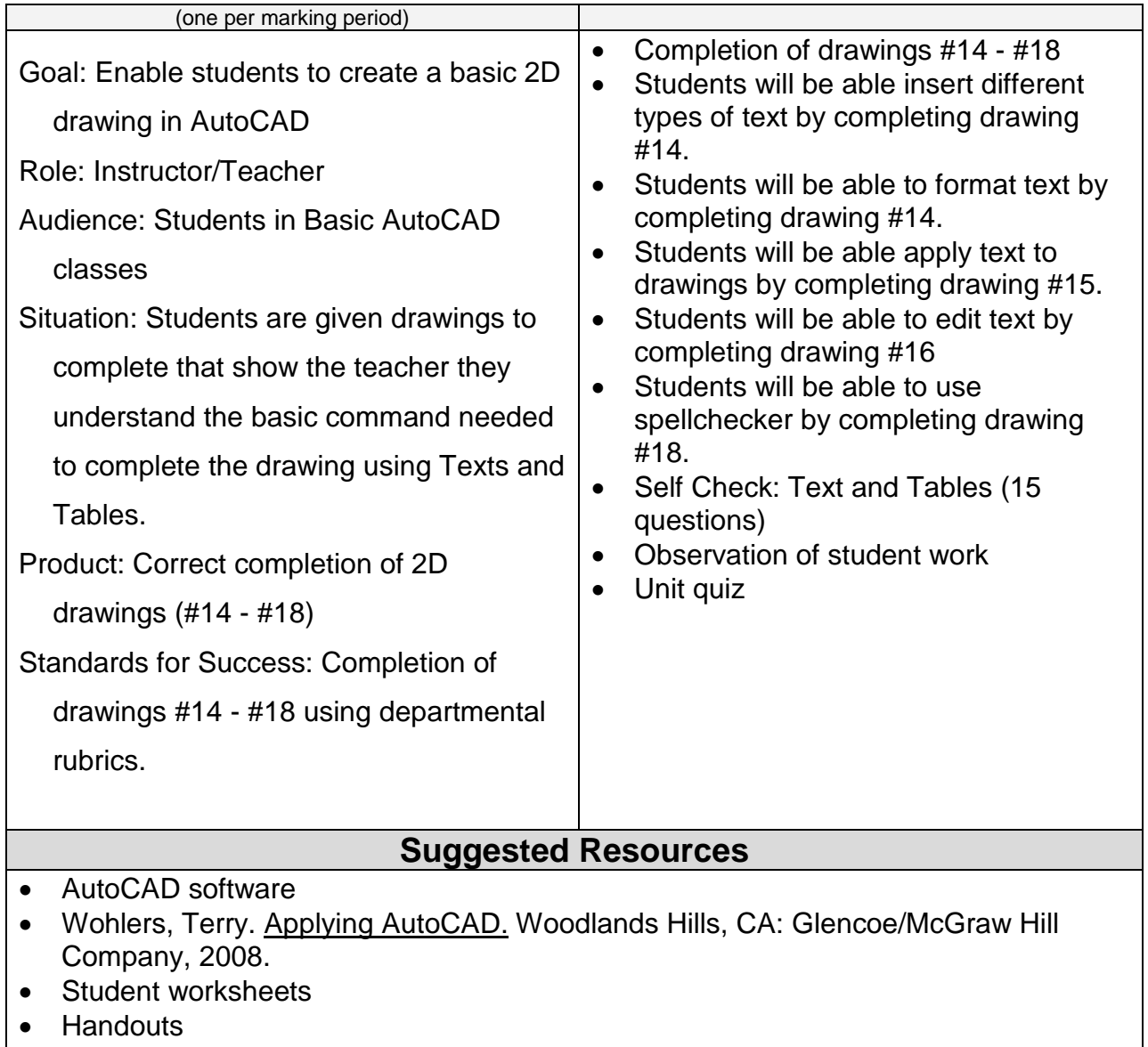

<u> 1989 - Johann Stoff, deutscher Stoffen und der Stoffen und der Stoffen und der Stoffen und der Stoffen und der</u>

Unit 14: Preparing to Print a Drawing Grade Level: 9-12 # of Weeks: 1 week **Identify Desired Results Common Core State Standards** • Identify the hardware requirements of a given CADD software package. **CADD.04.07** • Export and import images/files in a variety of file formats. **CADD.02.08** • Scale and print hard copy of output device**. CADD.05.16 Enduring Understandings** Generalizations of desired understanding via essential questions (Students will understand that …) **Essential Questions** Inquiry used to explore generalizations • Students will understand how to: • Set up a drawing o Use a template file o Use an initial template setup • Use layers and linetypes o Be able to create new layers o Be able to working with layers o Be able to working with objects • Plot and Print o Be able to previewing a plot o Plot a Drawing • Explain the purpose and value of template files? • Why do we need different types of layers? • What is the purpose of locking a layer? • Explain why a plot preview is useful? **Expected Performances** What students should know and be able to do Students will know the following: • Explain the purpose of a template file and list settings that are commonly included • Choose the appropriate unit of measurement for a drawing • Determine the appropriate sheet size and drawing scale • Be able to create new layers • Use layers to control the appearance of objects • Change an object's properties • Preview a plot • Adjust plotter settings • Plot an AutoCAD drawing to scale Students will be able to do the following: • Use template files • Initial template setup • Create new layers • Assign colors • Assign linetypes

Course/Subject: Architectural Drafting I

Committee Member(s): Joe Neff

- Work with layers
- Lock layers
- Preview a plot
- Plot a drawing

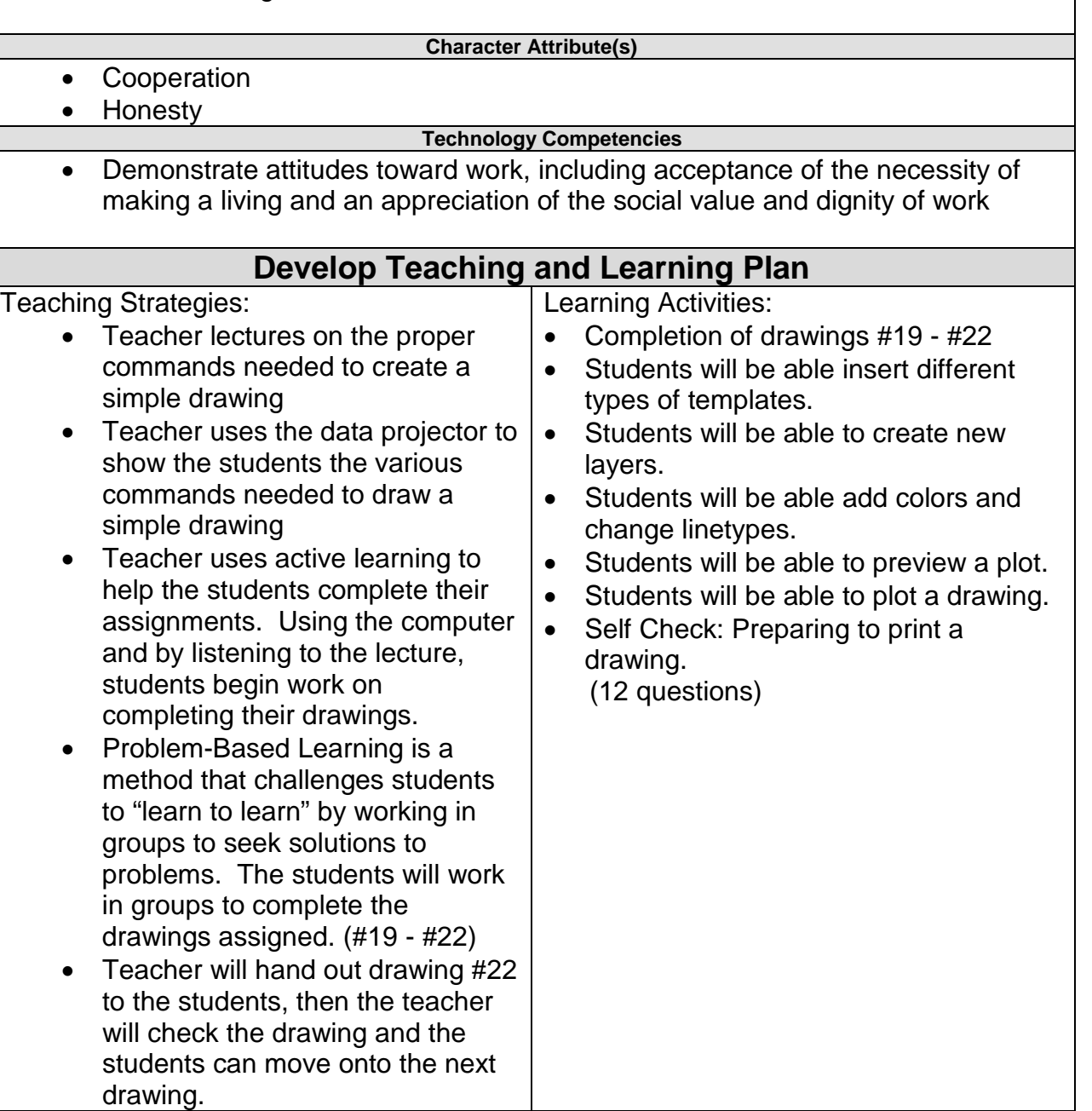

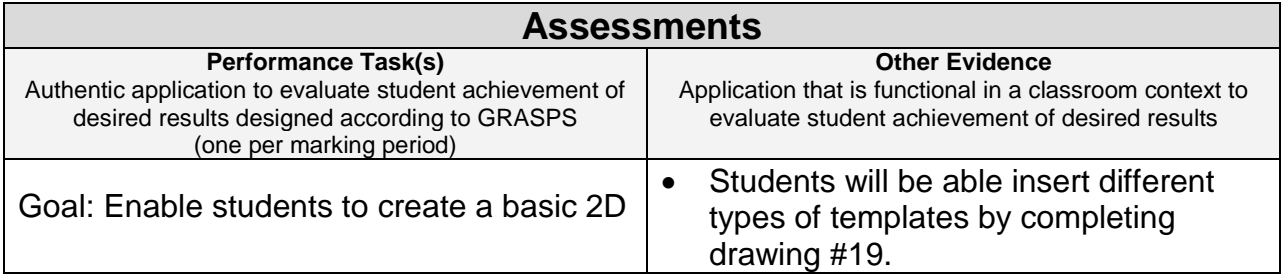

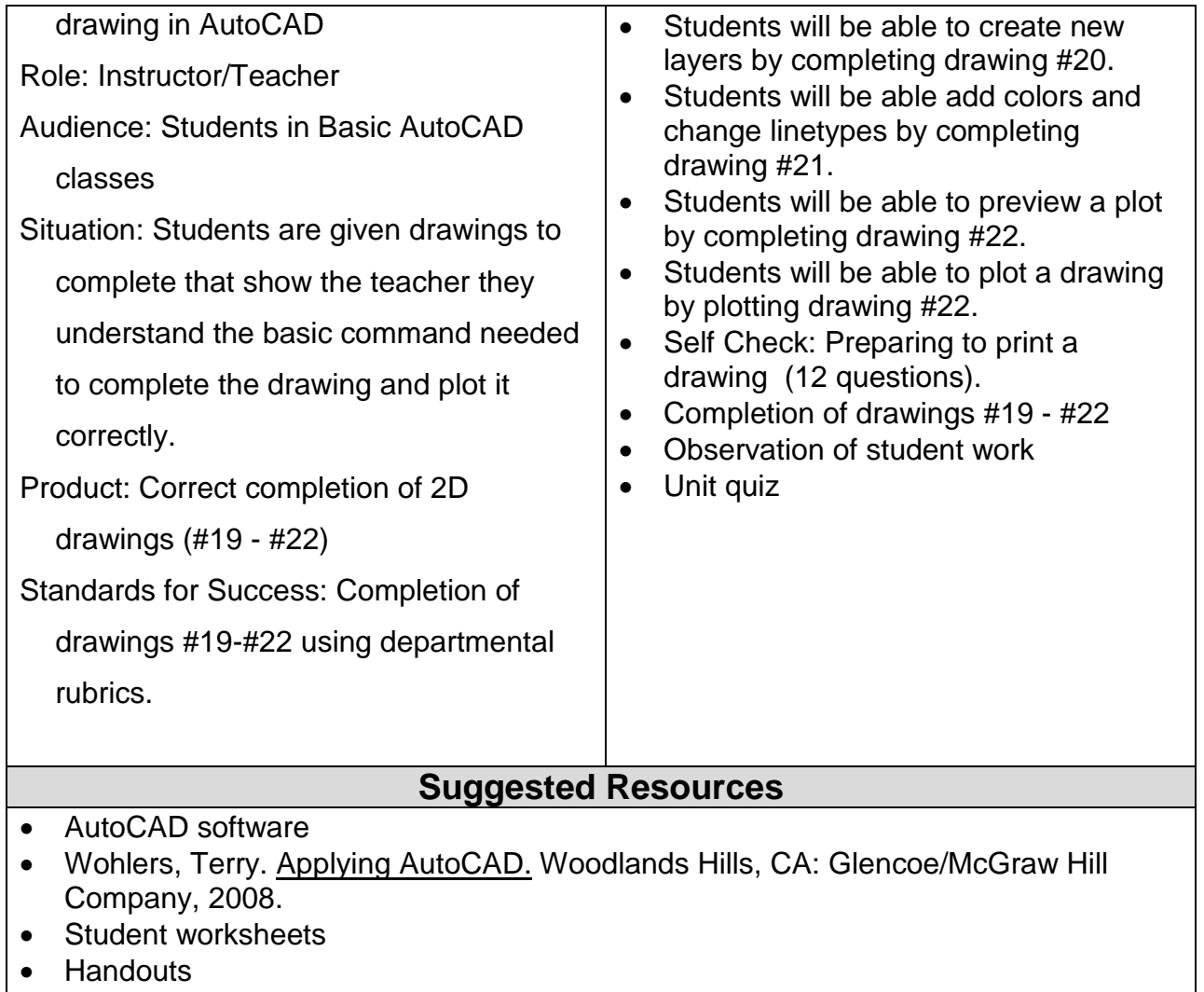

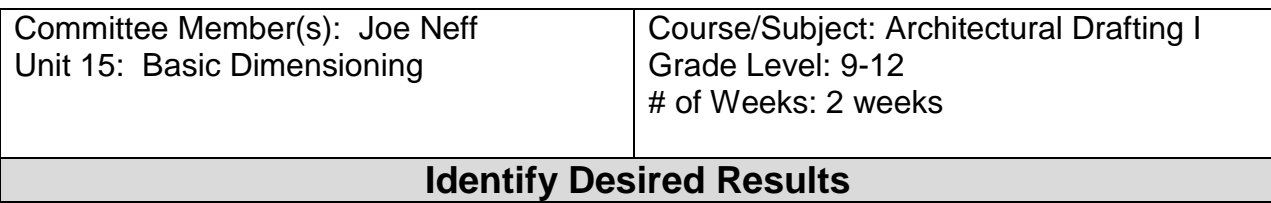

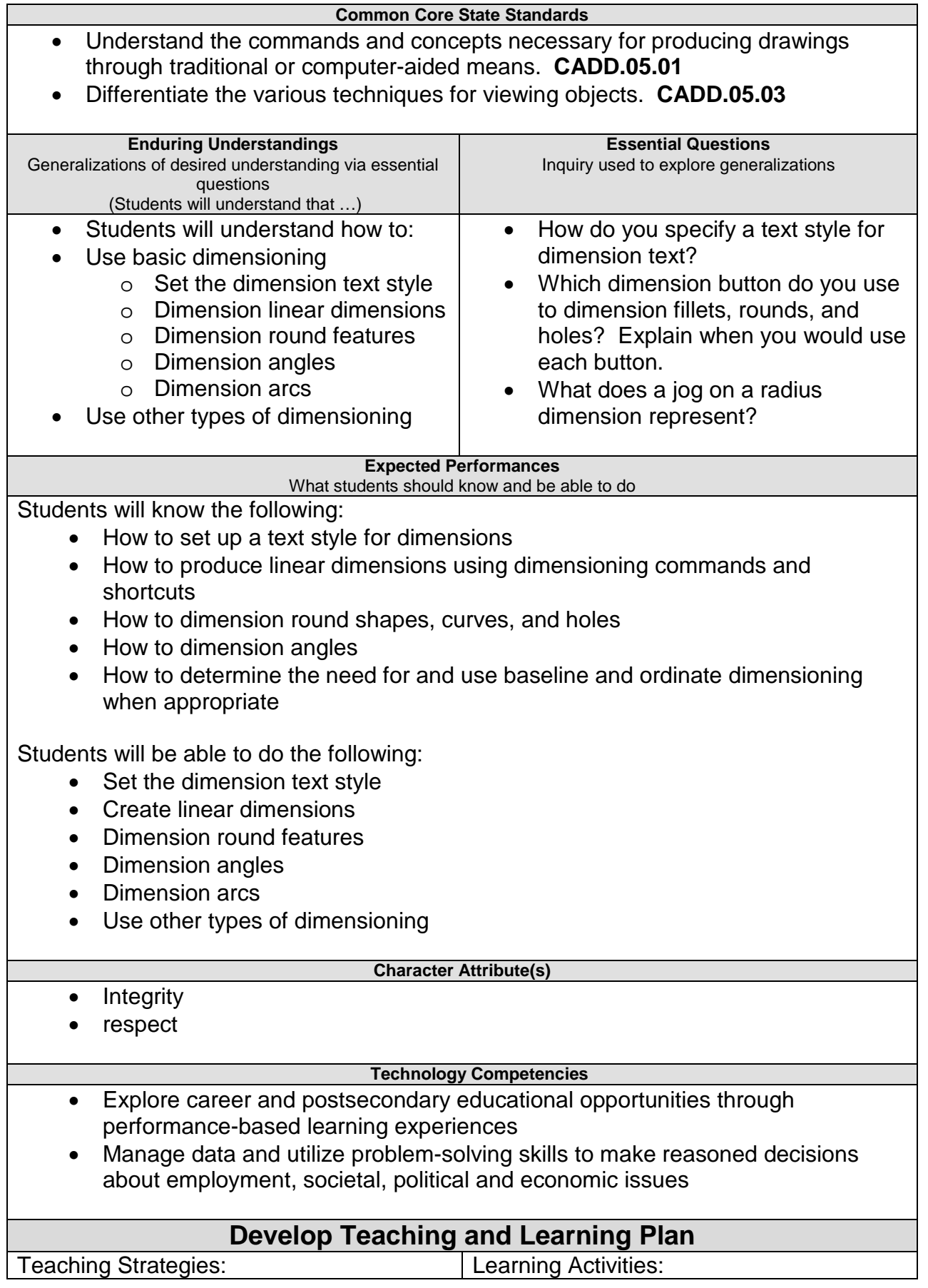

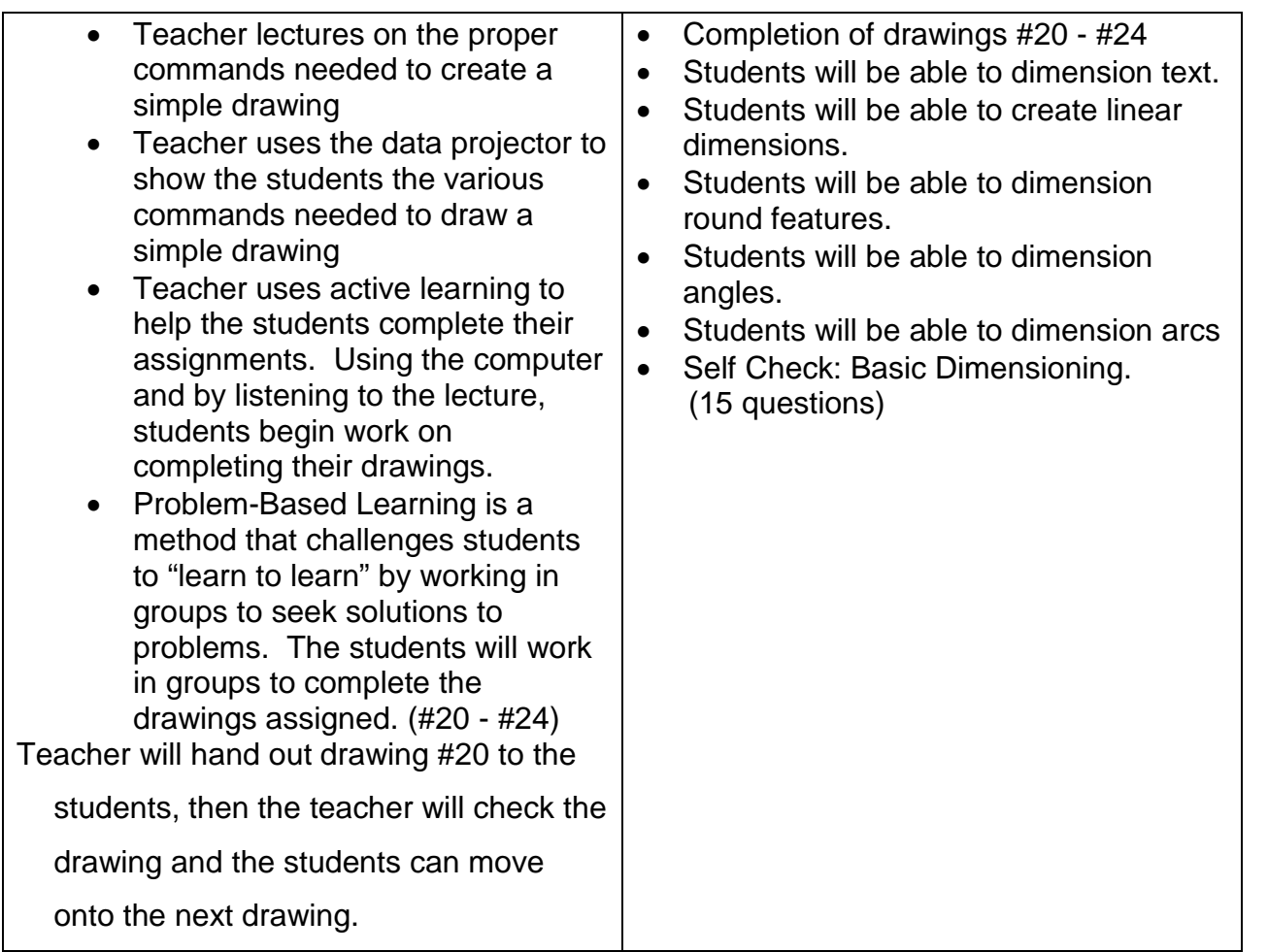

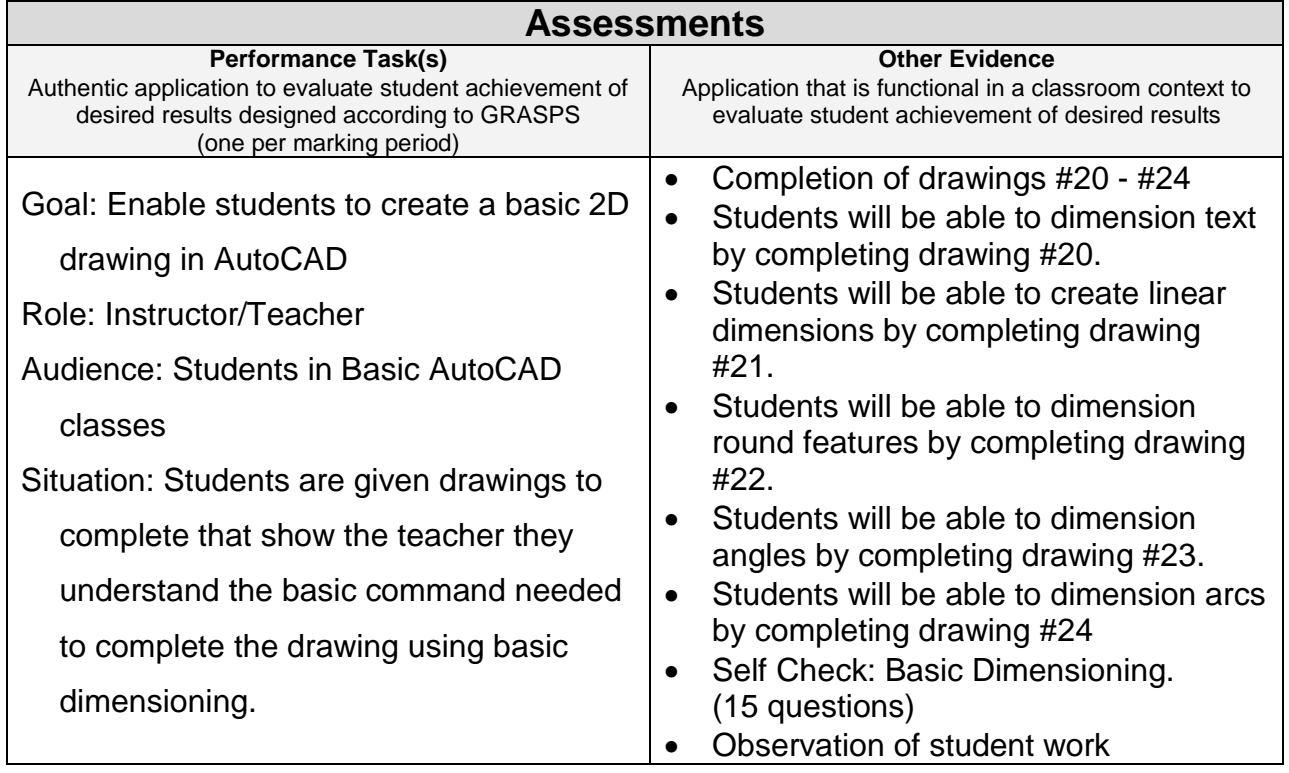

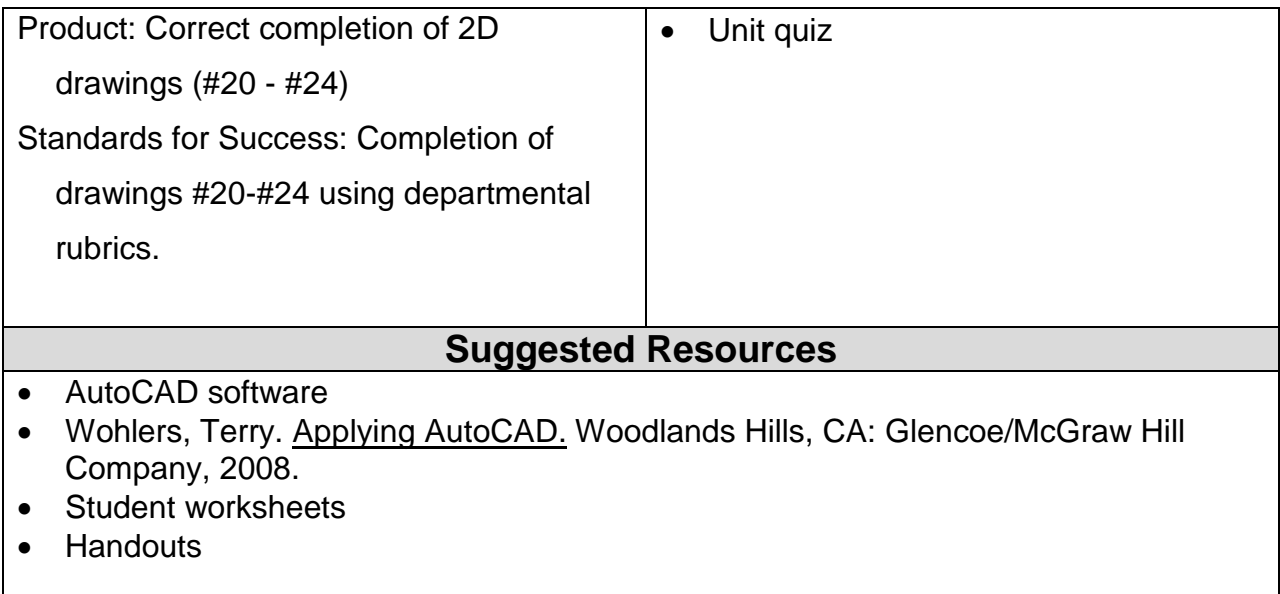

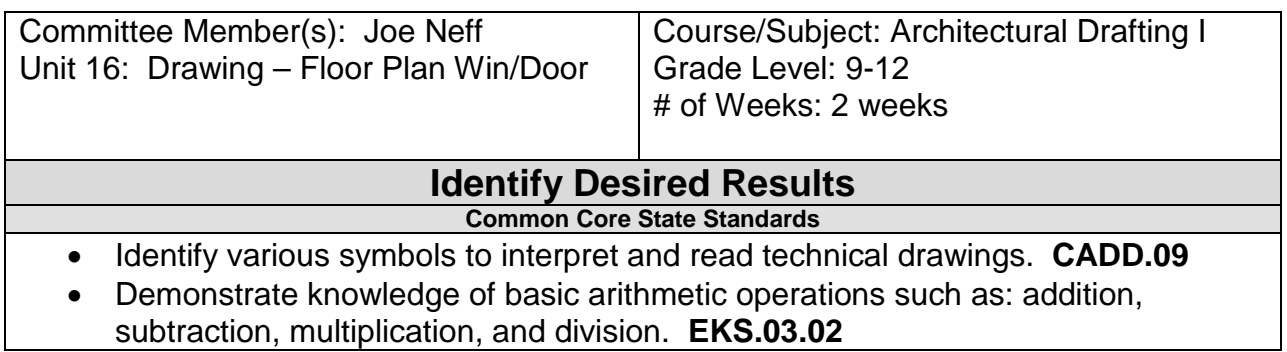

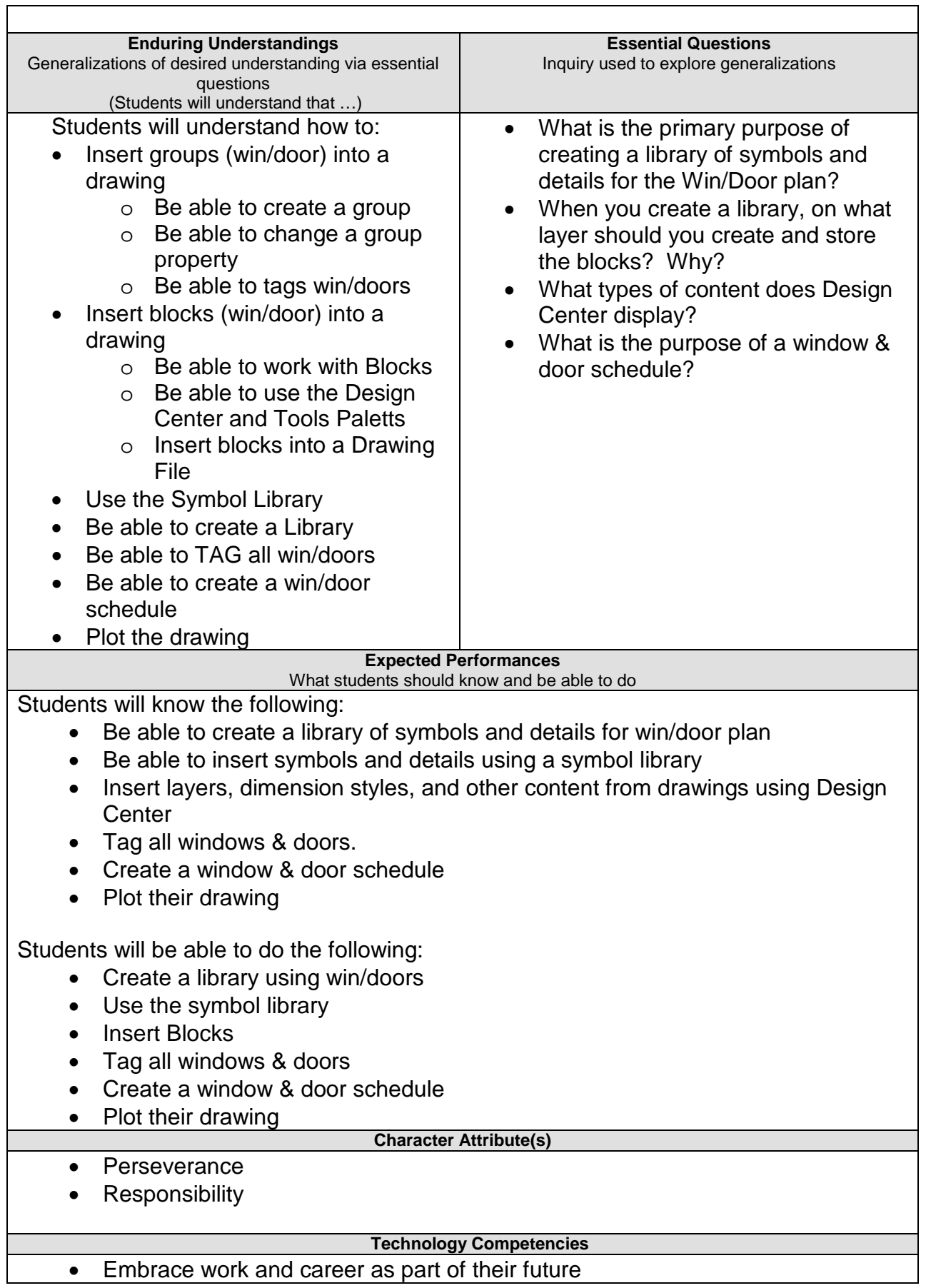

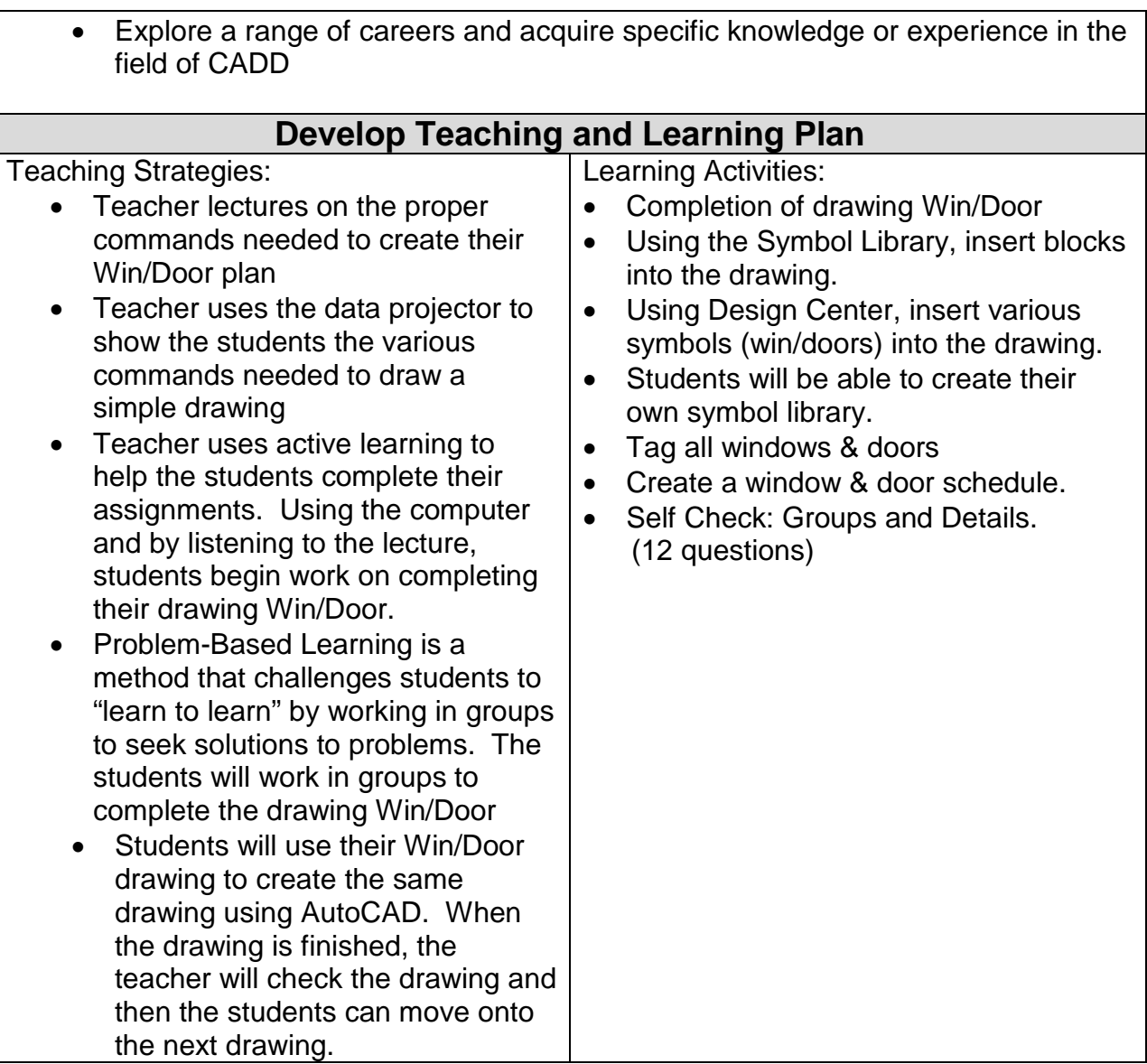

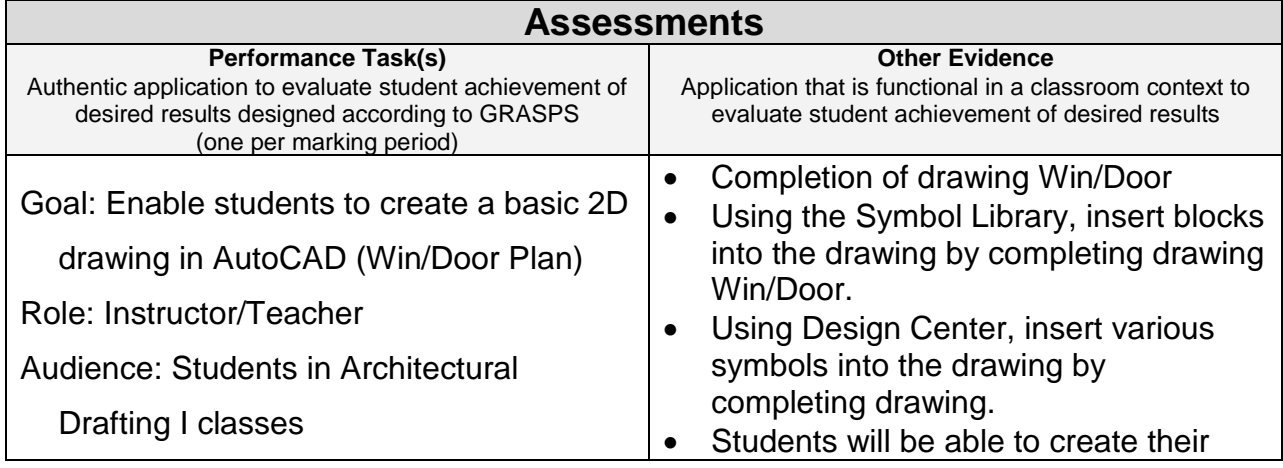

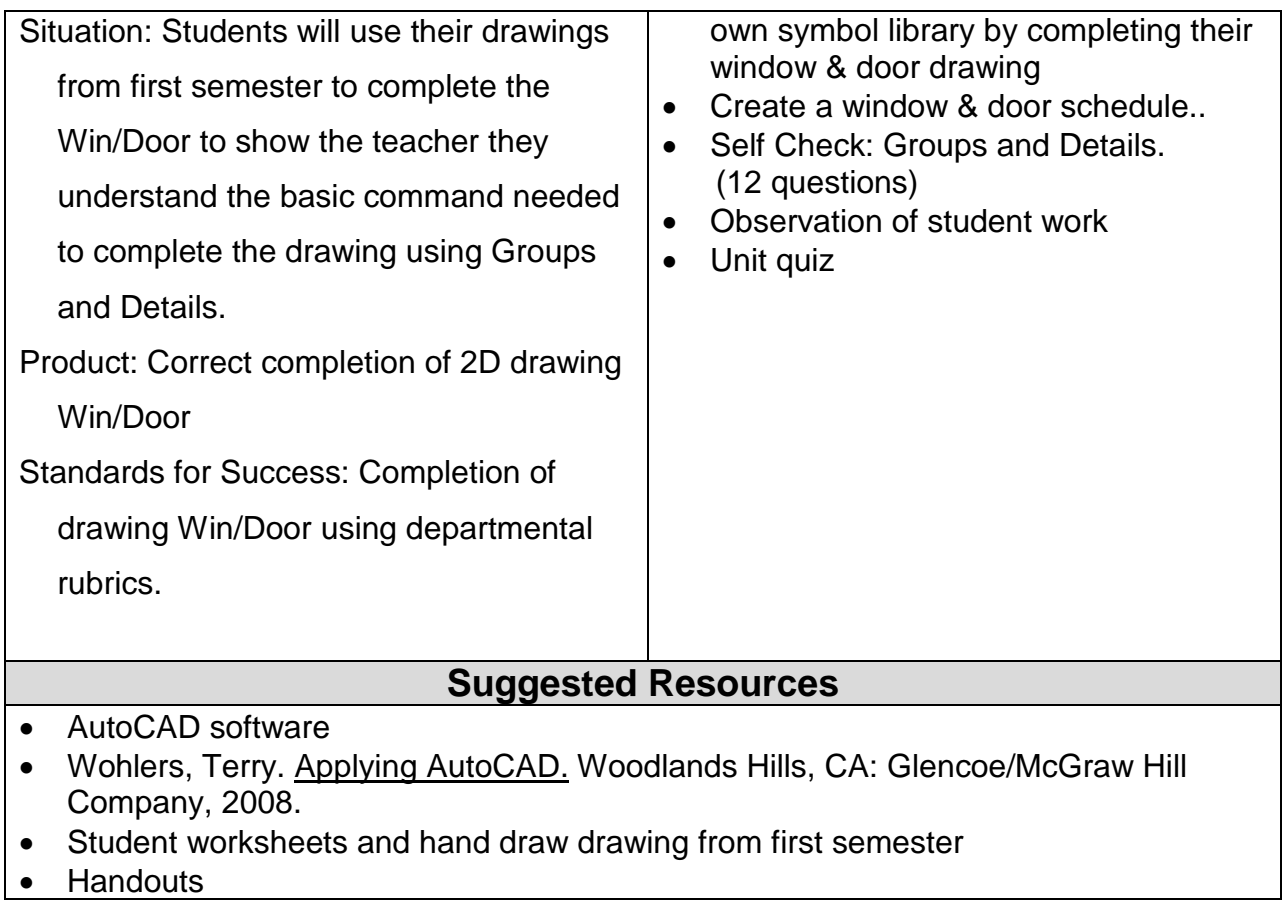

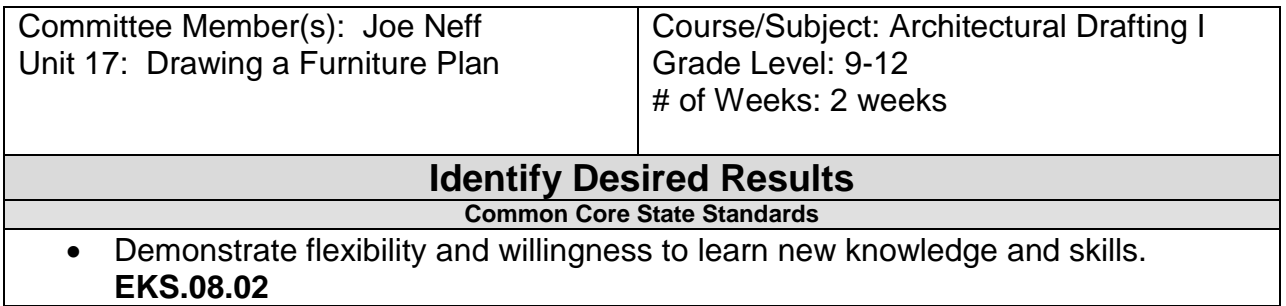

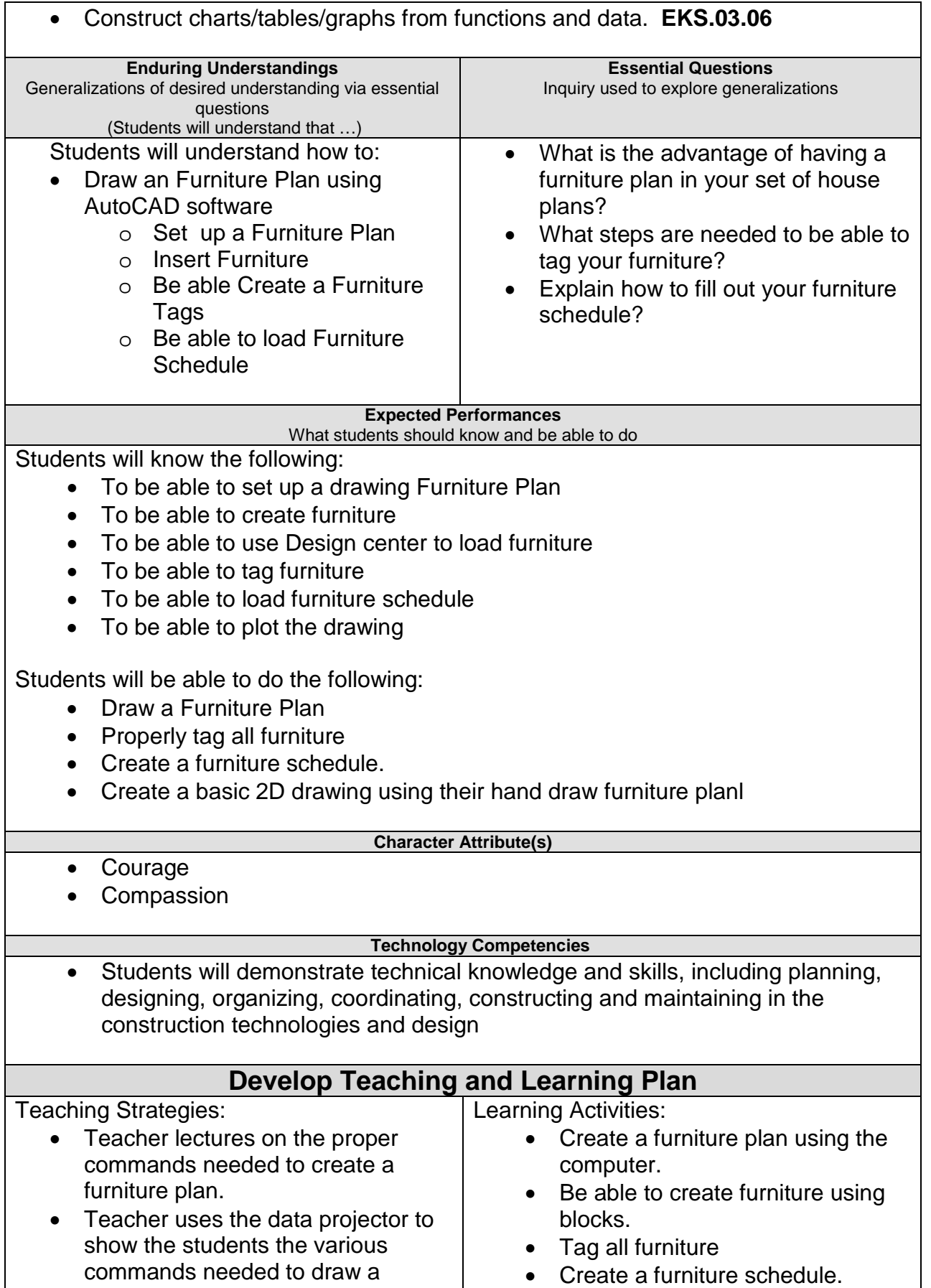

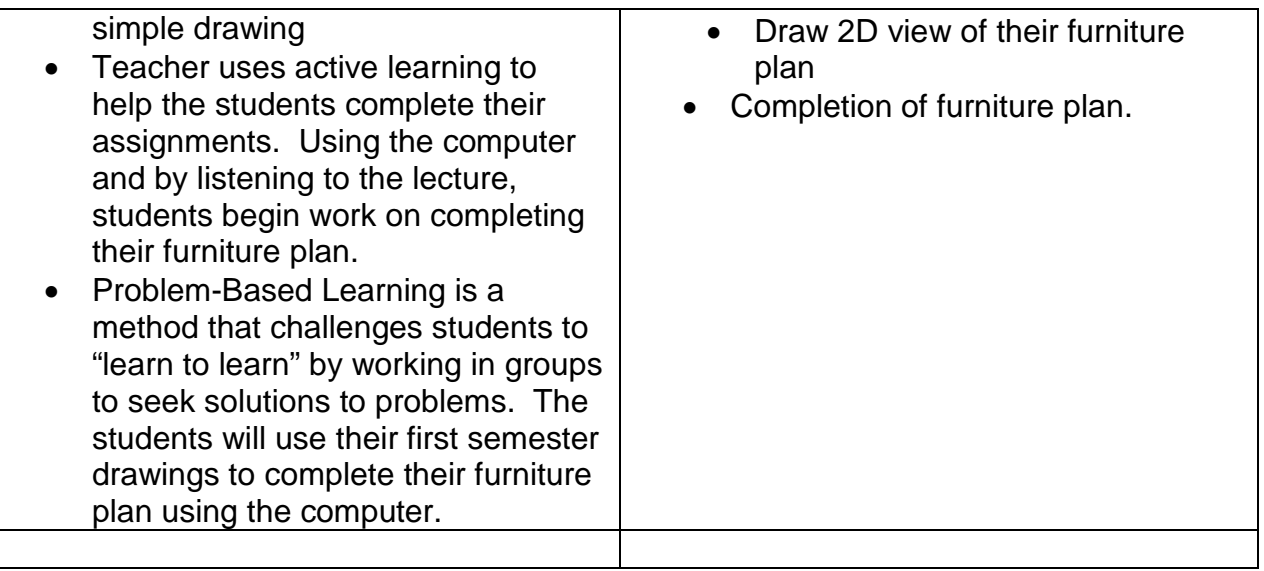

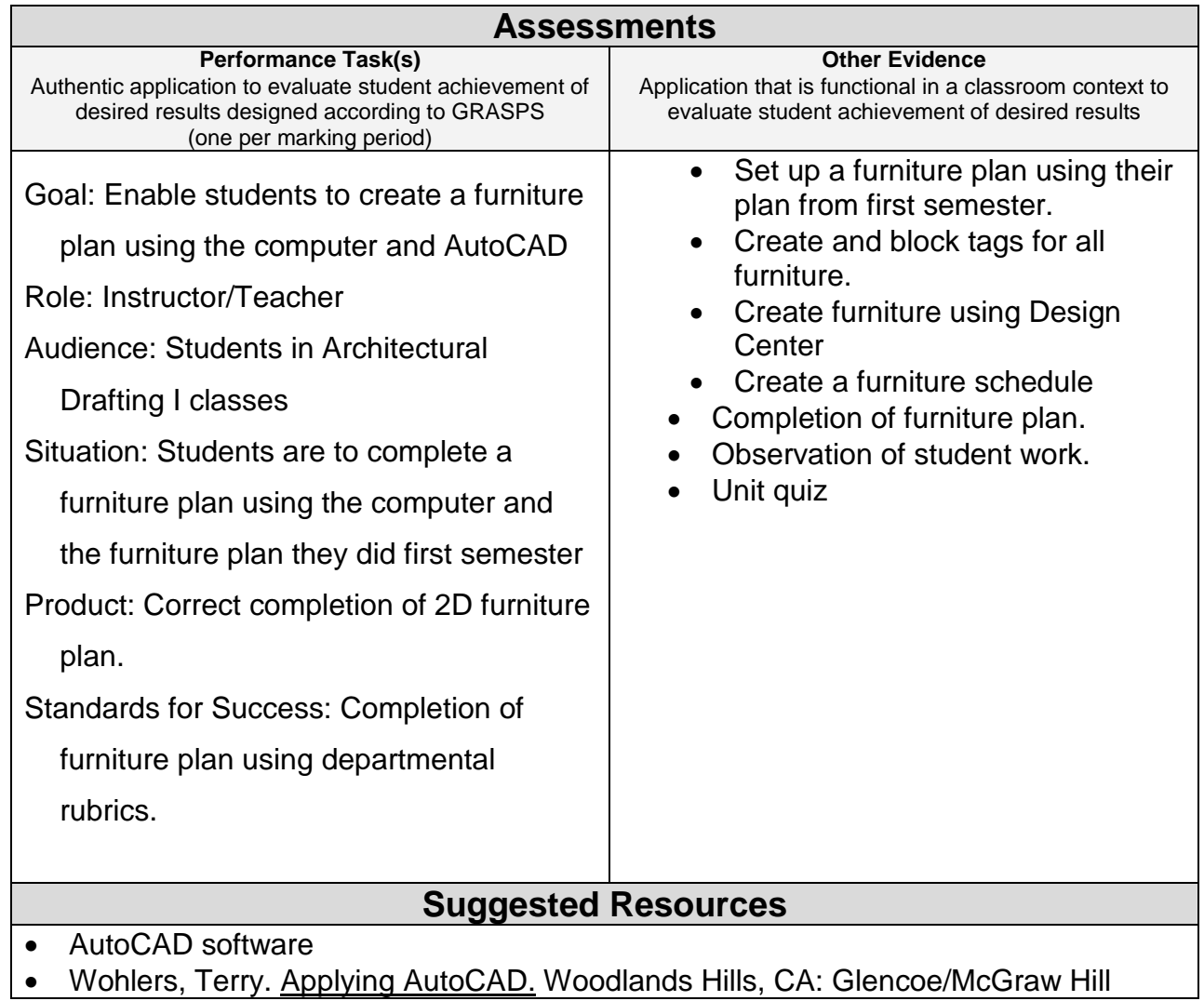

Company, 2008.

- Student worksheets and first semester drawing
- Handouts

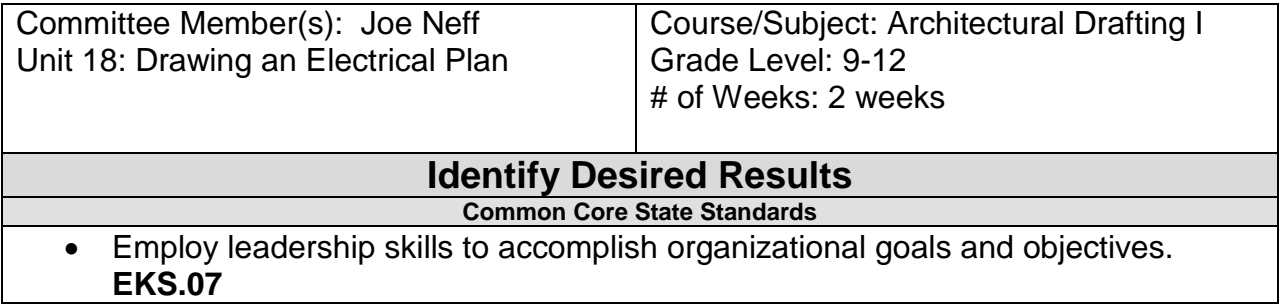

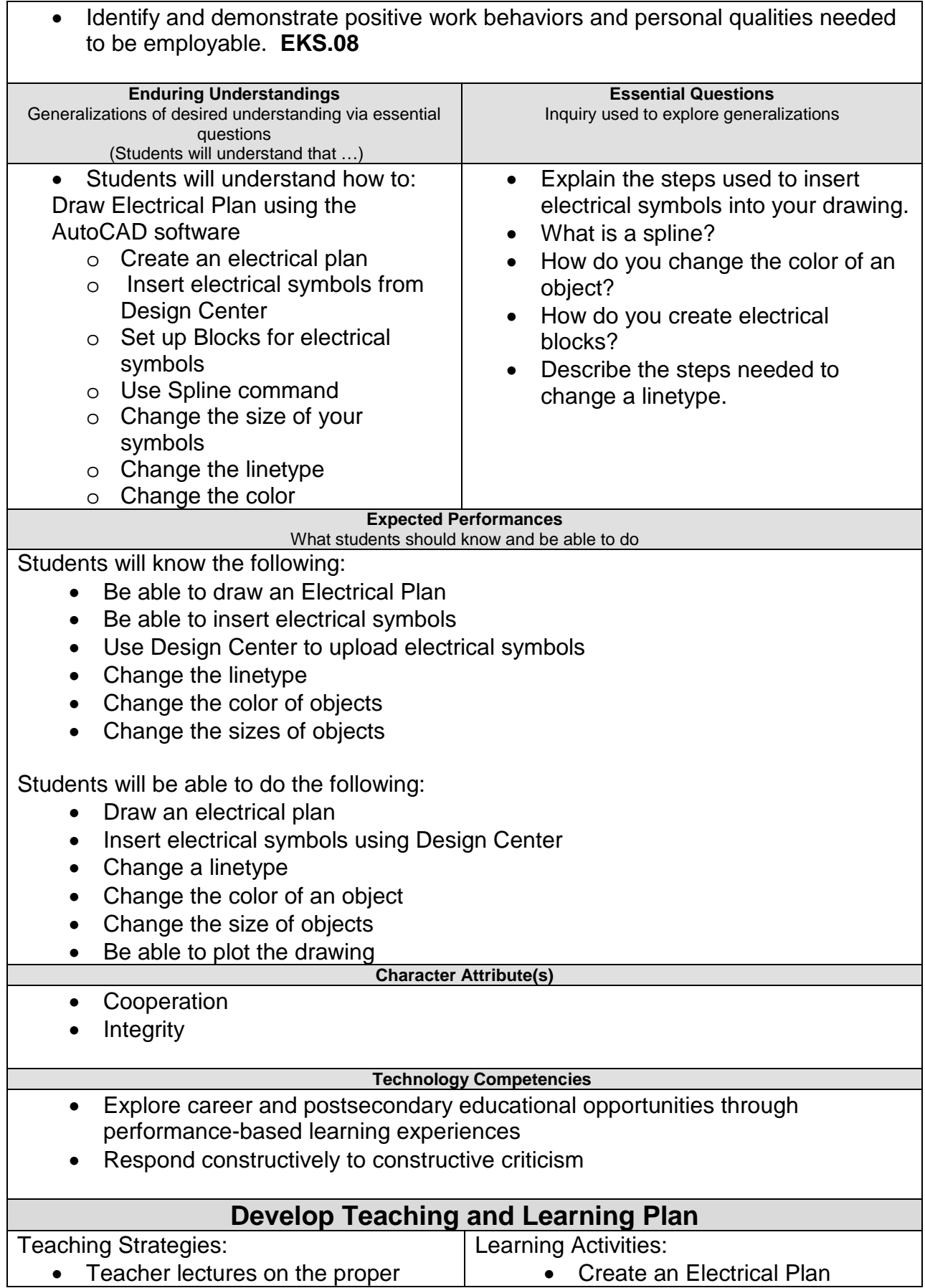

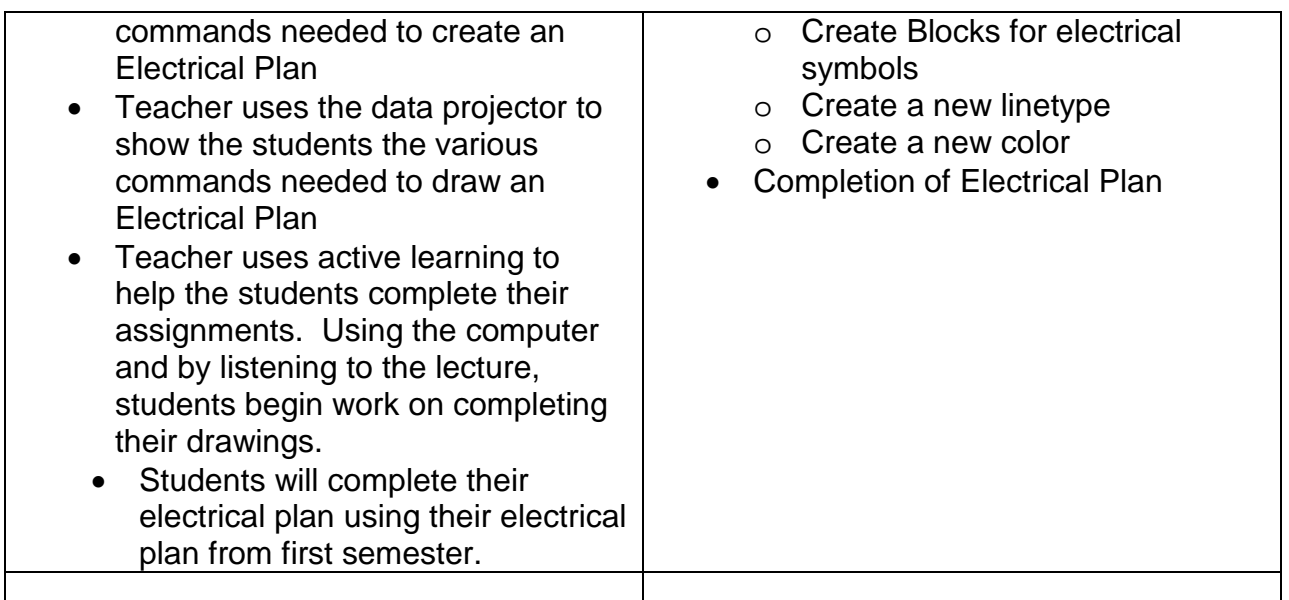

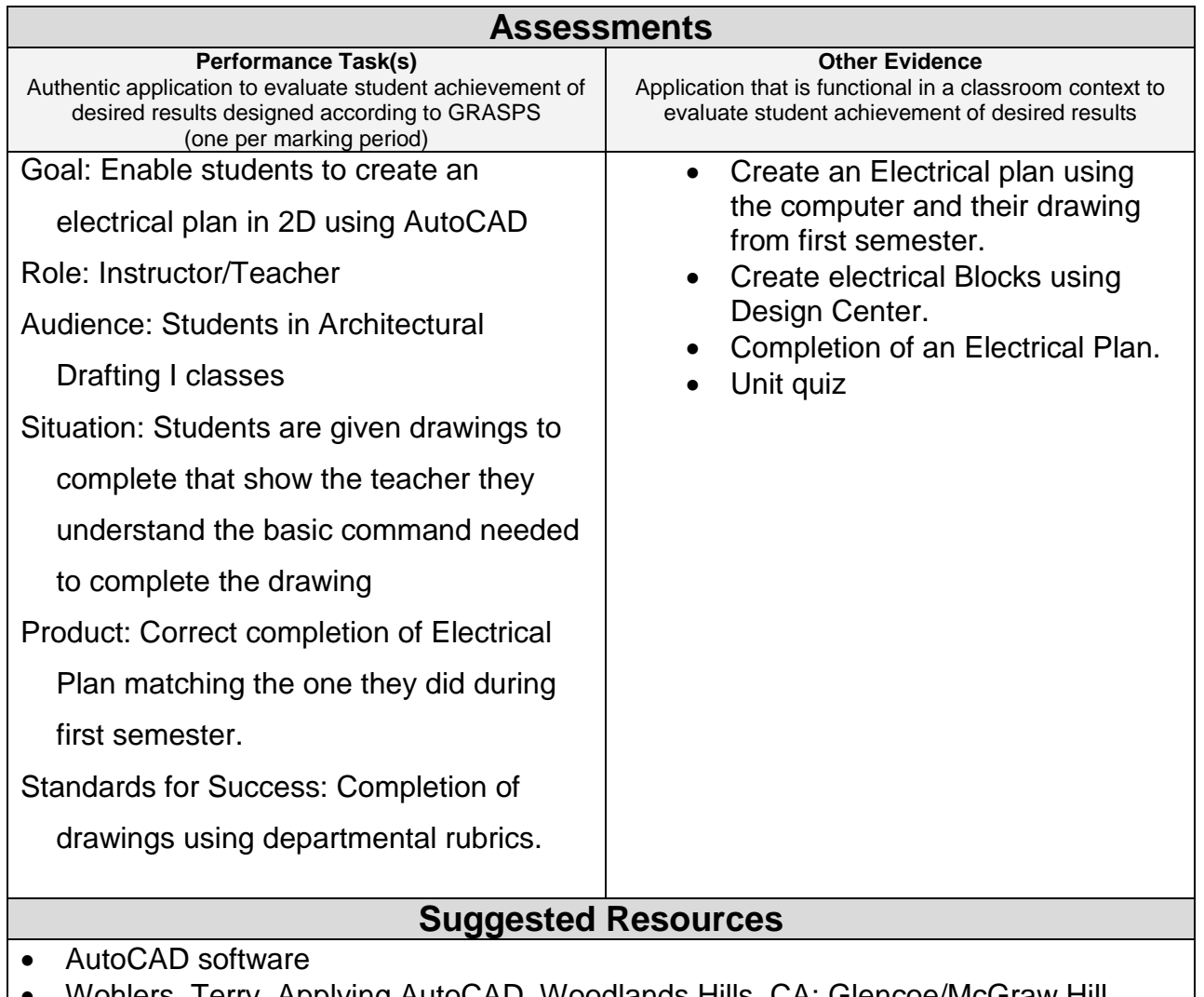

• Wohlers, Terry. Applying AutoCAD. Woodlands Hills, CA: Glencoe/McGraw Hill Company, 2008.

- Student worksheets and drawing from first semester
- Handouts

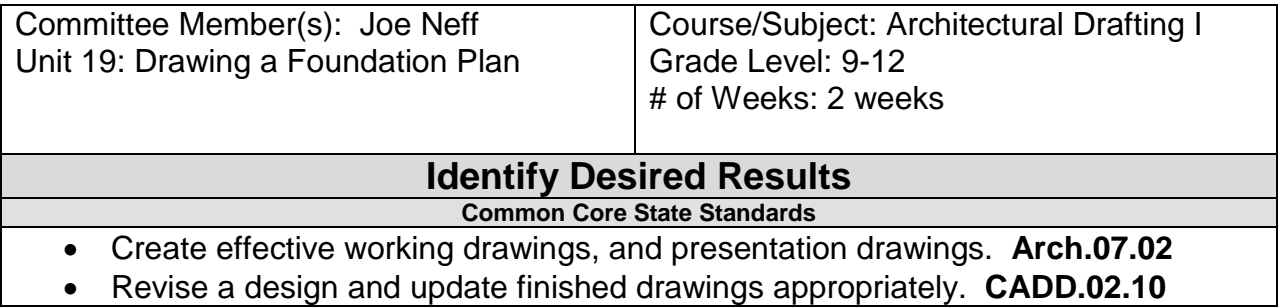

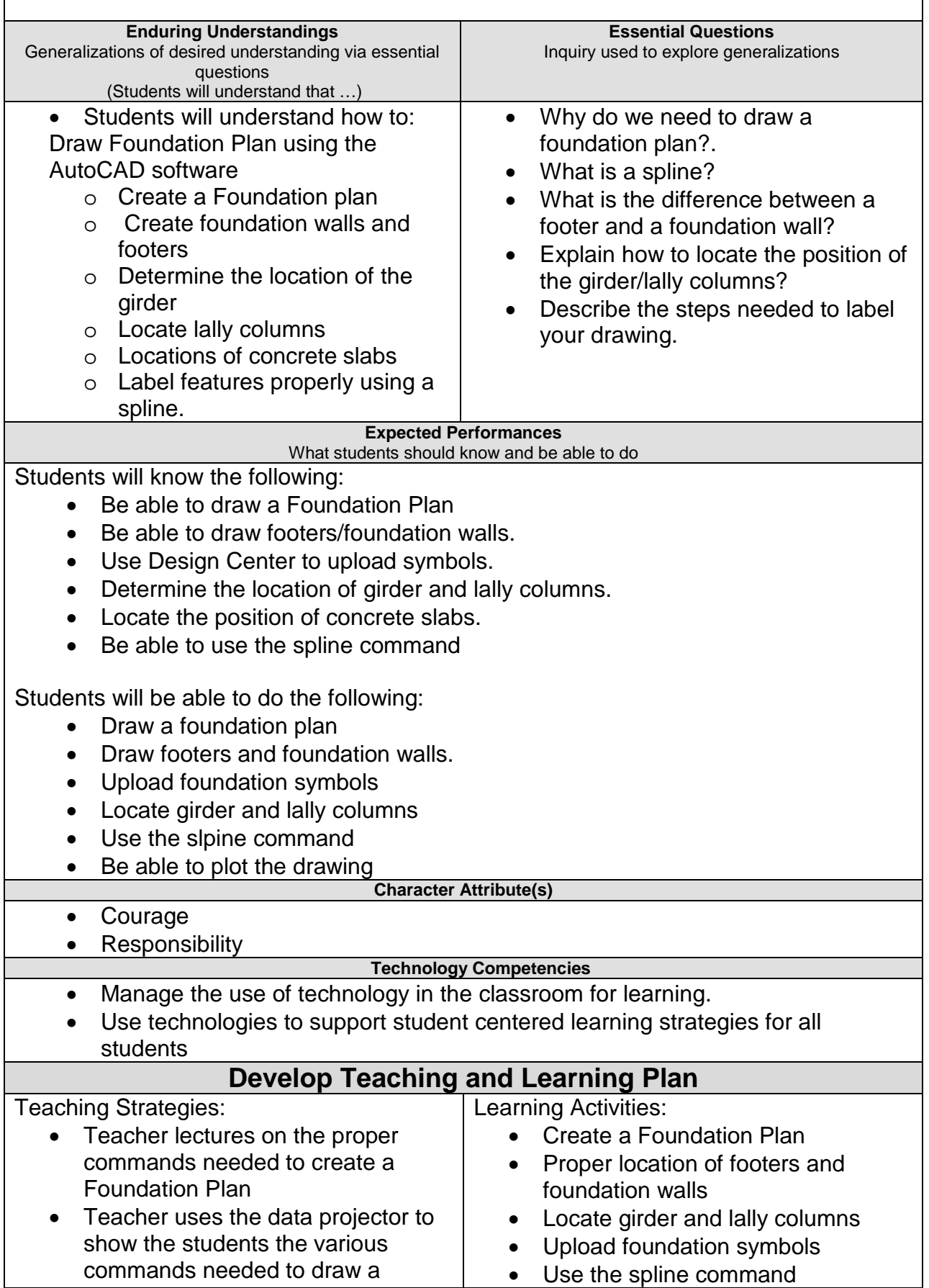

F

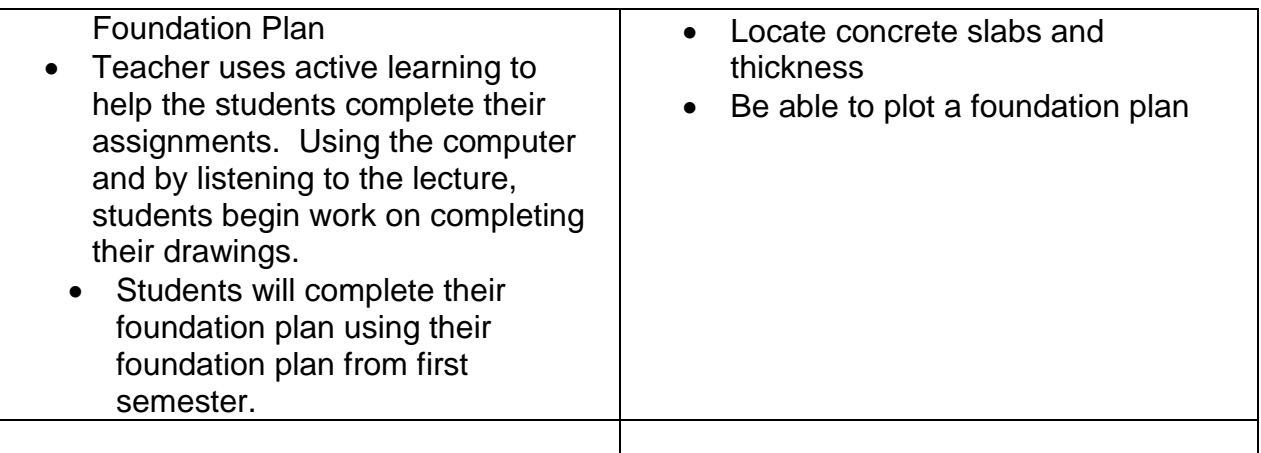

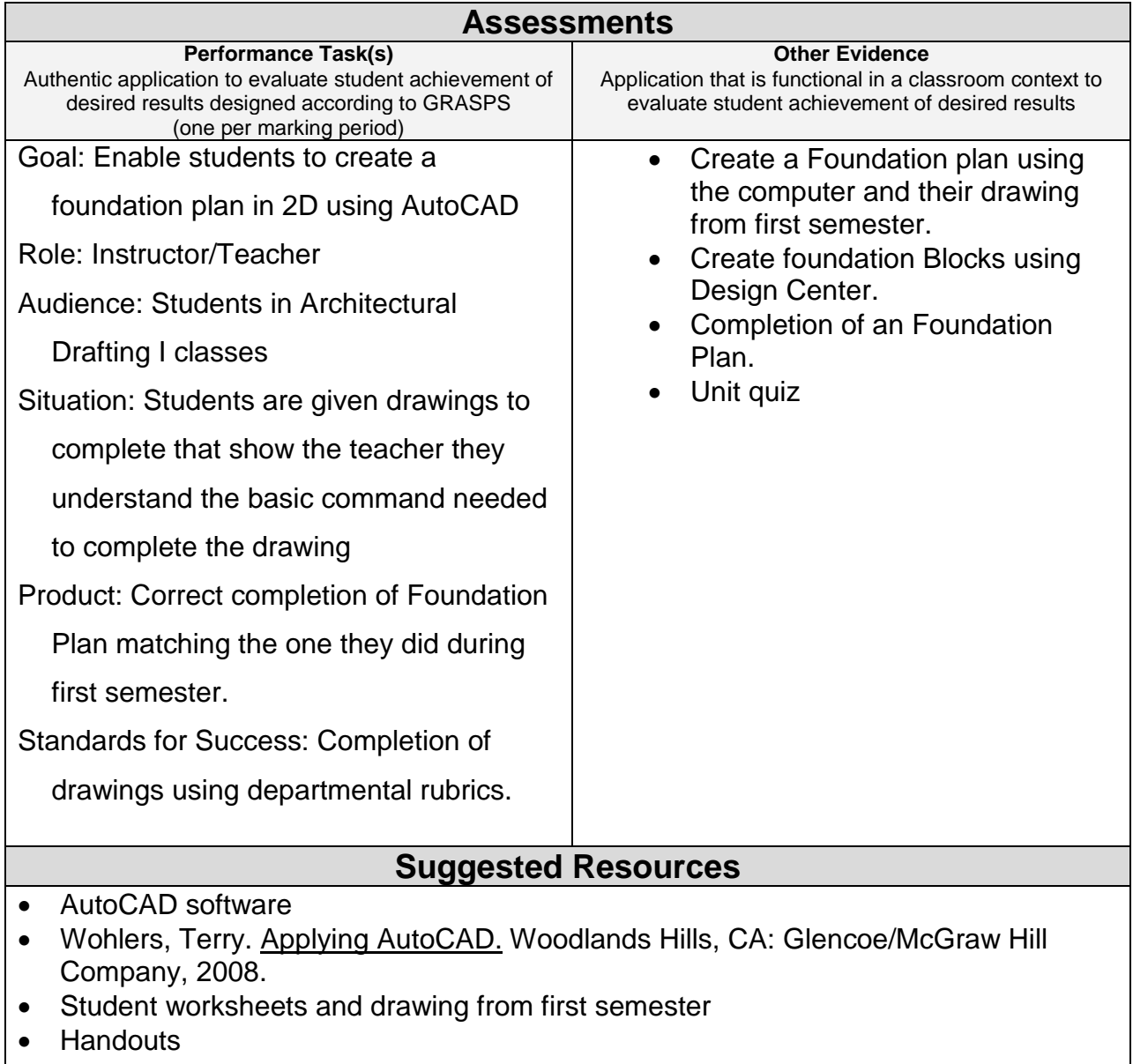

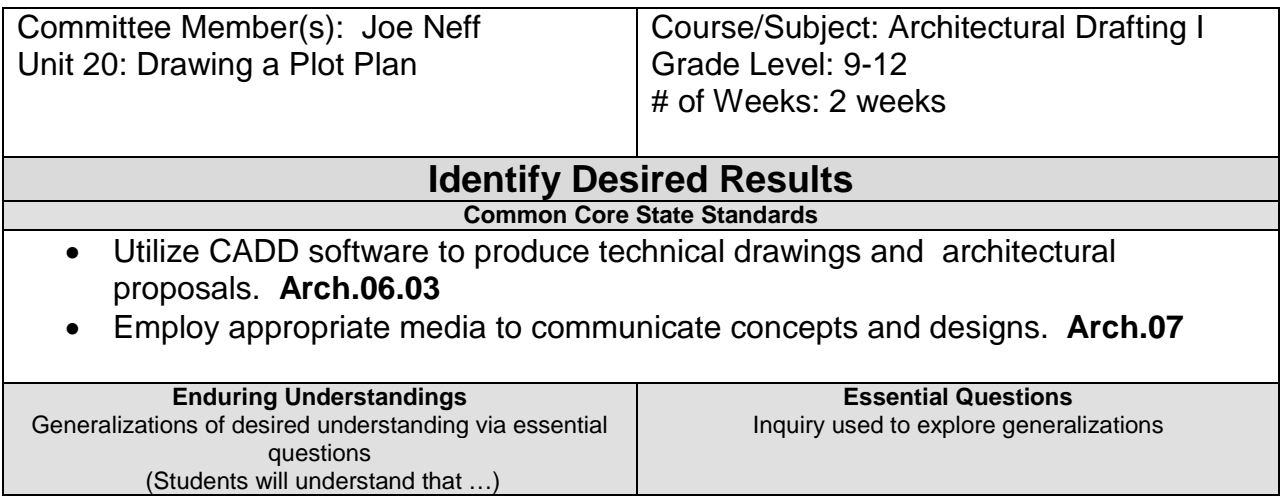

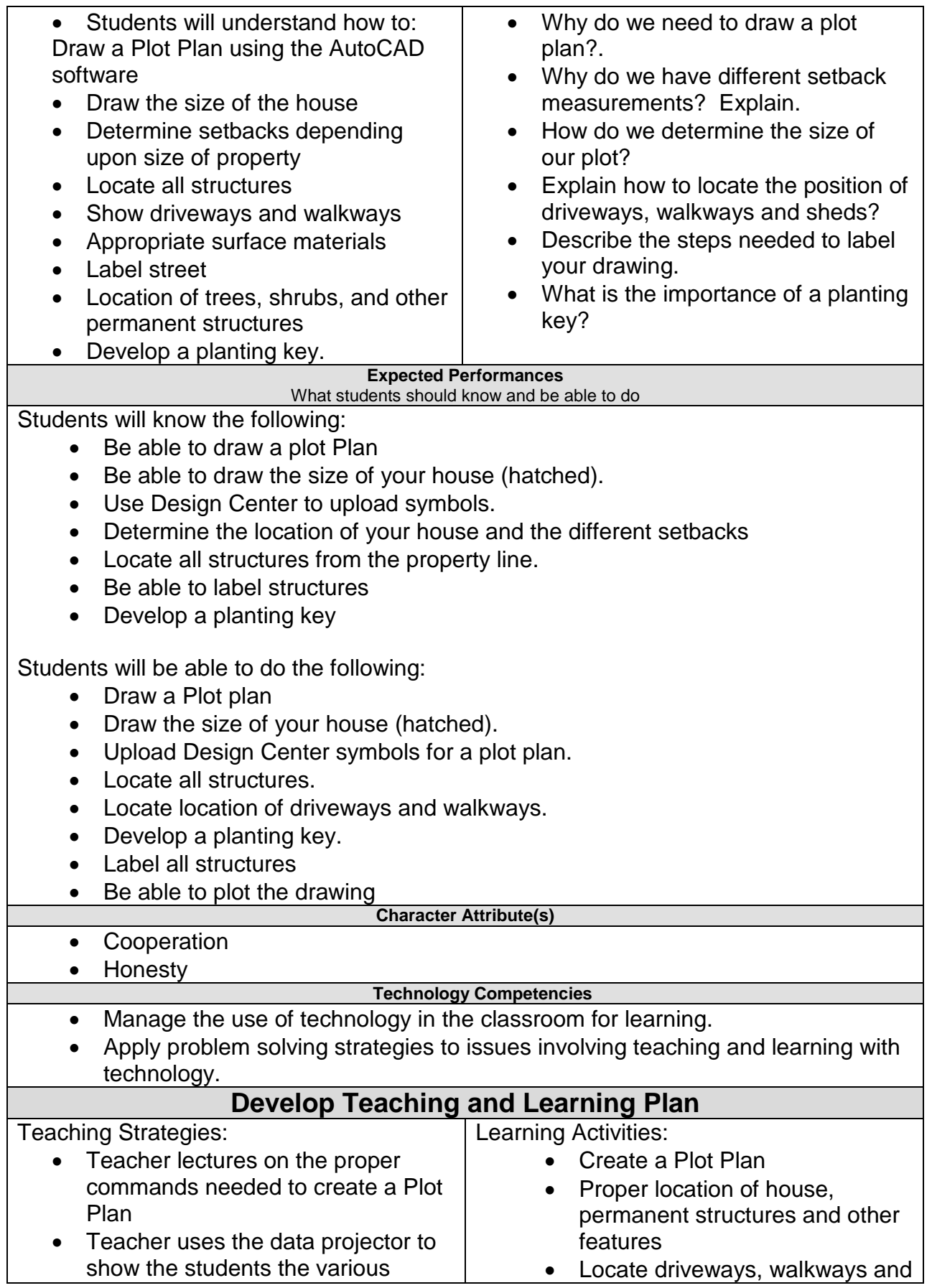

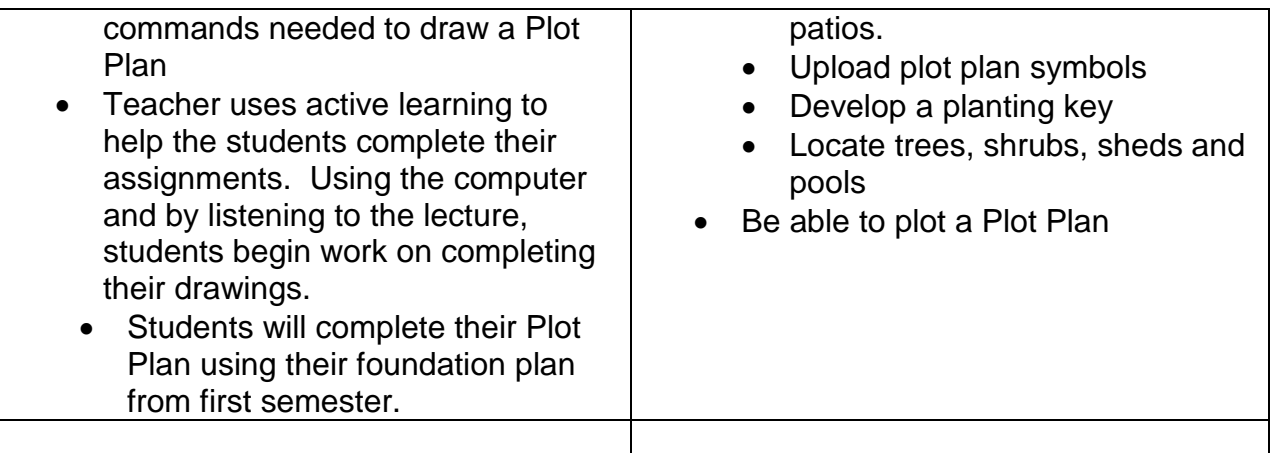

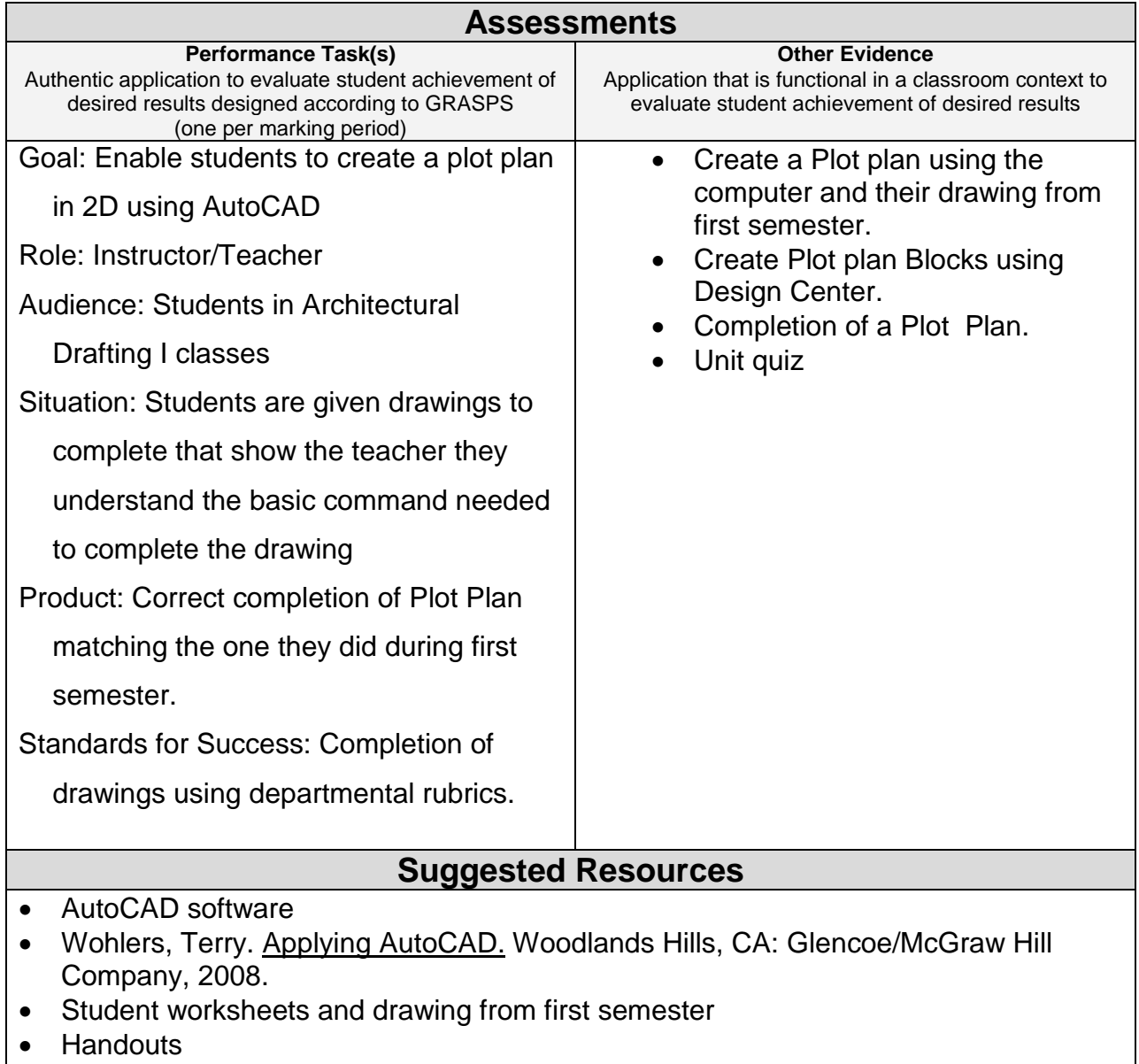